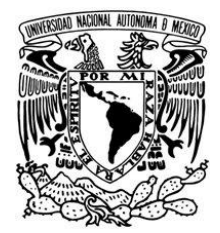

# **UNIVERSIDAD NACIONAL AUTÓNOMA DE MÉXICO**

# **F A C U L T A D D E I N G E N I E R Í A**

# **DIVISIÓN DE INGENIERÍA EN CIENCIAS DE LA TIERRA**

# **METODOLOGÍA DE CÁLCULO DEL TIEMPO EN LAS**  .......................**OPERACIONES DE PESCA**

## **TESIS PROFESIONAL**

 **para obtener el título de**

### **INGENIERO PETROLERO**

 **ÁREA**

 **Perforación de pozos**

 **Modalidad: Titulación por Tesis**

 **PRESENTA:**

### **ÁNGEL FAUSTO CHEVANIER GONZÁLEZ**

**DIRECTOR DE TESIS**

**ING. ENRIQUE AYALA VIVANCO**

**CODIRECTOR DE TESIS**

**M. en I. Joaquín Mendiola Sánchez**

**Ciudad Universitaria, México, D.F.; Noviembre 2011**

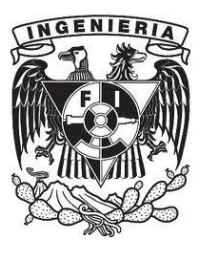

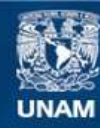

Universidad Nacional Autónoma de México

**UNAM – Dirección General de Bibliotecas Tesis Digitales Restricciones de uso**

### **DERECHOS RESERVADOS © PROHIBIDA SU REPRODUCCIÓN TOTAL O PARCIAL**

Todo el material contenido en esta tesis esta protegido por la Ley Federal del Derecho de Autor (LFDA) de los Estados Unidos Mexicanos (México).

**Biblioteca Central** 

Dirección General de Bibliotecas de la UNAM

El uso de imágenes, fragmentos de videos, y demás material que sea objeto de protección de los derechos de autor, será exclusivamente para fines educativos e informativos y deberá citar la fuente donde la obtuvo mencionando el autor o autores. Cualquier uso distinto como el lucro, reproducción, edición o modificación, será perseguido y sancionado por el respectivo titular de los Derechos de Autor.

# **DEDICATORIA**

Mi tesis la dedico con todo amor y cariño a Dios, que me dio la oportunidad de vivir, por regalarme una familia maravillosa y darme salud para llegar a este momento.

Con mucho cariño a la memoria de mis padres que me dieron la vida y estuvieron conmigo en todo momento, gracias papá y mamá por apoyarme y creer en mí, aunque pasamos momentos difíciles siempre me apoyaron, por todo esto les agradezco de todo corazón aunque ya no estén a mi lado, les devuelvo un poco de lo mucho que me dieron.

A Yuly por darme su amor, confianza y todo su apoyo, por los hermosos años que viví a tu lado y por la familia que me diste y tanto amo, por soportarme todos estos años estando conmigo en los buenos y malos momentos, por haber sembrado en mí la semilla para lograr este fruto y compartir nuevos e inolvidables momentos en mi vida, te quiero mucho y espero estés consiente que este proyecto se logró gracias a ti. Gracias Yuly de todo corazón.

A mis hijos motor de mi vida a quienes amo y protegeré siempre, Jessica, Viridiana, Ivonne y Erick Omar por haber aguantado tantas carencias y sufrimientos, por estar a mi lado en los momentos más gratos y difíciles de mí vida y demostrarme que nunca es tarde para lograr un sueño, por su cariño gracias hijos míos.

# **AGRADECIMIENTOS**

A la Universidad Nacional Autónoma de México y en especial a la Facultad de Ingeniería, por ser mi Alma Máter, mi segundo hogar que me dio los medios y la posibilidad de lograr este gran sueño, hoy día puedo decir que "Por mi raza hablará mi espíritu".

A mis hermanos Rosa María, María de Lourdes, Javier, Raúl y Gisela porque gracias a su apoyo pude lograr esta meta, gracias por brindarme su amistad y cariño, por sus consejos y confianza que tuvieron en mí, por sus palabras de aliento cuando más lo necesitaba.

A mis directores de tesis, M. en I. Joaquín Mendiola Sánchez e Ing. Enrique Ayala Vivanco por su empeño, dedicación y apoyo incondicional, es un orgullo haberlos tenido como asesores.

A mis sinodales Ing. María Cristina Avilés Alcántara, Ing. Leonardo Cruz Espinoza, Ing. José Agustín Velasco Esquivel y al Ing. Oscar Osorio Peralta por su apoyo, por sus consejos y por el interés que pusieron en logro de esta meta, gracias.

A todos los demás profesores universitarios que aportaron su granito de arena, modelos de valor y sabiduría, por su desinteresada y generosa labor de transmisión del saber, su inagotable entusiasmo y acertados consejos y sugerencias, gracias por ayudarme a cumplir mis objetivos como estudiante y como persona,

A mis compañeros que me dedicaron un tiempo valioso de su vida, por sus muestras de afecto y apoyo, por mostrarme que la vida es sueños y los sueños son el motor de la vida, gracias Fernando, Maribel, Enrique, Jorge, José Luis y Alberto, siempre los llevare en mi corazón.

# **CONTENIDO**

# **1 REVISIÓN DE LA LITERATURA**

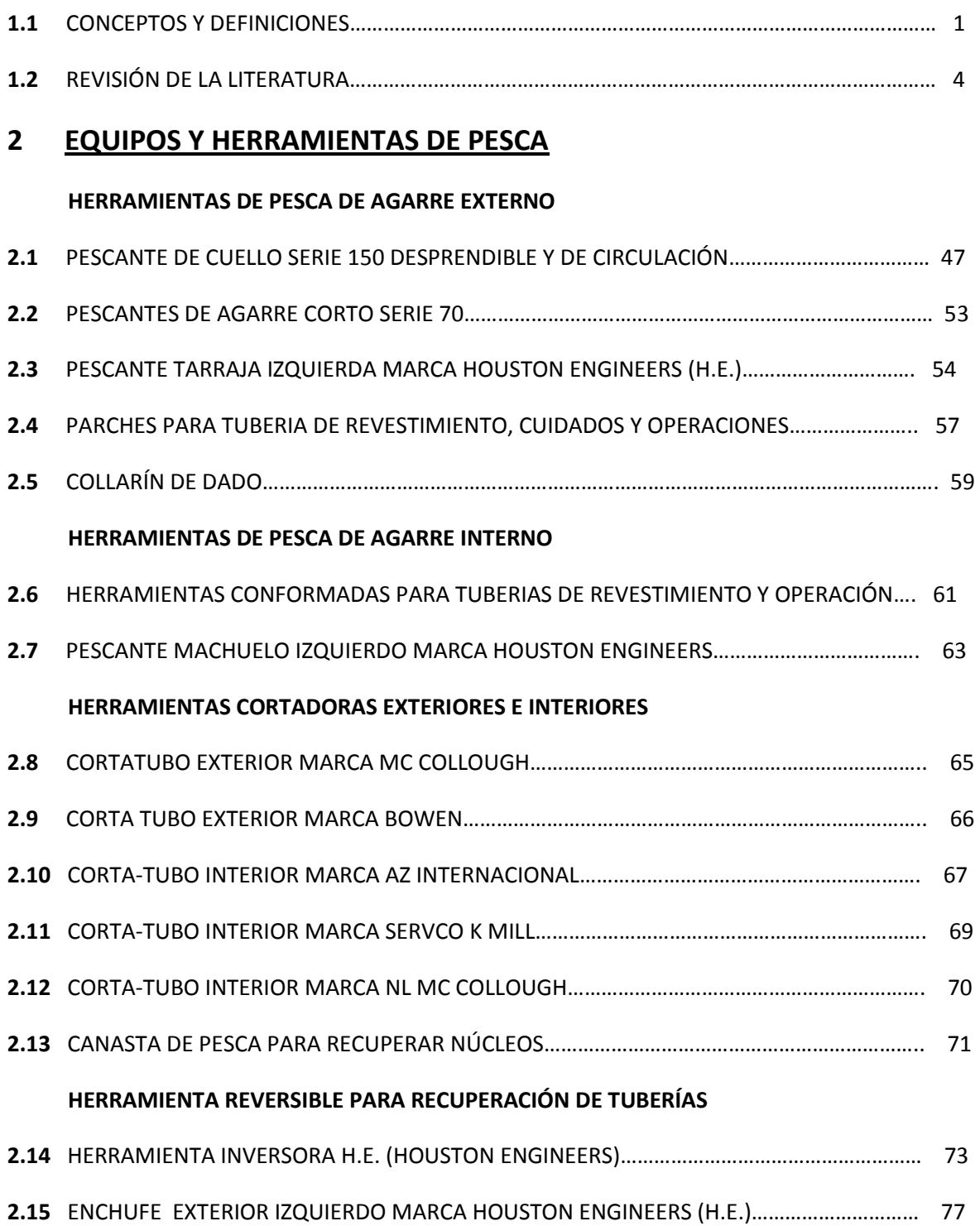

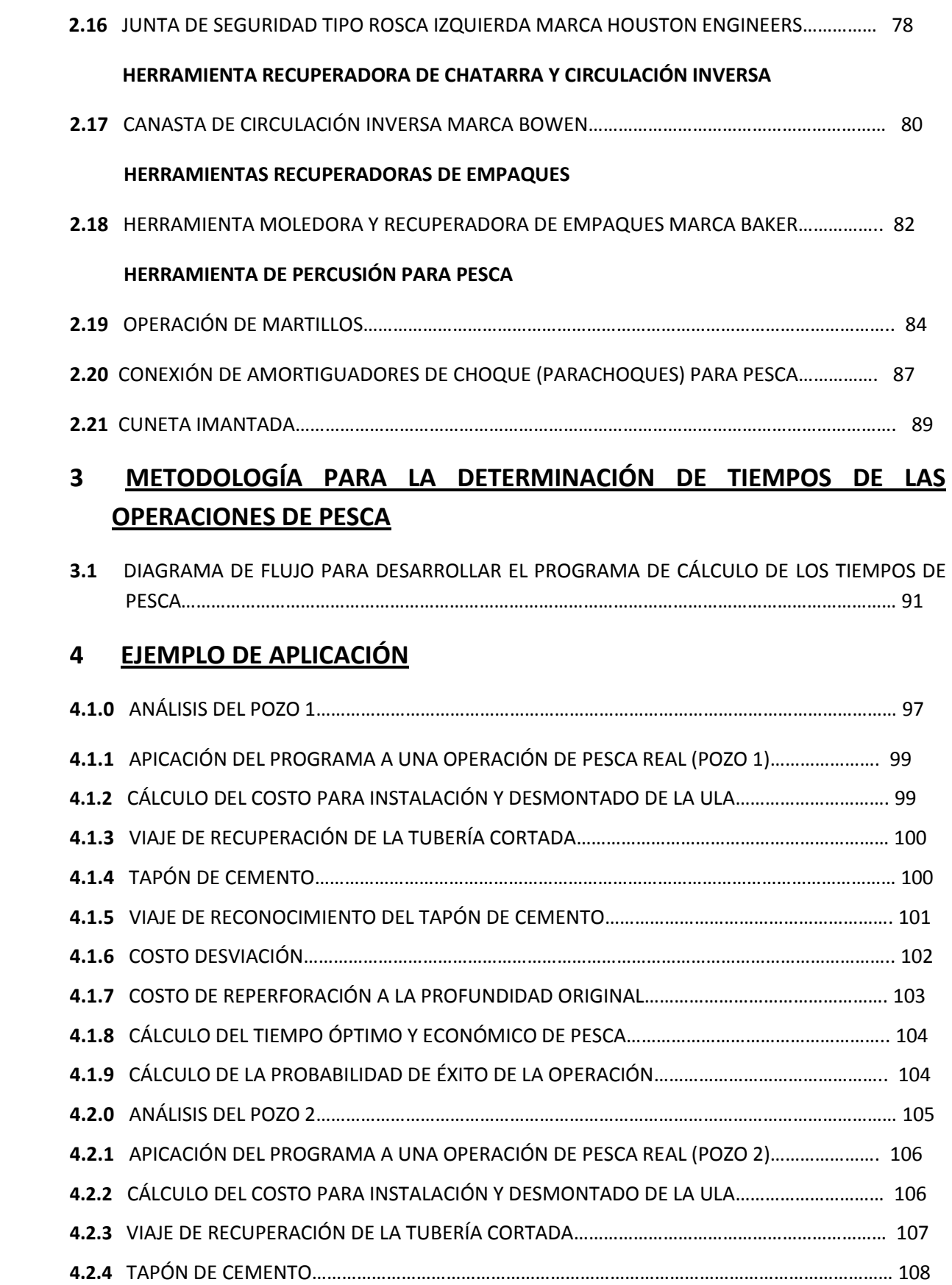

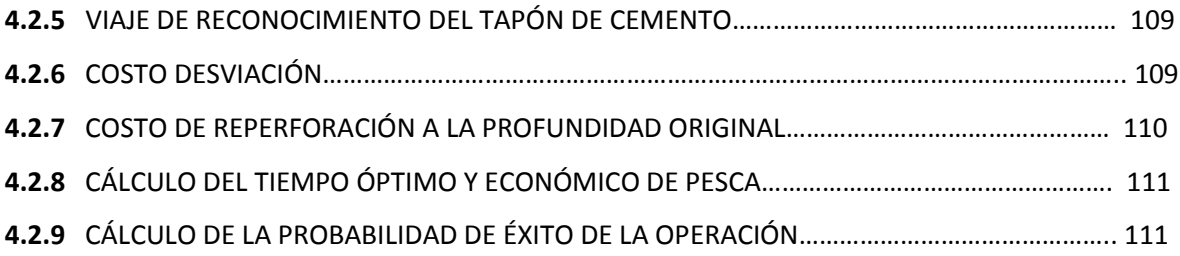

# **RESUMEN**

La ecuación de pesca no fue desarrollada para reemplazar la experiencia del personal de perforación, proporciona un estimado del costo real del tiempo de pesca y debe ser usada en conjunto con el conocimiento local y experiencias de pesca pasadas. El mayor beneficio resulta en la prevención de operaciones de pesca por tiempo excesivo, la similitud que hay entre los datos de operaciones de pesca en el Golfo de México y la base de datos de British Petroleum, dan la posibilidad de que la nueva ecuación de pesca pueda ser aplicable para otras áreas petroleras.

Analizando el desarrollo de la ecuación de pesca, se desprenden las siguientes observaciones:

1. La probabilidad de liberar una sarta atrapada depende en gran medida del tiempo, hay muy poca relación con los tipos de atrapamiento y la litología de la formación, esta propiedad de la distribución de probabilidad de los tiempos de pesca permite aplicar el trabajo presentado en otras partes del mundo.

2. La base de datos de British Petroleum de trabajos anteriores, mostraron que la probabilidad de éxito en la pesca declina rápidamente con el tiempo, la oportunidad de liberar la sarta dentro de las primeras 24 horas es muy alta (casi un 80 %), después de 72 horas de atrapamiento, la oportunidad de liberar la sarta es casi nula.

3. Una decisión acertada en cuanto al tiempo que debe extenderse la pesca de una sarta atrapada, debe estar basada en el "tiempo óptimo de pesca".

4. Las operaciones remediales (ROT) que siguen a un trabajo de pesca exitoso, conforman una parte significativa de los costos totales de pesca, ya que consumen más del 40% del tiempo total de la pesca en realizarse.

El método presentado en éste trabajo, debe ser utilizado como una herramienta en la toma de decisiones en conjunción con la experiencia previa de los operadores de perforación, la aplicación del método es relativamente simple, de la calidad de los datos almacenados depende la fiabilidad de los resultados. Las funciones de densidad de probabilidad para cada caso particular deben ser actualizadas con los datos de nuevas operaciones que permitan el uso de nuevas herramientas y técnicas para afectar los resultados futuros. Para emplear el método son pocos los datos utilizados para alimentar el programa y de fácil obtención, la utilización del método, en problemas más complicados así como el tiempo que consumen las operaciones de pesca, valúa la continuidad del trabajo y proporciona la decisión con la probabilidad más alta de éxito.

Cuando identificamos un evento debemos cuantificar las consecuencias de las posibles decisiones y evaluar el mejor resultado económico y operativo. La identificación de oportunidades es la parte más sencilla del proceso, el ingeniero de perforación puede enumerar una serie de situaciones en las que la incertidumbre se involucra. Por otra parte es fácil recordar las situaciones y las decisiones que se tomaron ya sea en el campo o en la oficina, sin el necesario conocimiento de las consecuencias que se derivarían de los posibles resultados, de ahí la importancia del empleo del análisis de riesgo.

Se ha desarrollado una simulación por computadora de las operaciones de pesca, llamado sistema experto de las operaciones de pesca, es una simulación de lo que sucede dentro de los pozos durante las operaciones, el primer sistema fue desarrollado en el campo y la técnica adquirida en el proceso es de gran valor, posteriormente se utilizó en otras aplicaciones durante pequeños periodos de tiempo, además los costos se reducen si lo aplicamos durante las complicadas operaciones de pesca aún comparándolo con el costo de otros sistemas expertos equivalentes.

La utilización del método hoy en día está restringida, pero existe una copia de un método de Nexpert, que puede ser instalado en cualquier microcomputadora dando excelentes resultados. La primera aplicación se dio en la base de datos del Departamento de Perforación de Petrobras (Petróleos de Brasil), lo que hace posible la consulta de todas las operaciones realizadas y el resultado de dichas operaciones.

El método de Nexpert se puede conectar al sistema de monitoreo de los pozos estudiados, para la obtención de datos en tiempo real, además la información es tan explícita que puede ser interpretada por otras compañías de servicio y de análisis de registros.

El sistema de video de fondo adaptado con fibra óptica y desplegada en tubería flexible, mejora la calidad de los videos aumentando la funcionalidad del sistema. La transmisión de señales a través de la fibra óptica proporciona una imagen clara a mayor profundidad, comparado con la transmisión convencional de cable coaxial, la tubería flexible permite la inspección del fondo del pozo en condiciones donde la gravedad y el desplegado del cable no permiten maniobrar la cámara, lo que facilita explorar pozos horizontales con alto grado de inclinación. Las cámaras de video están conectadas de tal manera que la desconexión rápida facilita su funcionamiento y evita daños en sus circuitos.

El video de fondo es una herramienta de diagnóstico excepcional, se ha utilizado para la inspección mecánica de los pozos, la reparación de tuberías de revestimiento, entrada de líquidos y análisis de daño a la formación. El video de fondo tiene ciertas desventajas, requiere de una preparación adicional del pozo por lo que cuesta el doble que otros sofisticados registros mecánicos, con el fin de aumentar su efectividad en cualquier campo en particular, se recomienda realizar varias corridas.

En general el video de fondo debe ser incluido en cualquier operación de producción o perforación, diagnostica y selecciona la herramienta adecuada, la tecnología continúa avanzando reduciendo los costos de este tipo de registros. Combinando los registros de video con otros sistemas de registros la herramienta puede convertirse en el método de registro de elección para casi todas las necesidades de producción.

En el capítulo 2 se describe gran variedad de herramientas de pesca, las hay de agarre interno, de agarre externo, de percusión, recolectoras de chatarra, cortadoras, moledoras, etc. Dependiendo el tipo de pescado y a la posición en la que se encuentre atrapado dentro del pozo, se determinará la herramienta de pesca a usar así como los accesorios necesarios para su recuperación. La función principal de las herramientas de pesca es agarrar, obturar y jalar el pescado. Circular fluidos por dentro y fuera de la herramienta de pesca es necesario para modificar la densidad del fluido en el punto de atrapamiento y facilitar la liberación de los equipos atrapados. La herramienta se construye de tal manera que soporte grandes esfuerzos de torsión, tensión y percusión, manteniendo su diseño originan y protegiendo al pescado de posibles daños. Las principales herramientas de pesca de agarre externo son los pescantes series 150, serie 70, tarrajas, parches para tubería de revestimiento y collarín de dado; dentro de las herramientas de agarre interno tenemos machuelos, rectificadores y raspadores de tuberías de revestimiento; las herramientas de percusión están constituidas por martillos y amortiguadores de choque; entre las herramientas recuperadoras de chatarra tenemos las canastas de circulación inversa y las herramientas moledoras y recuperadoras de empaques; también tenemos herramientas reversibles para recuperación de tuberías y herramientas cortadoras.

Las herramientas de pesca se diseñan de tal manera que resisten los esfuerzos y no dañan la herramienta empleada ni el pescado por recuperar, existen una gran variedad de accesorios para que la herramienta obture pescados de diferentes diámetros y características. Las herramientas de percusión (martillos), se instalan en la parte superior de los pescantes como herramientas adicionales para liberar por medio de golpes (percusiones) hacia arriba o hacia abajo los equipos atrapados.

Una de las características de las herramientas de pesca, consiste en rotar a la derecha para obturar y liberar el pescado por recuperar, la adaptación de equipos inversores de rotación es necesaria, para facilitar las maniobras de enganche y desprendimiento de los equipos recuperados.

EL capítulo 3 explica paso a paso la elaboración de un programa, para calcular la probabilidad de éxito de la pesca, el programa calcula por separado los costos de cada una de las operaciones que engloban la operación de pesca.

El programa se divide en varias secciones que calculan por separado cada una de las operaciones:

La primera sección calcula el costo total al emplear la línea de acero (ULA), esta herramienta es utilizada para correr registros de punto libre, para realizar el corte a la tubería atrapada o para realizar el string-shot desenroscando y extrayendo la parte superior de la tubería por medio de una carga vibratoria en el cople inmediato superior a la boca del pez (BP).

La segunda sección del programa calcula los costos del viaje ascendente o de recuperación de la tubería cortada, considerando el costo de una circulación de limpieza previa al viaje de recuperación y el viaje ascendente de recuperación de la tubería cortada.

La tercera y cuarta sección calculan los costos de la colocación del tapón de cemento, donde se considera el costo de dos viajes previos de limpieza a la boca del pez, dos circulaciones antes y después de bombear el cemento (tapón de cemento) y el costo de las operaciones de cementación (Bombeo posterior al fraguado, fraguado y circulación del volumen del cemento más aditivos).

La quinta sección calcula el costo del viaje de reconocimiento al tapón de cemento después del fraguado, considerando el costo de la circulación de limpieza previa al afine del tapón, costo del tiempo de rebajar o afinar el tapón de cemento y costo del viaje redondo de reconocimiento.

La sexta sección calcula los costos del punto de desviación del pozo ya sea utilizando ensamble rotatorio o motor de fondo.

La séptima sección del programa calcula el costo de la re-perforación hasta la profundidad original, es decir alcanzar la profundidad inicial de perforación hasta antes del atrapamiento.

Una vez calculado cada uno de los costos de las siete secciones anteriores, se suman para obtener el costo total de desviación y por ende la relación de costos (RC) aplicando la fórmula respectiva.

La relación de costos (RC) es el factor más importante del proceso, engloba todas las operaciones que deben efectuarse para realizar la operación de pesca, por medio de este valor se obtiene el tiempo económico, óptimo y la probabilidad de éxito de la operación de pesca.

 Los tiempos de pesca (OFT y EFT) y la relación de costos (RC) dependen directamente del valor de "H" (renta del equipo de perforación por hora) y el valor de "KHC" (costos conocidos), el costo conocido es el costo de las siete operaciones de pesca antes descritas. Una vez calculada la relación de costos (RC), el programa aplica directamente la aproximación de las gráficas por medio de ecuaciones de ajuste a la función representativa para cada caso, de esta manera se obtiene el tiempo óptimo, económico y la probabilidad de éxito de la operación.

Calcular la probabilidad de éxito para pescar o desviar el pozo, es una herramienta de apoyo para el personal de perforación en campo, para la toma de decisión cuando hay incertidumbre al inicio de las operaciones de pesca cuando se presenta un atrapamiento. Las operaciones de pesca son muy costosas, debemos justificar su empleo por la derrama económica que representa, de ahí la importancia de la aplicación de la metodología antes descrita por los logros y éxitos alcanzados.

En el capítulo 4 aplicamos el método desarrollado (programa) en dos pozos, donde en el primero se realizó la operación de pesca ordinaria con éxito y en el segundo se fracasó en la operación terminando por realizar la desviación del pozo. El primer pozo pertenece a la zona marina noreste, se saca la sarta de perforación para inspección presentando rotura del piñón en la penúltima lingada a una profundidad de 2815 m., se iniciaron las operaciones de pesca utilizando pescante overshot S-150 y cuña de canasta en dos ocasiones con éxito. La probabilidad de éxito de la operación de pesca propuesta por el programa es del 69%, lo que sugiere el éxito de las operaciones pesca. Al comparar los resultados teóricos del método contra los resultados reales de las operaciones, se confirma la viabilidad del método.

En la aplicación del método para el siguiente pozo perteneciente a la división sur, se perfora hasta la profundidad de 6195 m., al rectificar intervalo se presenta caída de presión a 6024 m. por rotura de la sarta de perforación, se inician cuatro operaciones de pesca con pescante overshot S-150 con cuña en espiral sin éxito, se introduce sarta con zapata lavadora y nuevamente pescante overshot S-150 con cuña en espiral hasta 6009 m. (BP) sin éxito. Arma y opera sarta machuelo sin éxito para dar paso al inicio de la desviación del pozo. La probabilidad de éxito de la operación de pesca propuesta por el programa es del 75%, al comparar los resultados del programa con la operación real, no se confirma la viabilidad del método puesto que fracasaron las operaciones de pesca. Debemos hacer hincapié que la probabilidad de éxito de la operación que arroja el programa es meramente una herramienta de apoyo, no sustituye la experiencia y cono cimientos del personal de perforación en campo por lo que se debe tomar en cuenta con ciertas reservas.

# **PRÓLOGO**

La industria de la perforación ha puesto mayor atención en los eventos no programados o incidentes no planeados que cuestan mucho tiempo y dinero a las empresas. El 25% del costo de la perforación de un pozo promedio se debe a los eventos no programados, como la pegadura de tubería, descontrol de un pozo y accidentes personales, se deben determinar las causas que lo provocaron. Hay dos causas presentes en casi todos los eventos no programados, la toma de riesgos imprudentes para ahorrar dinero y la falta de comunicación del personal. La falta de comunicación entre el personal es una de las principales causas de pegadura de tuberías, entre mayor sea la confianza entre el equipo de trabajo mayor será la comunicación, generalmente alguien vio algo que lo alertó para impedir un desastre, pero no dijo nada, los subordinados deben tener confianza para acercarse a sus superiores con preguntas y comentarios. Existe un manual de entrenamiento para reducir eventos inesperados, describe un proceso de cinco pasos para resolver problemas en los equipos, el primer paso es definir el problema en sí, el segundo paso es identificar todas las posibles causas del problema, el tercer paso es formular una variedad de soluciones para resolver el problema, el cuarto paso es elegir una solución e implementarla y el quinto paso es la evaluación de la solución y el proceso, una vez solucionado el problema el equipo debe valuar el proyecto y aprender de esa experiencia. Todos los enfoques para la solución de problemas emplean al proceso de piensa-actúa-piensa, el problema es analizado y solucionado y el proceso de solución es evaluado, la parte más importante del proceso de solución de problemas es captar lo que hemos aprendido.

La planeación del pozo es la responsable, hasta cierto punto, de más de la mitad de los incidentes de pegadura de tuberías, en algunos casos la trayectoria es muy agresiva, queremos abarcar más de lo que podemos cuando seleccionamos los objetivos y la trayectoria del pozo. Nuestra meta es perforar el pozo en el menor tiempo posible y al más bajo costo posible por lo que cualquier riesgo debe ser notificado al equipo de perforación.

# **"REVISIÓN DE LA LITERATURA".**

### **1.1.- CONCEPTOS Y DEFINICIONES**

**OPERACIONES DE PESCA** es el conjunto de operaciones o procedimientos realizados dentro de un pozo con el objeto de remover o recuperar materiales, herramienta o tuberías que impiden el desarrollo secuencial durante la intervención del pozo.

**SARTA DE PESCA** es el conjunto de las secciones de tubería de perforación, más el pescante y sus accesorios conectados para recuperar el pez.

**PESCANTE** herramienta utilizada para conectarse a una sarta de pesca para recuperar un pez.

**PEZ** es cualquier objeto no deseado, tal como una herramienta, tubería, línea de acero, las cuales no pueden ser removidas del pozo con prácticas ordinarias.

**BOCA DE PEZ** se refiere a la profundidad del extremo superior del pez.

**EL TIEMPO DE PESCA** está definido como el periodo comprendido desde el momento de tener el atrapamiento hasta que la herramienta es liberada, se desvié el agujero (side-track) o se inicien las operaciones de abandono del pozo.

**TIEMPO ECONÓMICO DE PESCA (EFT)** es el tiempo de pesca que resulta de igualar los costos de las operaciones de pesca y la desviación del pozo, representa el límite máximo de tiempo para realizar la operación de pesca cuyo costo sería igual al costo de realizar el desvío del pozo.

**TIEMPO ÓPTIMO DE PESCA** (**OFT**) es una alternativa económicamente del **EFT**, porque minimiza el costo total de las operaciones de pesca o desvío de pozo. Se considera el punto en la curva EFT en el cual el gradiente tiende a cero, por lo que se considera el tiempo óptimo para realizar la pesca o desviación del agujero minimizando al máximo los costos.

**TIEMPO OPERATIVO DE RECUPERACION (ROT)** está definido como el intervalo de tiempo entre la liberación de la sarta y la reanudación normal de operaciones. El tiempo operativo de recuperación se considera el 43% del tiempo económico u óptimo de pesca, por lo que debe ser considerado para calcular el tiempo total que tardan las operaciones de pesca o desvío de pozo.

**ÁRBOL DE DECISIONES Y COSTOS ASOCIADOS** es la representación por medio de un diagrama de árbol de las dos alternativas que compone una operación de pesca (pescar o desviar el pozo), asociando los costos que se generan en cada una de sus ramas.

**COSTO ESPERADO (EC)** es el costo probable si las operaciones de pesca son realizadas, está compuesto de dos costos relacionados con sus tiempos y sus respectivas probabilidades: a) los costos asociados con una operación de pesca exitosa **ECp**. b) los costos asociados con una operación de pesca no exitosa **EC1-p**.

**COSTOS CONOCIDOS (KHC)** que resultan de la desviación del pozo (side-track) en caso de que las operaciones de pesca no sean realizadas. Es la suma de los costos de la desviación del pozo hasta llegar a la profundidad original del primer pozo más el valor del equipo perdido.

**DISTRIBUCIÓN DE WEIBULL** Es un modelo estadístico de uso frecuente de los tiempos de fallo utilizado desde 1951, el proceso se conoce como prueba- vida y se realiza utilizando un cierto número de equipos, se fija un tiempo máximo o la prueba termina hasta que un determinado porcentaje de elementos fallen. Esta técnica se ha desarrollado para estimar la vida útil de los equipos, la cual considera que todos los tubos pegados podrían finalmente ser liberados, de tal manera que el método analiza el tiempo de pesca en relación con la desviación o el abandono de los pozos.

**SIDE-TRACK** se le conoce como desviación del pozo después de abandonar las operaciones de pesca, o en caso contrario por ser la alternativa elegida de acuerdo a costos. Es difícil determinar su costo, para evaluarlo es necesario realizar y evaluar las 8 operaciones siguientes:

- 1) Cortar la sarta arriba del punto de atrapamiento.
- 2) Sacar la sarta cortada del agujero.
- 3) Realizar un viaje de limpieza a la boca del pez.
- 4) Colocar un tapón de cemento arriba del pez.
- 5) Reconocer el tapón de cemento.
- 6) Abrir una ventana en la TR y colocar un tapón de cemento alrededor de la ventana.
- 7) Iniciar un nuevo agujero para librar el pez.
- 8) Desviar y perforar hasta alcanzar la profundidad del agujero anterior.

**UNIDAD DE LÍNEA DE ACERO (ULA)** es una herramienta que se utiliza en las operaciones de pesca para calibrar el interior de la sarta de perforación, para introducir el registro de punto libre, para determinar la profundidad de atrapamiento del pescado, para introducir cámaras de video para inspeccionar el interior de las tuberías de revestimiento y perforación, etc.

**STRING-SHOT** es una operación que se realiza durante las operaciones de pesca para liberar las tuberías atrapadas. El primer paso consiste en introducir el registro de punto libre para determinar la profundidad de atrapamiento y el cople inmediato superior, en segunda instancia se aplica tensión y torsión a la sarta de perforación en proporción a la profundidad de atrapamiento, la tensión se aplica para que los coples anteriores al cople inmediato superior no se desenrosquen y la torsión para que el equipo gire en sentido de desenrosque, por último se introduce una carga explosiva a la profundidad deseada, se detona lo que provoca que el cople se expanda y libere la tubería que gira inmediatamente en sentido de desenrosque por el torque aplicado con anterioridad y se libere la tubería.

**CORTE TÉRMICO (MECÁNICO)** una vez determinada la profundidad de atrapamiento, se introduce el equipo de corte térmico conectado a la sarta de perforación. El corte se realiza utilizando cuchillas giratorias de corte o utilizando productos químicos que perforan la tubería para desprenderla e iniciar la tracción.

**PEGADURA POR PRESIÓN DIFERENCIAL** este problema se presenta cuando la presión de la columna hidrostática del fluido de perforación dentro del pozo es mayor que la presión de formación, otra causa es la concentración de partículas suspendidas en el lodo de perforación sobre las paredes del pozo (enjarre). Existen cinco métodos para liberar una pegadura por presión diferencial:

1.- Involucra la circulación de aceite dentro de la tubería pegada hasta desplazarlo por el espacio anular, el aceite debe llegar por arriba del punto de pegadura, lo que reduce la presión efectiva en la zona pegada.

2.- Se bombea aceite o agua dentro de la tubería para después drenarlo. Esto produce una disminución del nivel del lodo en el espacio anular y en consecuencia se reduce la presión en el punto de pegadura.

3.- Se coloca un bache para realizar un lavado químico y romper al enjarre, se circula a través de la zona pegada y se deja un tiempo para que reaccione. Después de esto el lavado químico remanente que se encuentra en la zona baja es circulado periódicamente a través de la pegadura, para que la sarta de perforación se afloje y pueda ser retirada.

4.- Se desenrosca la sarta de perforación justo arriba de la zona pegada, una herramienta de pesca es corrida, colocada y abierta arriba de la zona. La herramienta es jalada hacia fuera del pozo y la sarta es recuperada con un pescante de agarre interior o de cuñas.

5.- Se libera de la torsión parte o toda la sarta de perforación, se incrementa la presión de bombeo sin exceder la presión interna de diseño, se da un tirón a la sarta para que la tubería se pandee por la liberación de tensión y se ensanche por la presión de la bomba. El esfuerzo cortante del piñón permite que la sarta se acorte y que el martillo trabaje para liberar la tubería pegada.

**REGISTRO DE PUNTO LIBRE** es una herramienta que normalmente se introduce con la línea de acero por dentro de la tubería de perforación, con la finalidad de determinar la profundidad o punto exacto de pegadura.

#### **1.2.- REVISIÓN DE LA LITERATURA.**

El operador de perforación a menudo es forzado a elegir, entre los costos relacionados con las operaciones de pesca o abandonar los intentos de recuperación para iniciar la desviación del agujero (side-track). Se han desarrollado varios métodos como herramienta de apoyo en la toma de decisiones bajo incertidumbre, el desarrollo de estos métodos tienen como base en particular igualar los costos de las operaciones de pesca con los costos de la desviación del pozo, después lo relacionan con la probabilidad de éxito o fracaso y en consecuencia obtienen el tiempo óptimo de pesca, para justificar el empleo de estos recursos económicos. A continuación se describe uno de los métodos paso a paso para la obtención del tiempo óptimo de pesca, método de gran aceptación por los éxitos alcanzados al aplicarlo en los campos petroleros de Mar del Norte.

Uno de los métodos más actualizado que sirve de apoyo en campo a los operadores de perforación, para la toma de decisiones cuando hay incertidumbre en realizar las operaciones de pesca o iniciar los trabajos para desviar el pozo, está basado en la teoría de utilidad desarrollada por Jonh Von Newman y Oscar Morgenstern.<sup>1</sup> Se fundamenta en un diagrama denominado "Árbol de decisión y costos asociados", representando en la rama superior los costos involucrados probabilísticamente si las operaciones de pesca son realizadas y en la rama inferior los costos que se derivan al iniciar los trabajos de desviación del pozo (side-track). Los costos que se derivan de las operaciones de pesca se denominan costos esperados (EC), que a su vez están compuestos de dos costos, los costos asociados con una operación de pesca exitosa ( renta del equipo de perforación y costo del pozo a la profundidad original) y los costos asociados con una operación de pesca no exitosa (costos de la renta diaria del equipo de perforación, de la herramienta atrapada, de la cementación, de la apertura de la ventana para desviar el pozo y de la re-perforación hasta llegar a la profundidad original antes del atrapamiento). Por otra parte se incluyen los costos en caso de que se realice directamente la desviación del pozo, a los que se denomina costos conocidos (KHC), donde se consideran los costos de la herramienta atrapada, de la cementación, de la apertura de la ventana y la re-perforación hasta la profundidad original. Por último los costos esperados y conocidos se relacionan con sus respectivas probabilidades en función del tiempo aplicando la distribución de Weibull,<sup>2</sup> gracias a la cual se determina el tiempo óptimo que debe durar la operación de pesca.

El peor de los eventos, ocurre cuando las operaciones de pesca son abandonadas sin recuperar el pez, por lo tanto debemos incluir los costos de las operaciones de pesca por día y los costos asociados con el inicio de las operaciones de desviación del agujero, lo que representa una derrama económica que debemos evitar.

Para el planteamiento y desarrollo de la primera ecuación para calcular los tiempos de pesca, Newman y Morgenstern igualaron el costo de las operaciones de pesca contra los costos de desviación del agujero, relacionándolo a su vez con la distribución de probabilidad de Weibull introduciendo la probabilidad de éxito o fracaso en función del tiempo deduciendo la siguiente ecuación:

p= (DFC/KHC)\*t……………… (1)

**DFC:** Costo de las operaciones de pesca por unidad de tiempo (renta del equipo de perforación).

**KHC:** Costos conocidos (costo del equipo atrapado + costo de re-perforar a la profundidad original).

**p:** probabilidad de éxito o fracaso.

**t:** tiempo.

Podemos observar la relación lineal que define la dependencia del costo/tiempo/ probabilidad, relaciones altas de DFC/KHC cumplen con el objetivo de reducir el tiempo que puede ser gastado en los intentos de pesca. El uso de la ecuación (1) es sólo una aproximación de primer orden de "p" cuando no hay información disponible de cuantas operaciones de pesca se realizaron en el campo y cuantas fueron exitosas, por lo que se deberá utilizar con reservas, siendo útil como un estimado de la sensibilidad del tiempo de pesca para realizar el costeo.

Si existe suficiente información de datos históricos para estimar "p", la ecuación (1) puede ser rearreglada para encontrar "t" y el operador entonces tendrá un estimador del tiempo empleado en las operaciones de pesca, como se muestra a continuación considerando las operaciones exitosas realizadas en el área.

Re-arreglando la ecuación (1):

T=p\*(KHC/DFC) ------------------ (2)

El nuevo enfoque de los investigadores ahora se centra en calcular el tiempo que debe durar la operación de pesca para que sea redituable, tomando como base la teoría de utilidad desarrollada por Jonh Von Newman y Oscar Morgenstern se desarrollaron nuevas ecuaciones para calcular el tiempo que debe durar la pesca de manera que se justifique su derrama económica.

La compañía British Petroleum (Compañía de operaciones de explotación) entre 1985 y 1988 perdía alrededor de \$30 millones de dólares por año como consecuencia de la pegadura de tuberías en pozos de Mar del Norte, por lo que integró un equipo con la meta de reducir dichos costos. **<sup>3</sup>** Investigaciones anteriores han producido las ecuaciones que determinan el tiempo de las operaciones de pesca justificando sus razones económicas, estos estudios tomaron como base pozos del golfo de México que presentaron pegaduras de tuberías por presión diferencial**. 4** En el Golfo de México la presión diferencial es la causa de los atrapamientos de tubería donde un bache de diesel es una posible solución, no así en Mar del Norte donde las acciones mecánicas son la causa del atrapamiento de tuberías donde el bache de diesel es una posible. **<sup>5</sup>**

En 1984, Keller y asociados de Mobil introdujeron el concepto de **"TIEMPO DE PESCA**  ECONÓMICO (EFT)", <sup>6</sup> desarrollando una nueva ecuación para calcular el tiempo en el cual el costo de las operaciones de pesca llega a ser igual a los costos de realización de un side-track. Considerando la probabilidad de pesca exitosa de la siguiente manera:

$$
EFT = \frac{KHC*P_S}{DFC} \quad (3)
$$

**EFT**: Tiempo de pesca económico [días].

**Ps**= Probabilidad de pesca exitosa.

**KHC**: Costos conocidos (valor de la sarta atrapada + costos de re-perforar a la profundidad original). **DFC**: Costo diario de las operaciones de pesca (renta del equipo de perforación).

La ecuación fue desarrollada considerando los siguientes tres parámetros:

- 1. Usando el tiempo dependiente de la probabilidad de éxito " $P_s$ " calculada, a partir de datos recolectados durante las operaciones de pesca en el Mar del Norte.
- 2. Incluyendo desviaciones de agujero y pozos abandonados en el análisis.
- 3. Considerando el costo de las operaciones de pesca exitosas y cuáles son las consecuencias de no recuperar la sarta atrapada.

Obteniendo como resultado el concepto de tiempo de pesca óptimo (**OFT**) que posteriormente se describe, el cual es un valor económicamente alternativo para **EFT**.

El conjunto de datos usados en este estudio incluye todos los pozos de British Petroleum, los cuales llegaron a tener atrapamientos de sarta en el Mar del Norte entre enero de 1987 a junio de 1990. Un total de 209 incidentes fueron registrados, únicamente atrapamientos de sartas de perforación en agujero descubierto están siendo incluidos. Atrapamientos de línea de acero, aparejos DST y sartas de terminación y reparación de pozos fueron ignorados**. El tiempo de pesca está definido "como el periodo comprendido desde el momento de tener el atrapamiento hasta que la sarta es liberada, es efectuado un side-track u operaciones de abandono del pozo inician".**

La **Figura 1.1** relaciona los tiempos de pesca para sartas liberadas, desviaciones de agujero y pozos abandonados contra el número de incidentes de atrapamiento de sartas. La distribución está altamente sesgada donde ¾ de todos los atrapamientos llegan a liberarse antes de 8 horas, es claro que la mayor parte de los atrapamientos de sarta fueron liberados exitosamente en tiempos cortos.

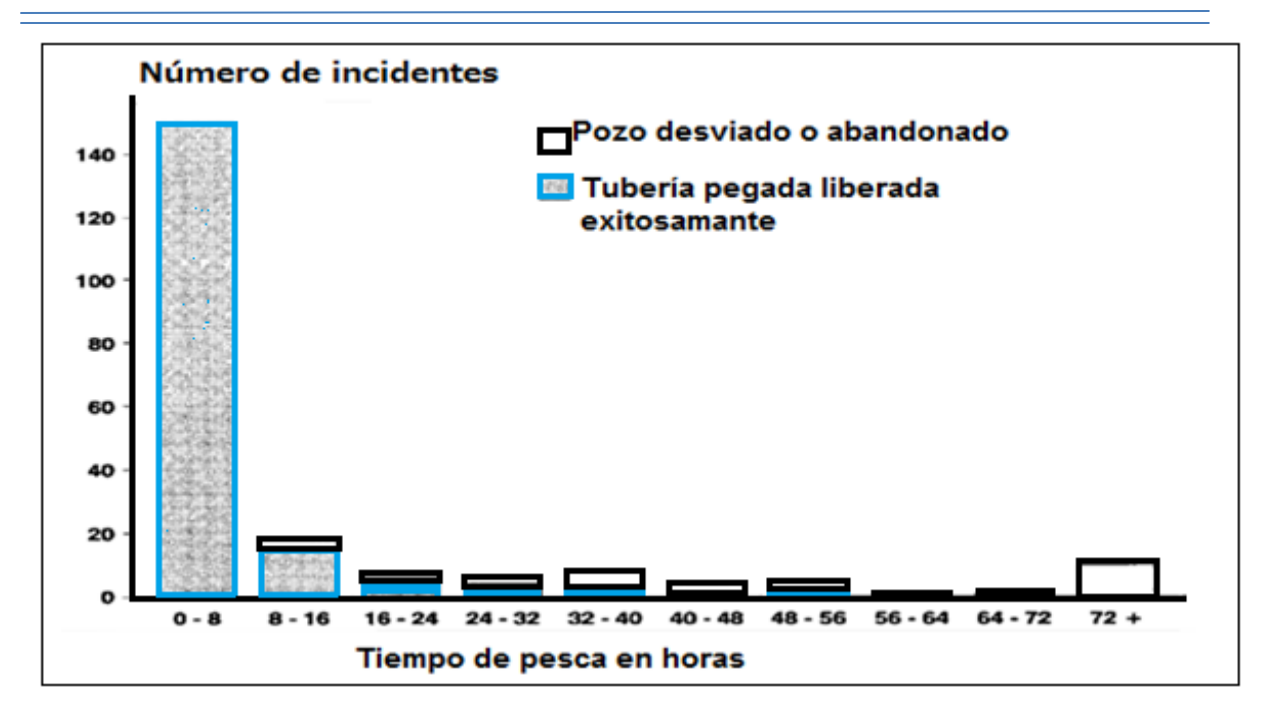

**Figura 1.1 RELACIÓN DEL TIEMPO DE PESCA CON EL NUMERO DE INCIDENTES DE PEGADURA DE TUBERÌA**

La base de datos es similar a la información publicada desde el Golfo de México, **<sup>5</sup>** ambas áreas muestran una reducción en la oportunidad de liberar la sarta atrapada con el tiempo, reduciendo dramáticamente la posibilidad de éxito después de 72 horas.

Aunque es difícil concluir algo en concreto, parece que la oportunidad de pesca exitosa está más fuertemente relacionada con el tiempo que con el tipo de atrapamiento o de litología.

De los 57 incidentes registrados en la base de datos los cuales tuvieron atrapamiento por más de 8 horas, en 29 (51%) fue efectuado un side-track o el agujero fue abandonado, estos pocos incidentes fueron atribuidos en gran parte al costo total de la sarta atrapada. Sin embargo, es difícil tomar decisiones como la anterior, el problema recae en predecir que probabilidad de éxito se tendría si la pesca se hubiera extendido por más tiempo. El análisis anterior desprende 3 posibilidades:

1.- La sarta atrapada se hubiera liberado si las operaciones de pesca hubieran continuado por más tiempo.

2.- Todo es imposible de liberar.

3.- Parte de la sarta se recuperaría y otro parte permanecería atrapada después de una cantidad infinita de tiempo de pesca.

Los puntos anteriores pudieran ser manejados por uso de modelos estadísticos existentes, considerando que pocas operaciones de pesca prolongadas fueron eventualmente exitosas.

#### **CÁLCULO DE LA RELACIÓN DE COSTOS PARA UNA OPERACIÓN DE PESCA ORDINARIA.**

Un modelo frecuentemente utilizado para el análisis de fallas es la distribución de probabilidad de Weibull, la cual ha sido usada desde 1951. **<sup>2</sup>** Suponiendo que toda la sarta puede ser liberada, esta distribución puede ser aplicada con la base de datos disponible, esto permite considerar el side-track y el abandono del pozo en función del análisis del tiempo de pesca.

Los tiempos de pesca fueron caracterizados usando la distribución de Weibull, donde la probabilidad de liberar la sarta antes del tiempo "t" está dada por la función de distribución acumulada (**CDF**)

$$
F_{(t)} = 1 - e^{-\lambda t^{m}} - \dots - \dots - (4).
$$

 $F(t)$  es la probabilidad en función del tiempo de liberar la sarta atrapada.

Un paquete de software estadístico fue utilizado para ajustar la distribución Weibull a la base de datos de tiempo de pesca y los resultados de la **CDF** (función de distribución acumulada), son graficados en la **Figura 1. 2** donde el tiempo "t" está considerado en horas.

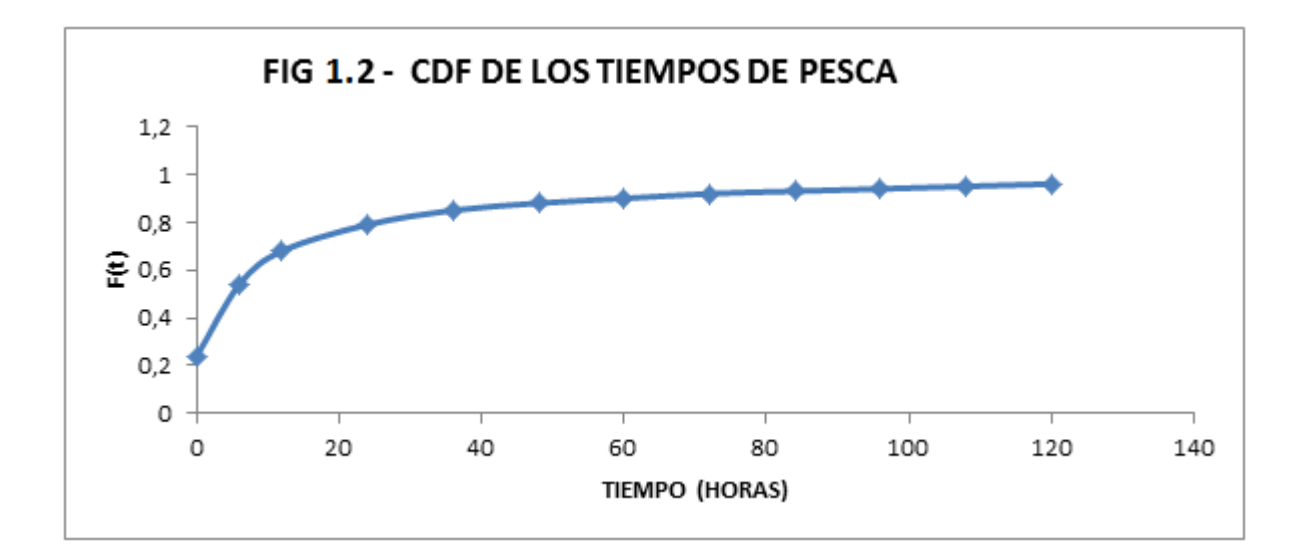

Usando  $F_{(t)}$  en lugar de la probabilidad ajustada y fijando t=**EFT**, la ecuación (3) puede ser rescrita como:

 

Donde:

**EFT**= tiempo de pesca económica en horas.

**H**= costo de pesca por hora.

La ecuación (5) puede ser arreglada de la siguiente manera:

$$
\frac{F(EFT)}{EFT} = \frac{H}{KHC} - - - - - - - - - - (6)
$$

**EFT** puede ser obtenido de la **Figura 1.3**, conociendo el costo de pesca por hora (renta del equipo de perforación por hora) y el costo total de las operaciones de pesca. Esta relación será definida posteriormente como relación de costo (RC).

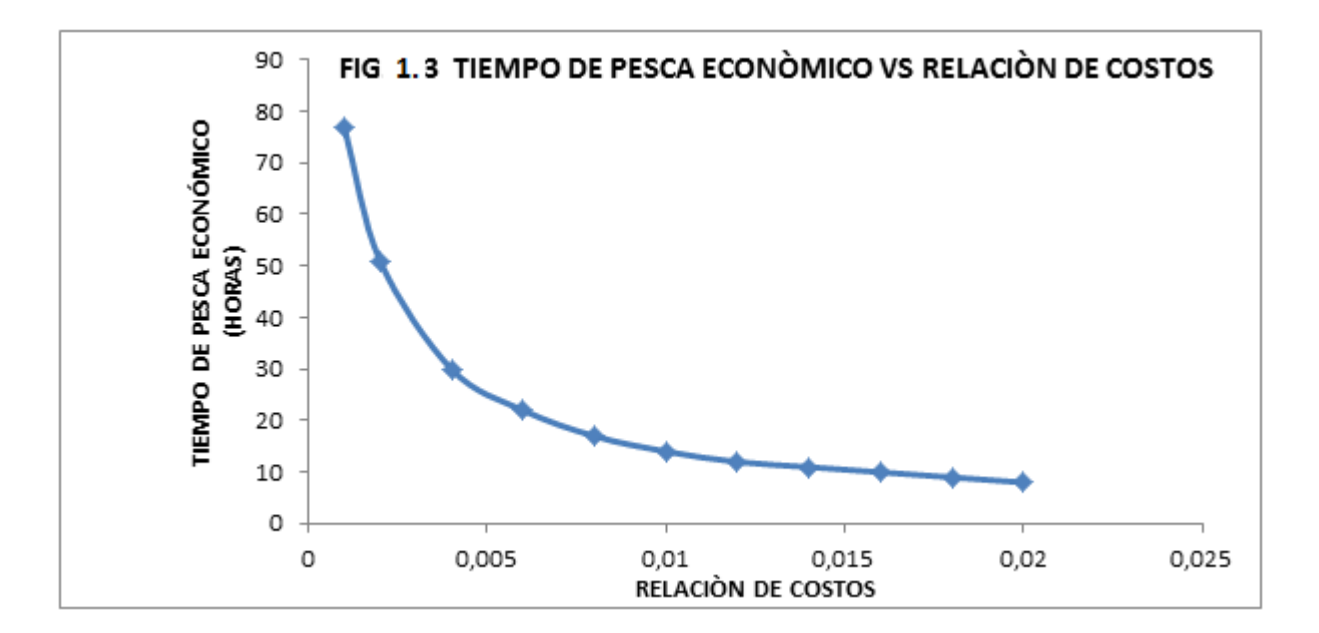

El siguiente paso consistía en reducir el tiempo de pesca económico (EFT), por lo que los investigadores se dieron a la tarea de determinar un **"Tiempo de pesca óptimo (OFT)"**, **7** considerándola una alternativa económicamente atractiva para **EFT**, porque minimiza el costo total de las operaciones.

Cuando las operaciones de pesca han comenzados, hay 2 posibilidades: liberar la sarta atrapada ó fracasar en el intento. Los costos asociados con las operaciones anteriores son:

$$
costo (éxito) = Ht --- --- --- (7)
$$

$$
costo (fracaso) = Ht + KHC - - - (8)
$$

La probabilidad de tener éxito está dada por la ecuación (4). El costo esperado (**EC**) de una operación de pesca en función del tiempo es:

$$
EC = F_{(t)}Ht + [1 - F_{(t)}](KHC + (Ht)) - - - (9)
$$

Simplificando la ecuación (9)

$$
EC = Ht + KHC - F_{(t)}KHC - - - (10)
$$

El cambio del costo esperado (**EC)** con el tiempo es mostrado esquemáticamente en la **Figura 1.4.**

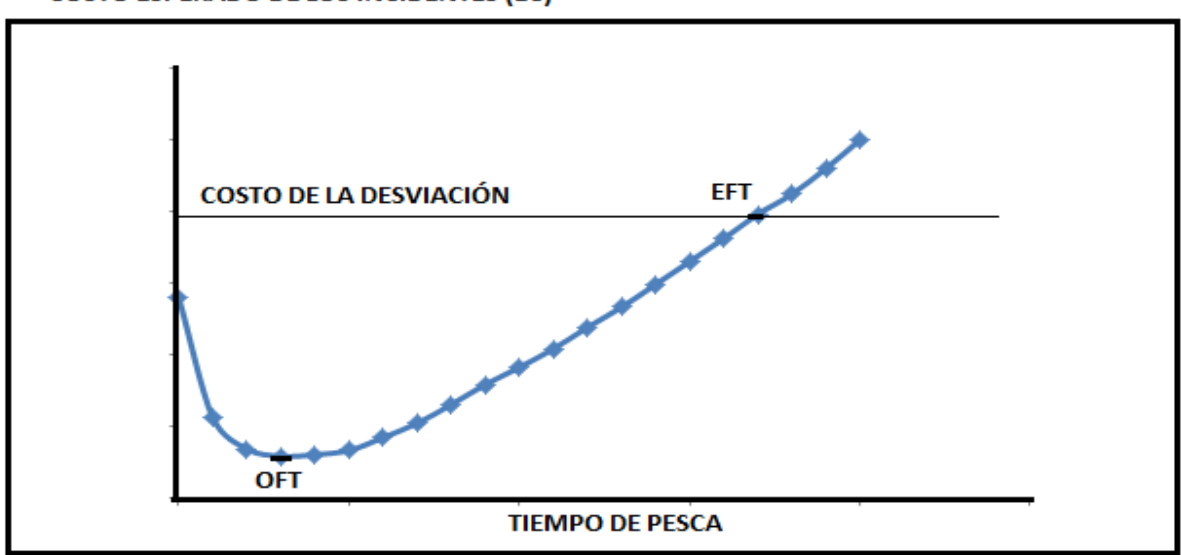

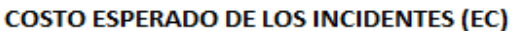

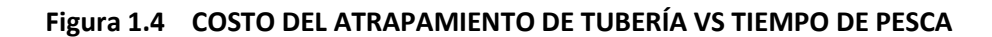

Diferenciando la ecuación (10) obtenemos el gradiente de la curva.

$$
Gradiente = f(t)KHC - H - - - (11)
$$

**OFT** es el punto en la curva en el cual el gradiente llega hacer cero, de la ecuación (11) es fácil de obtener:

$$
f(OFT) = \frac{H}{KHC} - - - - - - - - - (12)
$$

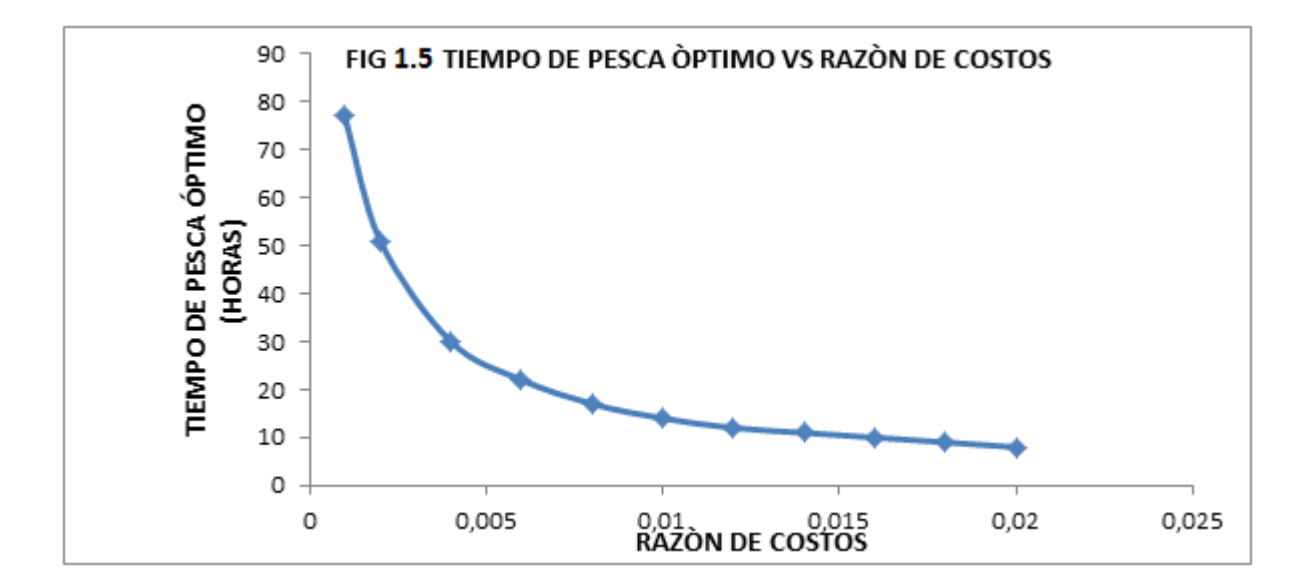

**OFT** puede ser obtenido de la **Figura 1.5** una vez que la relación de costo ha sido calculada.

Después de una operación de pesca exitosa es necesario considerar el **Tiempo Operativo de Recuperación (ROT)**, las operaciones de perforación raramente pueden ser reanudadas inmediatamente después de liberar la sarta, esto se debe a que el agujero necesita reacondicionamiento y la sarta necesita ser revisada antes de reanudar las operaciones, el tiempo adicional perdido en esta operación se debe considerar en los costos totales de la pesca.

Se realizó una estadística donde se analizaron 180 pozos en la base de datos para deducir el tiempo promedio de **ROT**, concluyendo que las sartas fueron liberadas en solo el 75% del tiempo promedio gastado en la pesca.

La relación entre **ROT** y el tiempo de pesca es débil para incidentes donde la sarta ha sido liberada rápidamente. Sin embargo, es mucho más fuerte cuando solo se considera los casos donde la pesca fue exitosa después de más de 8 horas. La curva **ROT**=0.43\*tiempo de pesca mostrada en la **Figura 1.6** tiene un coeficiente de correlación de 0.83, esta ecuación hace que **ROT** se incluya en el cálculo de los tiempos de pesca EFT y OFT.

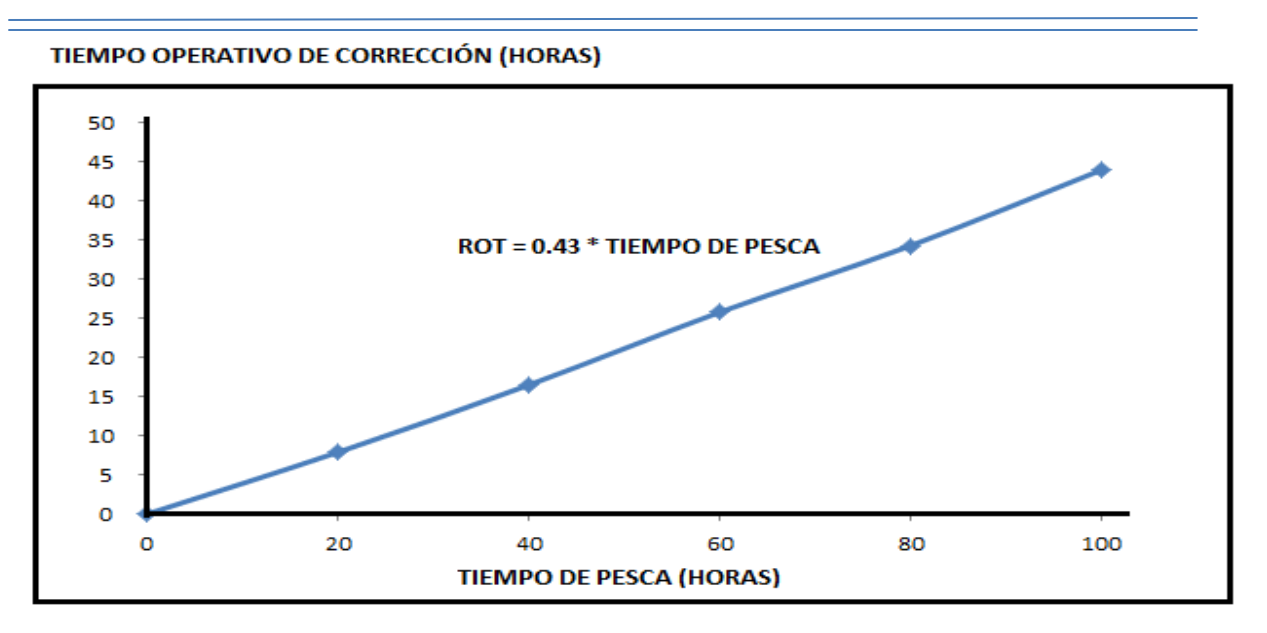

**Figura 1.6 TIEMPO OPERATIVO DE CORRECCIÓN VS TIEMPO DE PESCA.**

Suponiendo que el costo por hora para **ROT** y para la pesca es similar, la ecuaciones (5) y (11) pueden ser descritas como sigue:

$$
\frac{F(EFT)}{EFT} = \frac{1.43H}{KHC} - - - - - - - - - - (13)
$$
  
f(OFT) =  $\frac{1.43H}{KHC} - - - - - - - - - - - (14)$ 

Las soluciones para **EFT** y **OFT** pueden también ser tomadas de las **Figuras 5 y 7**, pero los cálculos para la relación de costos deben ser modificados de la siguiente manera:

> 1.43H Relación de costo = - (15) **KHC**

**Relación de costo para operaciones de pesca exitosa sin desviación o abandono del pozo.**

### **CÁLCULO DE LA RELACIÓN DE COSTOS DE UN SIDE-TRACK.**

El trabajo realizado hasta este punto no logra el objetivo de dar al personal en sitio un método para estimar el tiempo de pesca óptimo. El cálculo de la relación de costo requiere del costo diario de pesca "**H**" el cual es fácil de obtener, no así el **KHC** que es el costo de abandono de las operaciones de pesca, éste es la suma de los costos del side-track más el valor de la sarta atrapada. El costo de la desviación del pozo no es fácil de estimar, sin un medio para su aproximación la ecuación de pesca tiene poca aplicación práctica.

Para abordar el problema anterior, un análisis fue realizado en pozos de BP en el Mar del Norte, en los cuales se realizó side-track por causa de atrapamiento de sarta entre enero de 1987 y junio de 1990. El resultado de estos estudios ha sido utilizado para desarrollar un modelo para calcular los costos de un side-track.

Los reportes de perforación muestran que para realizar un side-track es necesario efectuar las 8 operaciones siguientes:

- 1) Cortar la sarta arriba del punto de atrapamiento.
- 2) Sacar la sarta cortada del agujero.
- 3) Realizar un viaje de limpieza a la boca del pez.
- 4) Colocar un tapón de cemento arriba del pez.
- 5) Reconocer el tapón de cemento.
- 6) Abrir una ventana en la TR y colocar un tapón de cemento alrededor de la ventana.
- 7) Iniciar un nuevo agujero para librar el pez.
- 8) Desviar y perforar hasta alcanzar la profundidad del agujero anterior.

**NOTA: LOS CAMBIOS DE PROFUNDIDAD Y LOS COSTOS FIJOS HAN SIDO BASADOS EN VALORES TÍPICOS DE 1991.**

### **1.- CORTE DE LA SARTA ATRAPADA.**

Se debe realizar al menos un corte térmico o aplicar torsión sobre la sarta atrapada para poder liberarla, la unidad de línea de acero (ULA) se emplea para calibrar el interior de la sarta por medio de una varilla calibradora, después el cable de acero se utiliza para correr el registro indicador de punto libre para determinar la profundidad de atrapamiento. El corte térmico y la torsión sobre la sarta atrapada, se aplicada para separar la tubería por encima del punto de atrapamiento y posteriormente recuperar la sarta cortada en superficie.

El tiempo promedio que toma instalar la ULA fue de 1 hora y retirarla tomó 30 min., usualmente el costo de la operación de la ULA es de \$3,000.

Información disponible de casi 50 trabajos con indicadores de punto libre, corte térmico y torsión sobre la sarta atrapada fueron analizados. Sorprendentemente, el tiempo utilizado para cada una de las herramientas parece ser independiente de la profundidad. Esto es probablemente porque introducir la herramienta al punto de atrapamiento es sólo una pequeña parte del tiempo total, el cambio en profundidad es de casi \$2 por metro.

#### **TIEMPO PROMEDIO PARA LA TOMA DEL PUNTO LIBRE.**

El tiempo promedio de corrida de la herramienta indicadora de punto libre fue de casi 4.5 horas, con 6 a 8 lecturas por corrida, el costo por cada lectura es aproximadamente de \$375 **(1971)**. El tiempo promedio para el corte térmico fue de 3 horas con un costo de \$500 por carga. El torque sobre la sarta también tomó casi 3 horas por corrida y el costo del string-shot fue casi \$1,200.

Hubo muchos casos de corte térmico y torque sobre la sarta que fallaron en su objetivo. Sólo 5 de 40 cortes térmicos (mecánicos) fueron exitosos, con otras 3 corridas que resultaron en cortes térmicos a profundidades no planeadas. De 42 torques sobre la sarta realizados, sólo 14 fueron exitosos, 12 de las fallas anteriores ocurrieron en un pozo y esto tuvo un efecto desproporcionado en la relación de éxito. La **Figura 1.7** muestra que es necesario considerar los fracasos cuando sean estimados los costos de operaciones con ULA.

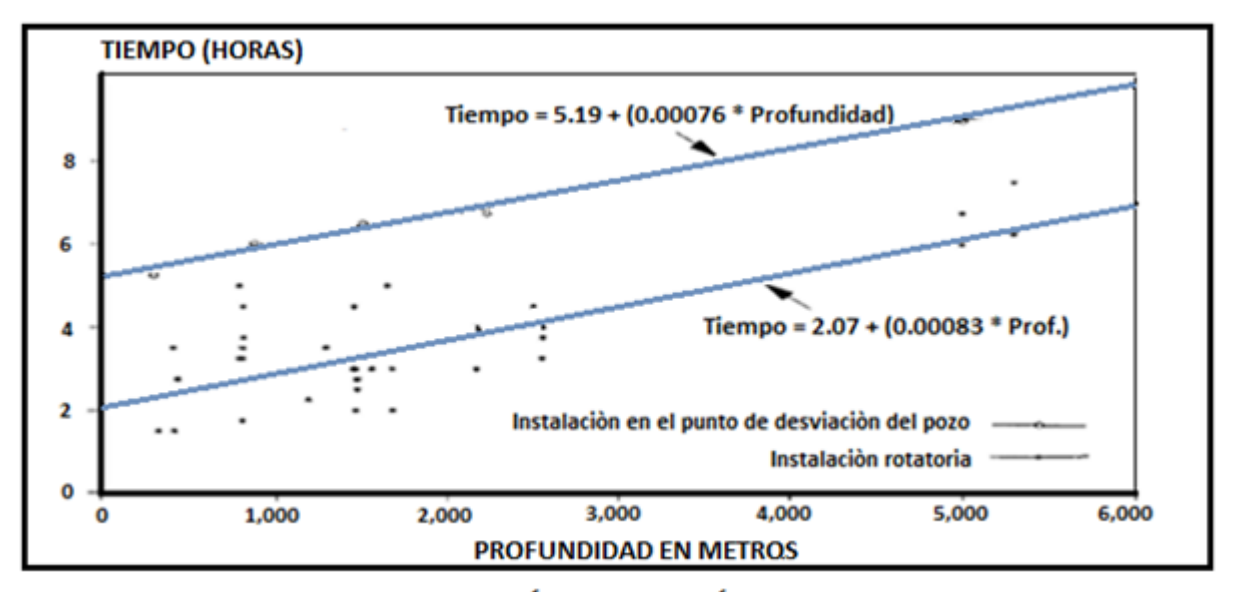

FIG 1.7 TIEMPO DE EXTRACCIÓN DE LA TUBERÍA PARA DESVIAR EL POZO

Si utilizamos corte térmico el costo esperado deberá considerar 5 corridas. Si utilizamos el torque sobre la sarta, se consideran 2 corridas. El tiempo de preparación de cada corrida es raramente significativo y debe ser ignorado.

Esta información se incluye en la ecuación de costos, multiplicando por un promedio de operación. Los cambios en profundidad se calculan considerando el costo por metro y la profundidad de atrapamiento. Las siguientes ecuaciones de costos han sido generadas para operaciones con ULA.

> Instalación del equipo de perforación =  $1.5H + $3,000$ Punto libre =  $4.5H + $2D + $2.600$ Corte térmico (o mecánico) =  $3.25H + $2D + $500$ Torque sobre la sarta atrapada =  $2.75H + $2D + $1,200$

Costos de fracaso: Multiplicar el costo del corte térmico (mecánico) por 5 y costos del torque sobre la sarta atrapada por 2 para considerar la posibilidad de fracaso.

**H**: Costo por hora de las operaciones de pesca o tiempo promedio (por hora)

**D**: profundidad del punto de atrapamiento en metros.

#### **2.- RECUPERACIÓN DE LA SARTA CORTADA.**

El tiempo promedio de circulación previo al viaje de recuperación de la sarta cortada fue de 1.25 horas, este tiempo es independiente de la profundidad de corte de la sarta. En contraste, hubo una relación bien definida entre el número de viajes y las profundidades, como se muestra en la **Figura 1.7**. La ecuación de esta recta indica que cada viaje toma aproximadamente 2 horas, más una hora adicional por cada 1,250 metros de agujero.

> Costos de circulación =  $1.25H$  $\mathcal{C}_{0}^{2}$ D  $\mathbf{1}$

#### **3.- VIAJE DE LIMPIEZA A LA BOCA DE PEZ.**

Si las condiciones del agujero son malas o la profundidad del pez necesita ser confirmada, se realiza un viaje de limpieza previo a la cementación, el tiempo de viaje será el mismo como aquellos señalados anteriormente. No hubo diferencia discernible entre el tiempo que duro el viaje de la limpieza y la extracción de la tubería, el tiempo adicional consumido en el fondo del agujero depende del propósito del viaje, para los pocos ejemplos disponibles, el promedio fue de 6 horas.

> $\mathcal{C}_{0}^{2}$ D  $\mathbf{1}$ Costos de tiempo en el fondo del agujero =  $6H$

#### **4.- TAPÓN DE CEMENTO**

El tiempo de viaje con sarta de cementación fue indistinguible de otros tiempos de viaje, de tal manera que el mismo costo puede ser usado.

La mayor parte de las operaciones de cementación incluyen 2 circulaciones, una antes de bombear el cemento y otra después de haber bombeado el cemento. Los tiempos promedio para cada una de las circulaciones es de 1.25 horas.

El trabajo de cementación consiste del tiempo de bombeo del cemento, el fraguado del mismo y la circulación posterior, como casi todos los tapones de cemento son del mismo volumen, se considera que el tiempo tomado sea independiente de la profundidad, el tiempo promedio fue de 2 horas. Hay costos fijos asociados con la colocación de tapones de cemento, puede haber algunos cambios en el volumen de cemento y el costo de los aditivos. Estos costos varían, pero se considera en promedio \$4,000.

Un tapón de cemento no siempre será apropiado para que un punto de desviación sea bueno. La relación de falla de BP en estas operaciones se ha reducido considerablemente siendo aproximadamente de 1 falla por cada 5 tapones de cemento colocados; para considerar un mal tapón de cemento, el costo total del tapón de cemento debe ser multiplicado por 1.2.

> $\mathcal{C}_{0}^{2}$ D  $\mathbf{1}$ Costos por 2 circulaciones =  $2.5H$

Costos de cementación =  $2H + $4,000$ 

Costo por falla: Multiplicar el costo total por 1.2 para considerar la posibilidad de fracas

#### **5.- VIAJE DE RECONOCIMIENTO DEL TAPÓN DE CEMENTO**

El tiempo de viaje de reconocimiento del tapón de cemento es el mismo que para otras operaciones, algunas veces es necesario esperar el fraguado del cemento antes de reconocerlo. El tiempo gastado en moler el cemento fue errático, pero promedió casi 3 horas. Los tiempos de circulación previos al afine del tapón fueron de casi 1⅟4 horas.

 $\mathcal{C}_{0}^{2}$ D  $\mathbf{1}$ 

Costos por rebajar el cemento =  $3H$ 

Costos por circulaciones  $= 1.25H$ 

#### **6.- APERTURA DE VENTANA EN LA TR**

Hubo pocos ejemplos de apertura de ventana en TR que nos dieran alguna ayuda para calcular los costos de esta operación, por lo cual no se considera.

#### **7.- PUNTO DE DESVIACIÓN**

Las desviaciones fueron realizadas en algunas ocasiones con ensambles rotatorios, pero en la mayor parte de las ocasiones fue utilizado un motor de fondo. Cuando el ensamble rotatorio fue utilizado, el tiempo de viaje se considera el mismo que el mencionado en las operaciones anteriores.

Los tiempos de viaje utilizando motor de fondo se muestran en la **Figura 1.7**, la ecuación de la recta indica que cada viaje tomó aproximadamente 5 horas más una hora adicional por cada 1,250 m. de agujero. El tiempo extra tomado en comparación con otros viajes es debido a la necesidad de hacer pruebas de motor o hacer cambios en el ensamble de fondo. El tiempo de salida del equipo es el mismo realizado por los ensambles rotatorios.

El tiempo tomado para realizar la desviación fue muy variable, en algunos casos hubo muy poca diferencia entre el ritmo de penetración cuando se perforó desviado con respecto a la perforación normal. Se sugiere 12 horas para motor o ensamble rotatorio indistintamente.

\*Para desviación con ensamble rotatorio:

Costo total de viaje completo = 
$$
\left(2 + \frac{D}{1,250}\right)2H
$$
  
Costos de la desviación = 12H

\*Para desviación con motor de fondo:

Costos de viaje total = 
$$
[2 + 5 + (2 * \frac{D}{1,250})]H
$$
  
Costos de la desviación = 12H

#### **8.- REPERFORAR A LA PROFUNDIDAD DEL AGUJERO ORIGINAL**

El tiempo utilizado para completar la desviación se estima considerando el tiempo utilizado para perforar la sección inicialmente, este debe incluir todas las operaciones de perforación.

#### Costos de re\_perforación =  $RH$

Donde "R" es el tiempo en horas utilizado para perforar el agujero a la profundidad original debajo del punto de atrapamiento.

#### **COMBINACIÓN DE ECUACIONES**

Para simplificar los cálculos, se combinaron las ecuaciones.

No hubo suficientes aperturas de ventana en TR en la base de datos para estimar el porcentaje de cada una de las operaciones realizadas, sólo hubo un caso en donde se abrió ventana en la TR, los viajes de limpieza son realizados en casi la mitad de las desviaciones, cortes térmicos (o mecánicos), torques sobre la sarta atrapada y viajes de reconocimiento son usualmente necesarios. Basados en lo anterior, el mejor método de estimar los costos de una desviación es omitiendo el costo de la apertura de ventana en la TR y viajes de limpieza costosos, pero se incluyen las otras 6 operaciones. Cuando hubo oportunidad de establecer el punto de desviación del pozo con ensamble rotatorio o con motor de fondo, la aproximación del costo promedio da lo siguiente:

Costos de la ULA =  $17H + 9D + 8.000$ 

Viaje ascendente hacia afuera del agujero = 
$$
3H + \frac{D}{1,250}
$$
  
\nCementación =  $10H + \frac{2HD}{1,250} + 5,000$   
\nViaje de reconocimiento =  $8H + \frac{2HD}{1,250}$   
\nCosto de desviación =  $18H + \frac{2HD}{1,250}$ 

$$
Costos de reperforación = RH
$$

En resumen, la ecuación combinada es:

Costo de desviación = 
$$
56H + 9D + \frac{7HD}{1,250} + 13,000 + RH
$$

La ecuación anterior tiene la ventaja de que sólo requiere datos los cuales están rápidamente disponibles en campo, sumando el costo de la desviación del pozo al valor calculado del equipo perdido en el agujero se obtiene **KHC**.

Toda la información necesaria está disponible para completar la nueva ecuación de pesca considerando la desviación del pozo.

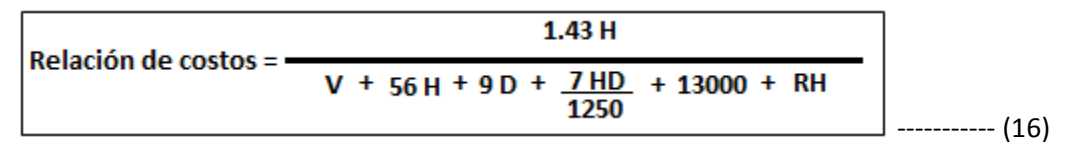

**Relación de costos considerando la desviación del pozo o side-track.**

Donde:

**V**: Valor de la sarta o herramienta atrapada

**D**: Profundidad estimada al punto de atrapamiento

**H**: Costo de operación del equipo de perforación por hora

**R**: Tiempo que toma perforar el agujero a la profundidad original abajo del punto de atrapamiento.

Las decisiones para continuar o interrumpir los trabajos de pesca, estaban basadas primordialmente en las experiencias previas de los operadores de perforación. **<sup>8</sup>** Este procedimiento lleva a menudo a decisiones equivocadas y la pérdida innecesaria de tiempo y dinero, **<sup>9</sup>** no solo se debe considerar el éxito o fracaso de las operaciones de pesca, sino también el costo final de llegar a ése resultado.

Los costos de las operaciones de perforación se incrementan cuando se realizan operaciones de pesca, varían desde pequeñas cantidades hasta costos elevados que rebasan las expectativas del pozo.

En el pasado (EFT) se calculaba con la siguiente expresión <sup>10</sup>:

$$
E \mathbb{Z}T = \frac{KHC}{DCF} \cdots \cdots \cdots \cdots \cdots \cdots \cdots \quad (17)
$$

**KHC**: Costos conocidos (valor de la sarta atrapada + costos de re-perforar a la profundidad original).

**DFC**: Costo diario de las operaciones de pesca (renta del equipo de perforación).

En 1982 Harrison presenta un nuevo concepto de  $EFT$ , <sup>11</sup> al igual que Keller P.S. no solo considera los costos sino también la probabilidad de éxito de las operaciones, con la diferencia que introduce el análisis de riesgo. Para su análisis también parte de un diagrama de árbol de decisiones **(Figura 1.8)**, tomando como base el trabajo de pesca exitoso para un campo con una probabilidad "p", resultando las siguientes probabilidades:

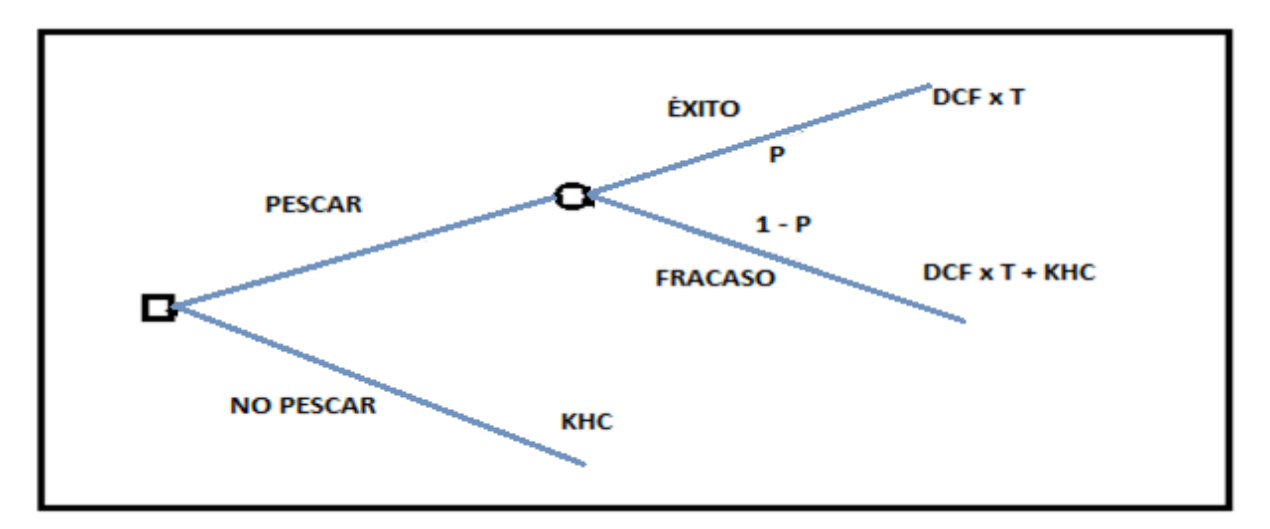

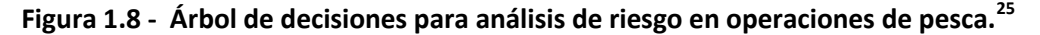

El costo esperado de la opción "pescar" (*EC*) representada en la **Figura 1.8** es:

 $EC = p \cdot DCF \cdot T + (1-p) (DCF \cdot T + KHC)$ 

*EC =* Costo esperado de pesca.

 $KHC =$  Costo total esperado por abandonar el pescado y desviar el pozo.

 $T =$  Tiempo en días.

 $p =$  Probabilidad de éxito de los trabajos de pesca.

Simplificando términos:

*EC = DCF⋅T* + (1-p) *KHC* ----------------- (18)

En consecuencia el costo esperado de la opción "no pescar" en la **Figura 1.8** es KHC.

 $KHC = DCF·T + (1-p) KHC$  ------------------ (19)

De la ecuación (19) se obtiene  $EFT$ .

 $T = EFT = \frac{p}{m}$  $\frac{1.1111}{DCF}$  -------------------- (20)

La ecuación (20) muestra que EFT no solo está en función de los costos, también depende de la probabilidad de éxito de la operación.

Ahora Harris analizó un área del campo donde se realizan trabajos de pesca, se dio cuenta que estaban en función de la densidad de probabilidad de éxito, esta situación la representó en la **Figura 1.9**.

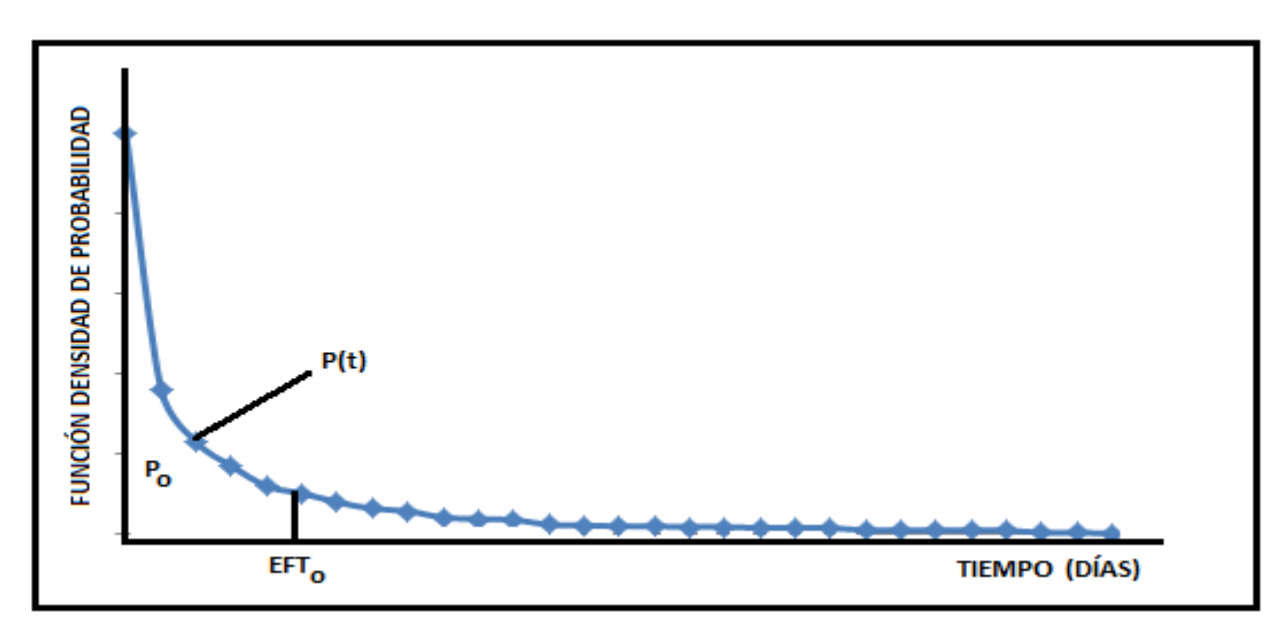

**Figura 1.9 - EFT en el momento de ocurrir problemas**

En éste caso consideró que  $EFT$  en el momento de ocurrir problemas es ( $EFT$  o), sustituyendo en la ecuación (20) obtuvo:

$$
EFT_{o} = \frac{p_{o} KHC_{o}}{DCF}
$$
 \n----- (21)

La probabilidad de éxito en el momento de ocurrir problemas se observa en la **Figura 1.9** obteniendo:

$$
p_{o} = \frac{\int_{0}^{EFT_{o}} p(t)dt}{\int_{0}^{\infty} p(t)dt} \text{ \dots}
$$
 (22)

Sustituyendo (22) en (20) obtuvo:

**EFT** 
$$
\mathbf{0} = \frac{\int_0^{EFT_0} p(t)dt}{\int_0^{\infty} p(t)dt} \cdot \frac{KHC_0}{DCF}
$$

### **La solución de la ecuación (23) nos da el tiempo económico de pesca que buscamos, considerando el análisis de riesgo.**

Suponiendo que después de un día de pesca el problema sigue sin resolver, el operador debe tomar una decisión, continuar con la operación o abandonar el pescado y desviar el pozo, no importa

qué decisión tome la probabilidad de éxito y  $EFT$  se modifican y los nuevos valores están dados por las ecuaciones (24) y (25), ver la **Figura 1.10**.

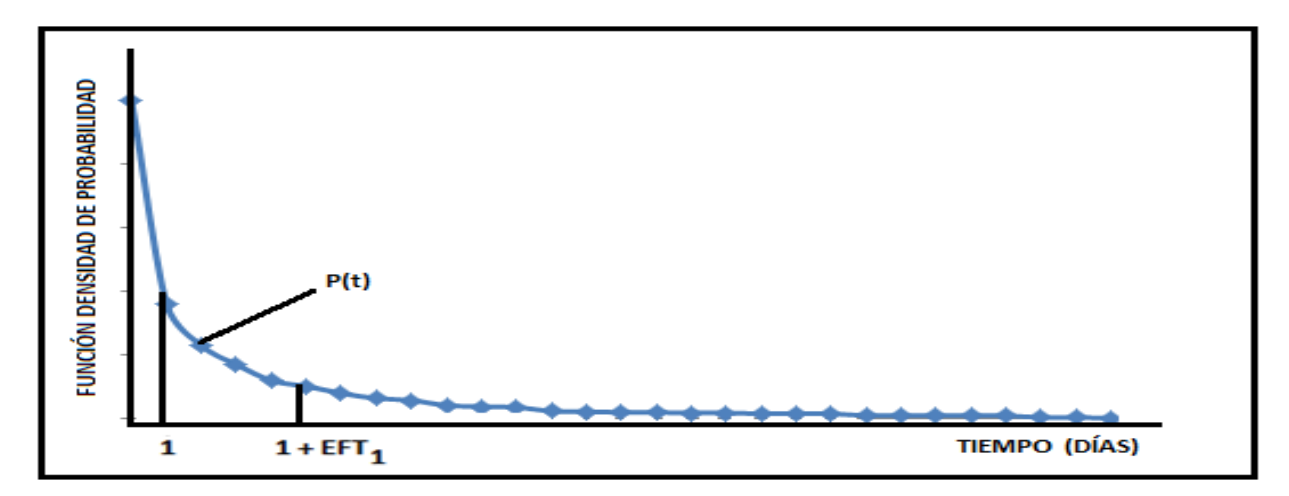

**Figura 1.10 - Para el tiempo t=1 día**

*P*<sup>1</sup> ------------------ (24) ∙ ------------------ (25)

 $\int_{1}$ 

Del mismo modo después del segundo día de operaciones las expresiones para "p" y "EFT" de acuerdo a la **Figura 1.11** serán:

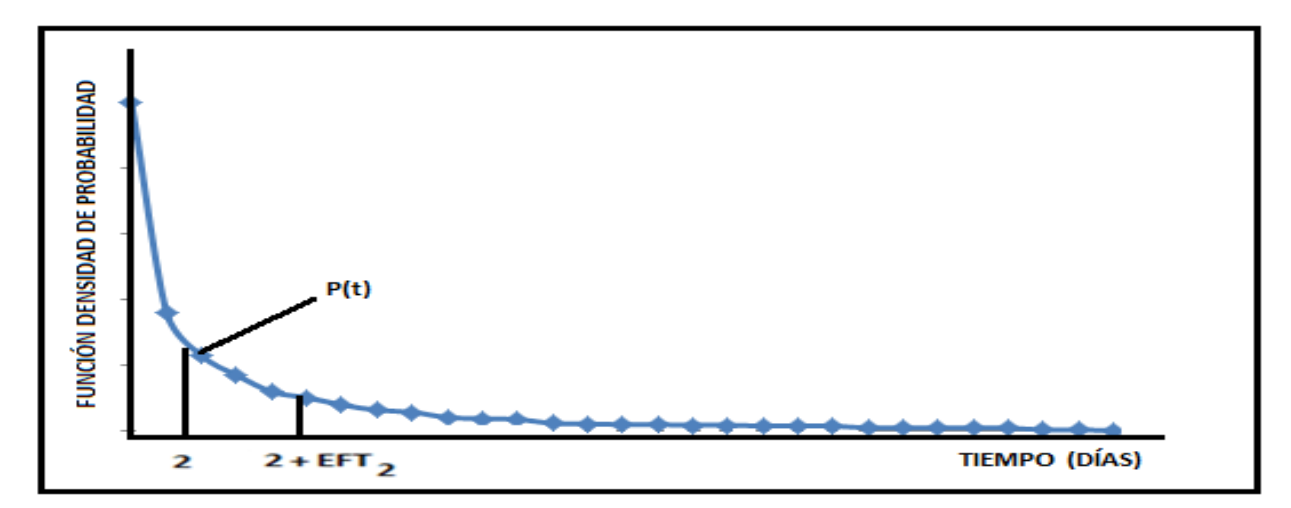

**Figura 1.11 - EFT para el tiempo de 2 días**

$$
p_2 = \frac{\int_2^{EFT_2} p(t)dt}{\int_2^{\infty} p(t)dt} \dots \dots \dots \dots \dots \dots \quad (26)
$$

$$
EFT_2 = \frac{\int_2^{EFT_2} p(t)dt}{\int_2^{\infty} p(t)dt} \cdot \frac{KHC_2}{DCF} \dots \dots \dots \dots \dots \dots \tag{27}
$$

Generalizando las expresiones para "p" y " $EFT$ " después de "n" días de operaciones y analizando la **Figura 1.12** se obtienen:

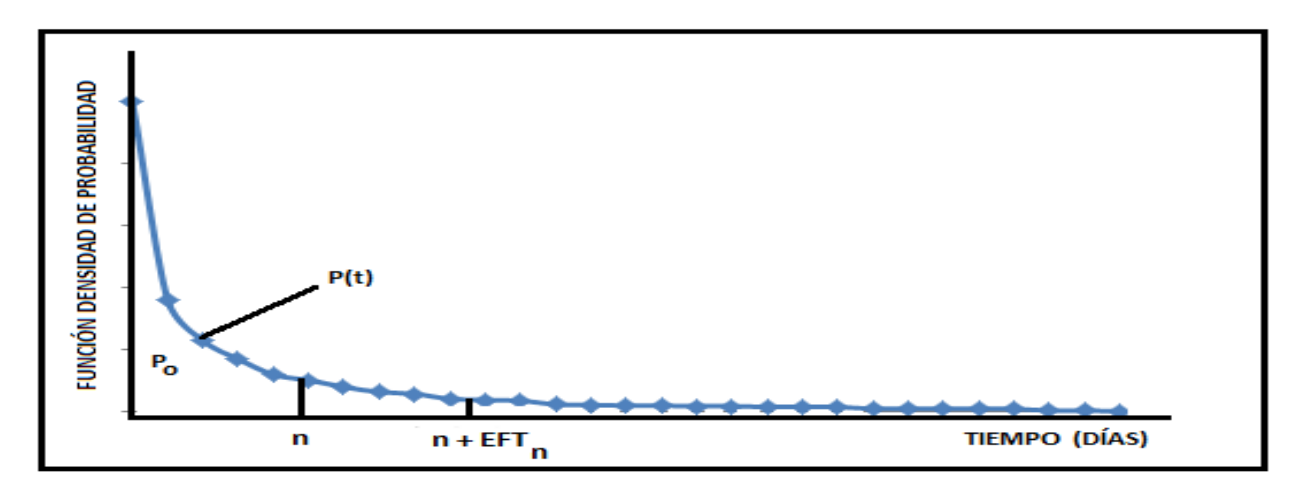

**Figura 1.12 – EFT para tiempo t = n días**

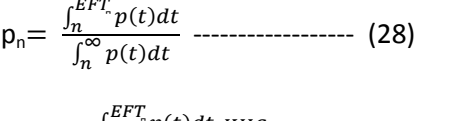

$$
EFT_{\text{n}} = \frac{\int_{n}^{1} \int_{0}^{\infty} p(t) dt \, K H C n}{\int_{n}^{\infty} p(t) dt \, D C F} \quad \text{---}
$$
 (29)

Ahora sus análisis se centran en determinar la función de densidad de probabilidad de éxito, para trabajos de pesca en una determinada área o campo como se muestra en la **Figura 1.13**:

- Con el archivo de datos de todos los trabajos de pesca en la zona, construye un histograma con el número de éxitos y el tiempo.
- A partir del histograma se obtiene la curva continua que representa la función de densidad de probabilidad.

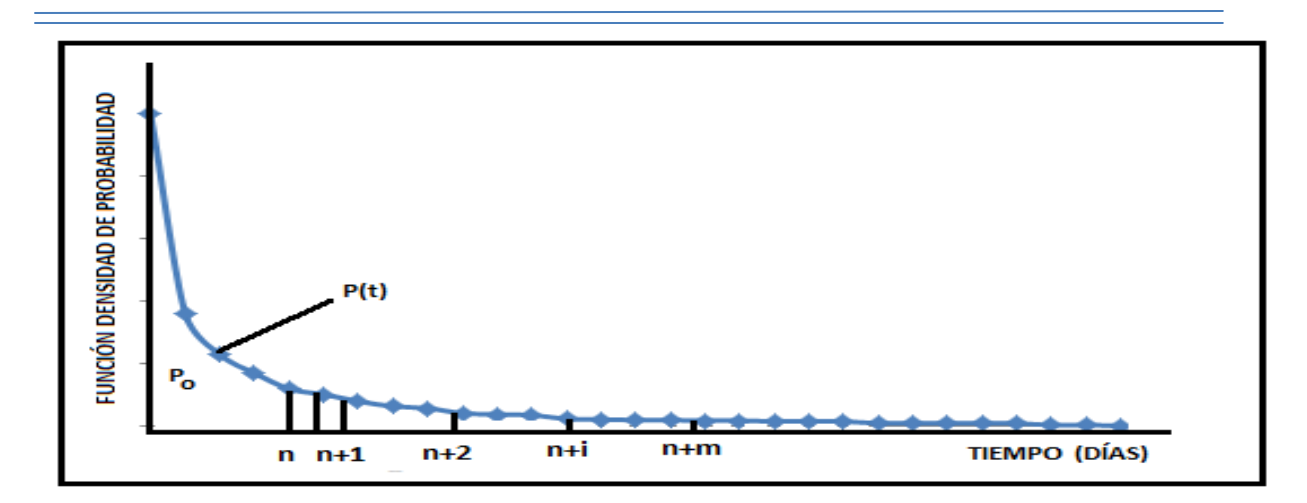

**Figura 1.13 – Función Densidad de Probabilidad**

Una vez determinada la curva de densidad de probabilidad, aplicó el método para cualquier problema de pesca que ocurra en el área. El método debe aplicarse todos los días de la operación a fin de verificar en una base de datos diaria si la operación puede ser continua o interrumpida. Suponiendo que las operaciones de pesca se llevan a cabo por "n" días, el método se valora considerando las siguientes posibilidades en relación a la continuidad de la operación y su costo:

- Interrumpir el trabajo de pesca y desviar el pozo con un costo final de  $TFC_n + KHC$ .
- Continuar las operaciones por un día más y en caso de éxito durante ése día, el costo total será de *TFC*<sub>n</sub> + *DCF* ó *TFC*<sub>n+1</sub>
- El análisis se debe realizar diariamente para continuar la operación por un día más sin tener éxito. En éste caso el costo total hasta el momento será *TFC*n+1 y el método se aplicará de nuevo para verificar la decisión que se tomará con respecto al futuro de la operación.

*TFC***<sup>n</sup>** = Costo total de pesca después de n días.

 $KHC =$  Costo total esperado por abandonar el pescado y desviar el pozo.

Una vez que se determine  $EFT$ , el costo esperado de cada una de las dos opciones pescar o desviar, se pueden calcular para ése instante teniendo en cuenta la probabilidad de éxito. Si el  $EFT$ calculado es igual a 1 día el problema se representa en la **Figura 1.14**.
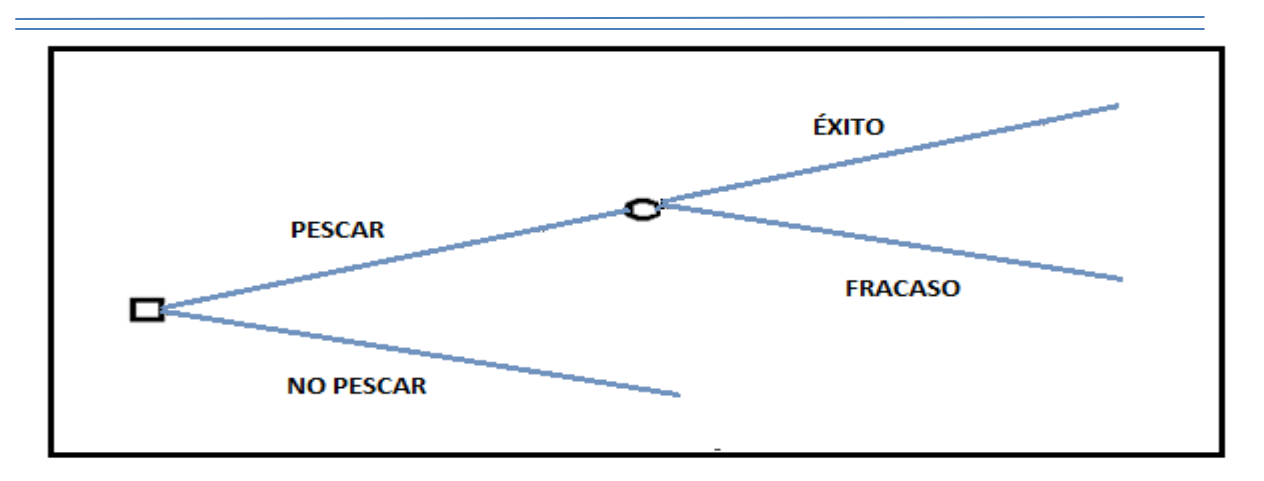

**Figura 1.14 – Árbol de decisiones para EFT = 1 día<sup>25</sup>**

Del mismo modo si EFT es de 2 días se representará en la Figura 1.15.

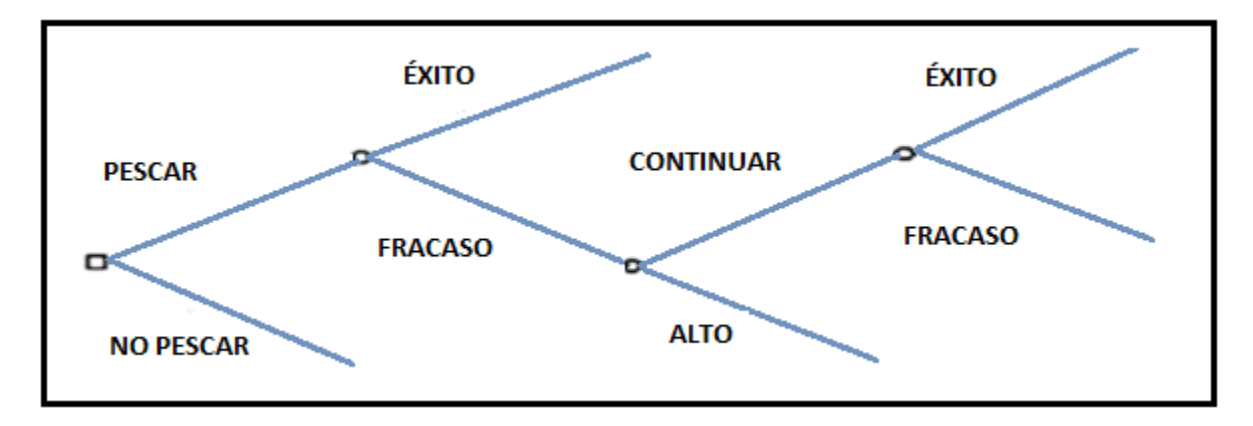

**Figura 1.15 – Árbol de decisiones para EFT = 2 días<sup>25</sup>**

Y por último vamos al caso más general posible asumiendo:

- Un trabajo de pesca se lleva "n" días.
- El área o campo tiene una función de densidad de probabilidad mostrada en la **Figura 1.16**.
- $\bullet$  *EFT* es igual a "m" días.

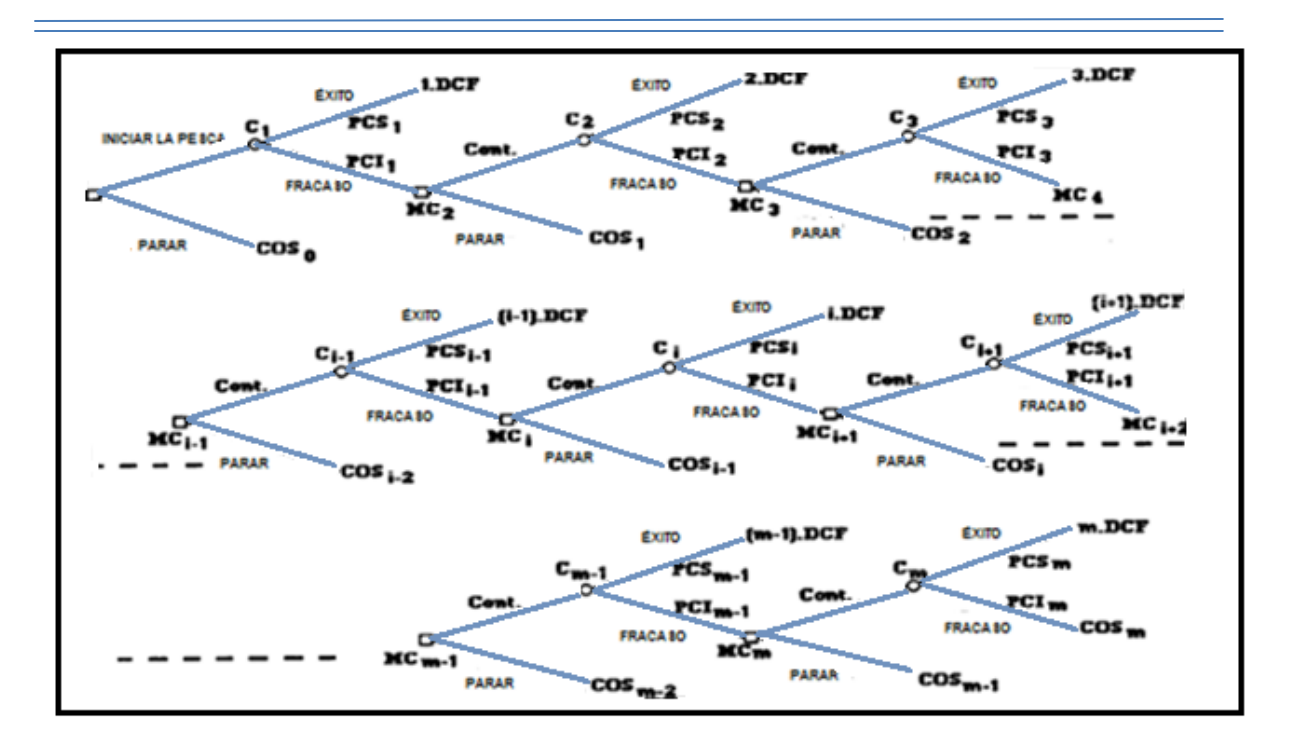

**Figura 1.16 – Árbol de decisiones (Caso general)<sup>25</sup>**

Los valores representados en el árbol de decisiones de la **Figura 1.16** son para i = {1, 2, 3,…, m} donde:

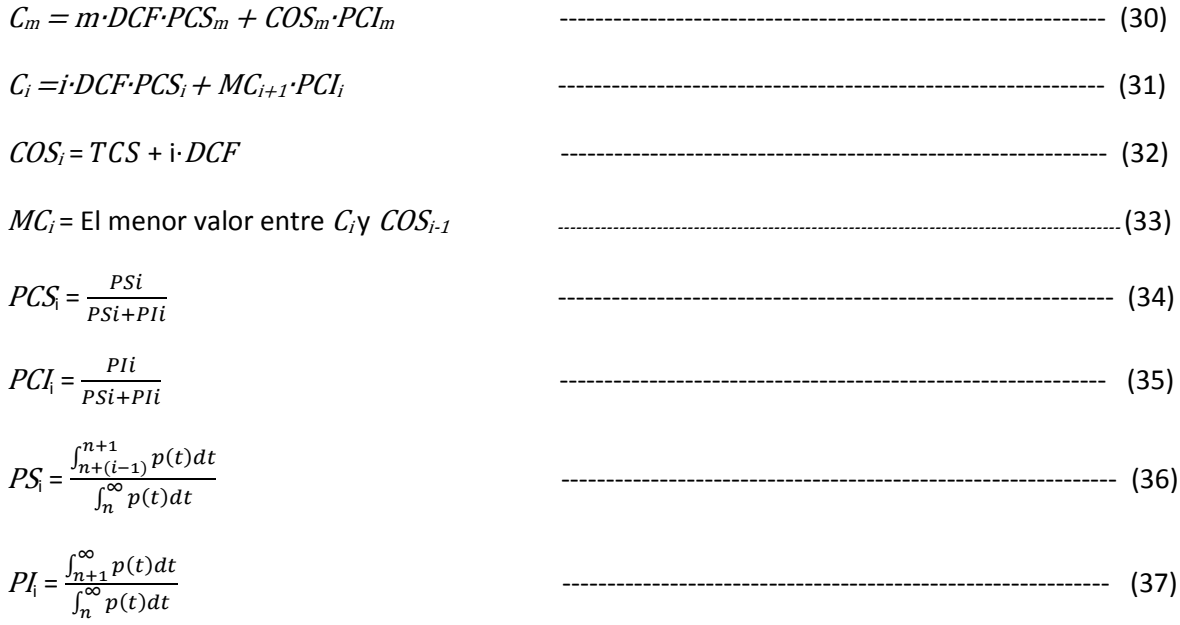

 $C_m$  = Costo esperado de las operaciones para el día "m" del EFT.

 $C_i$  = Costo esperado de las operaciones para el día "i" del EFT.

 $COS_i$  = Costo para la opción de desviar el pozo para el día "i" del EFT.

 $MC_i$  = Menor valor comprendido entre  $C_i$  y  $COS_{i-1}$ 

 $PCS<sub>i</sub>$  = Probabilidad condicional de éxito para el día "i" del EFT de acuerdo al teorema de Bayes.

 $PCI<sub>i</sub>$  = Probabilidad condicional de fracaso para el día "i" del EFT de acuerdo al teorema de Bayes.

 $PS_i$  = Probabilidad de éxito para el día "i" del EFT.

 $PI_i$  = Probabilidad de fracaso para el día "i" del EFT.

Para calcular el costo esperado de la pesca **(***EC)* analizando el árbol de decisiones de la **Figura 1.16**, se determina el valor de *C***<sup>i</sup>** que representa el costo esperado de la opción iniciar los trabajos de pesca para "n" días. Para calcular EFT a partir de "m" días, el árbol tiene "m" ramas, los valores en la parte superior de las últimas ramas está dado por *m*∙*DCF* y *COS*m, representando el costo de la opción iniciar la pesca en el día "m" en caso de éxito o fracaso. El costo esperado para esta opción se obtiene cuando multiplicamos cada costo por su respectiva probabilidad y sumamos los resultados, de éste procedimiento resulta la ecuación (30); comparando los valores de *C*<sup>m</sup> con *COS*m-1 y sustituyéndolos se obtiene *MC*m de la ecuación (33). Comparando los resultados con los costos conocidos (KHC) (representados en el árbol de decisiones como "COS<sub>0</sub>") se puede determinar la decisión de continuar o interrumpir las operaciones.

Es obvio que un KHC mayor que *EC* indica que en ése momento (para "n" días de trabajo de pesca) la operación debe continuar en caso contrario la operación debe suspenderse.

Con el fin de verificar la validez del método se utilizaron datos reales de una problemática área situada en la región noreste de Brasil **<sup>8</sup> .**

- Se realizó un inventario de todos los problemas de pesca que se produjeron en el campo.
- Con los datos de todos los trabajos de pesca realizados a los primeros 90 pozos se realizó la **Tabla 1.1** y el histograma de la **Figura 1.17.**
- Con estos datos se realizó el ajuste de curvas mostrado en la **Figura 1.18**, que representa la función densidad de probabilidad.
- Se utiliza un código de cómputo para el cálculo de las transferencias bancarias, obteniendo el costo esperado de la opción "iniciar la pesca".
- El método se aplicó para analizar los problemas restantes de pesca, que se han producido en la zona después de perforar los 90 pozos.
- Por último los costos que realmente ocurrieron en esas operaciones de pesca, fueron comparados con los costos que tendríamos si hubiéramos aplicado el método cuando el problema ocurrió.

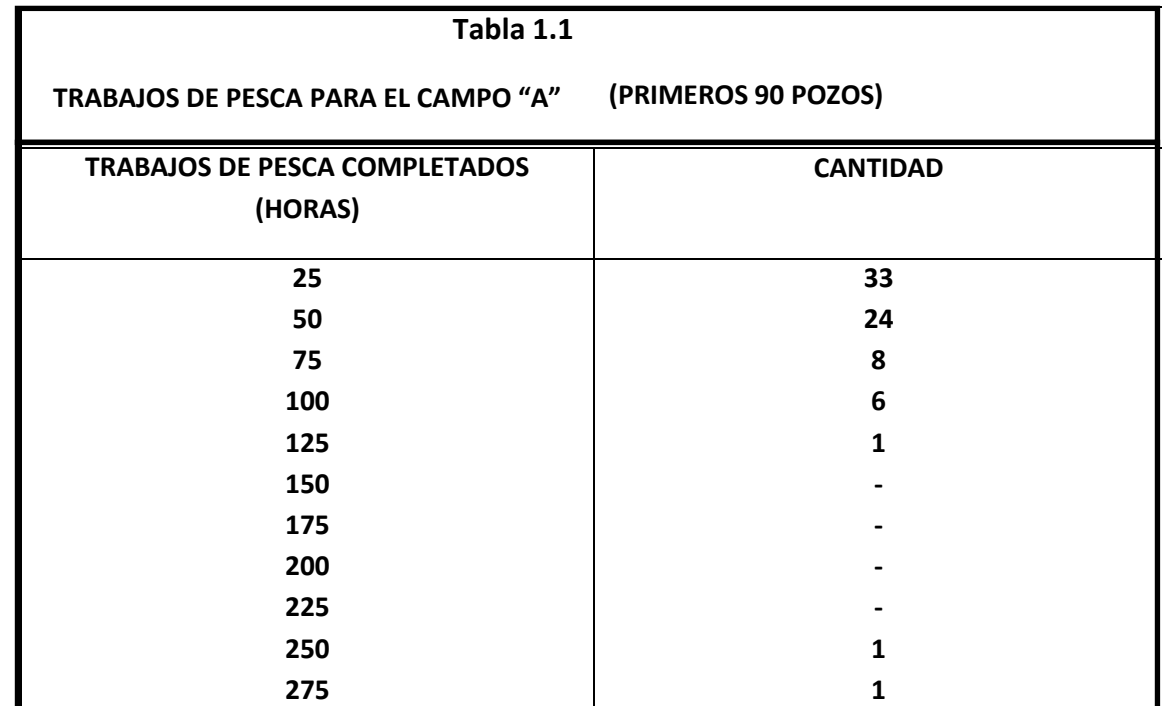

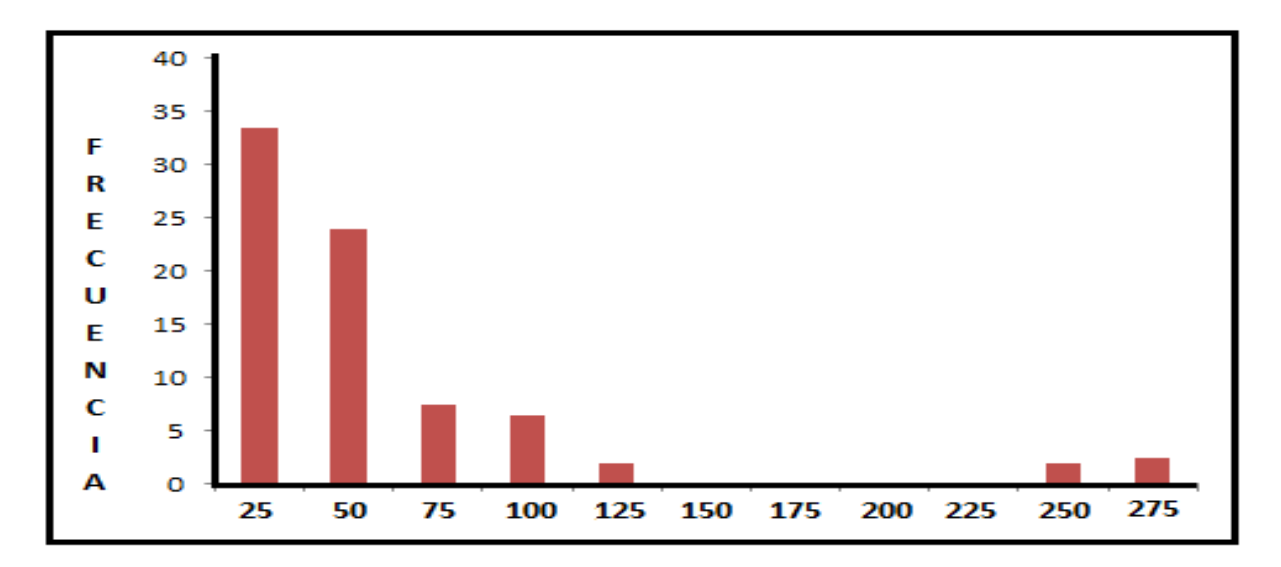

**Figura 1.17 – Histograma de las operaciones de pesca para el campo "A" (Primeros 90 pozos)**

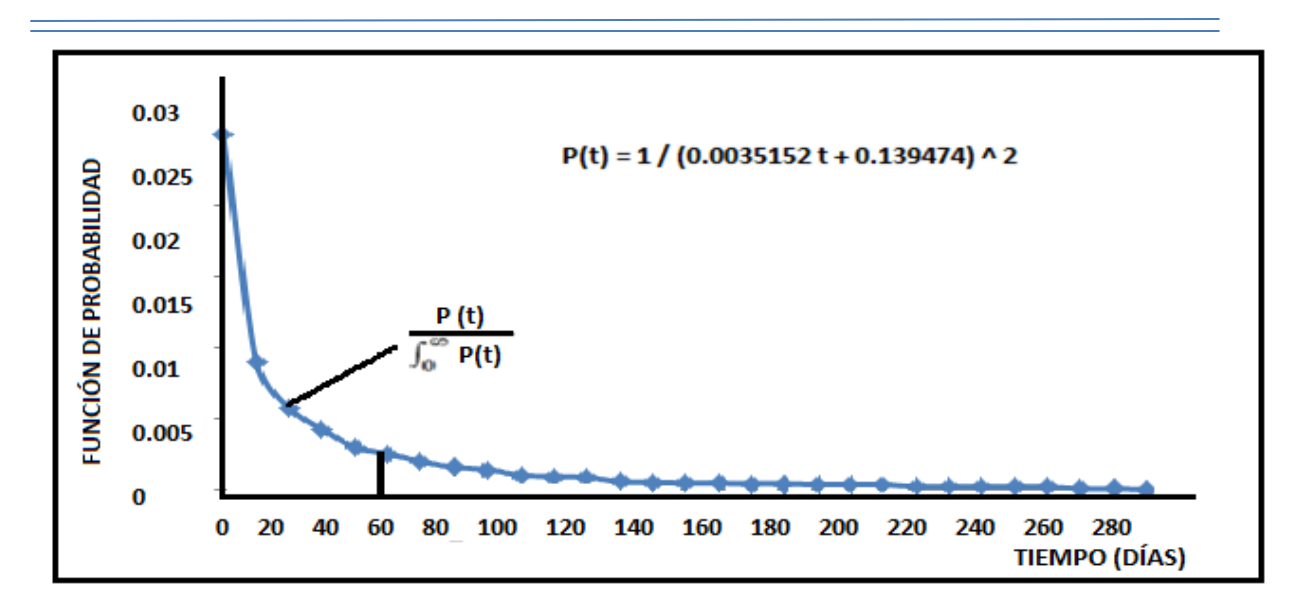

**Figura 1.18 - Función densidad de probabilidad para el campo A (primeros 90 pozos)**

Los resultados de esta comparación se muestran en las **Tablas (1.2) y (1.3)**, donde se analiza la simulación de tres operaciones de pesca no-económicos. Al aplicar el método se logró un ahorro de 1, 335,000 dólares, el método se aplicó también en una zona de alta mar en la misma región de Brasil con resultados satisfactorios.

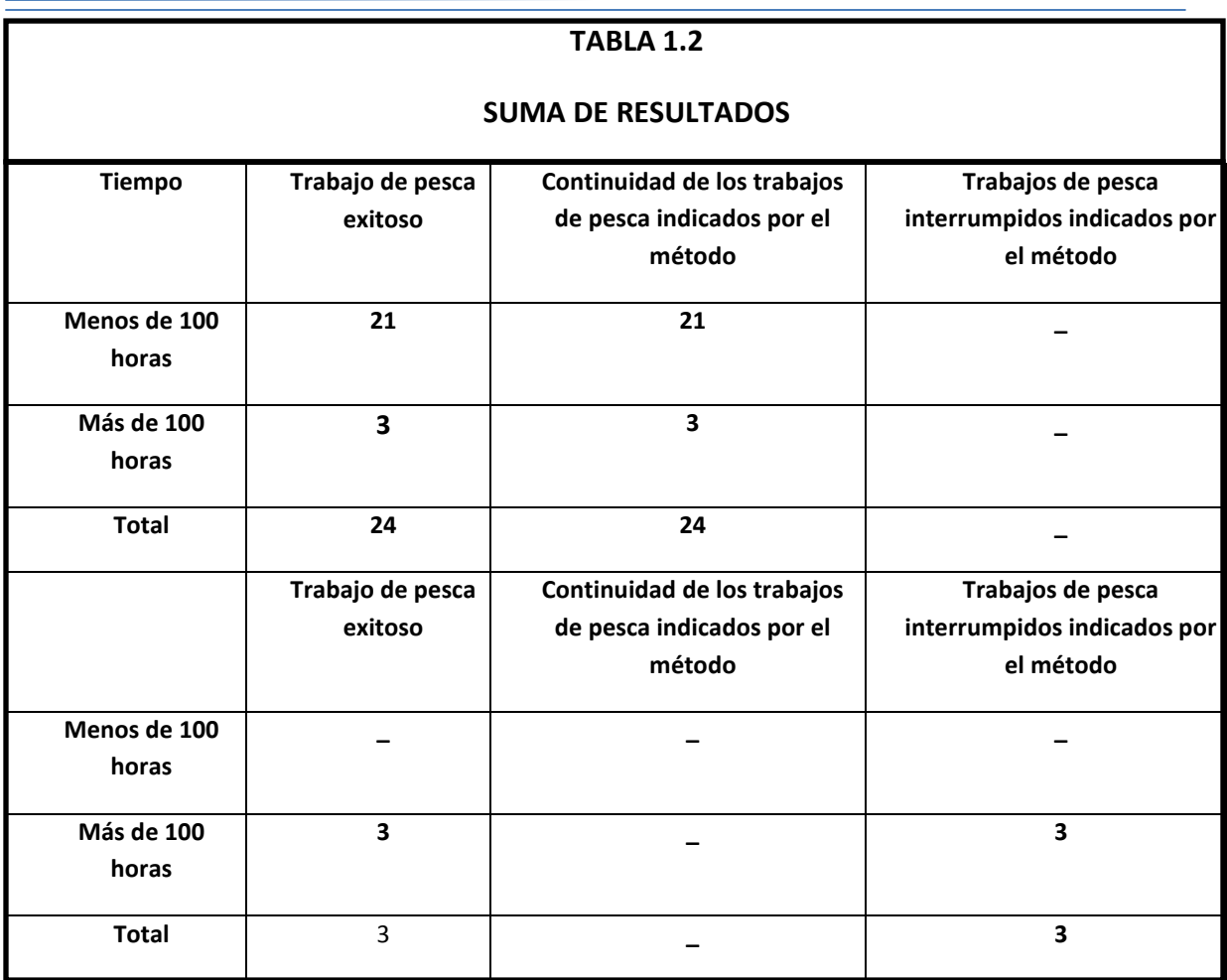

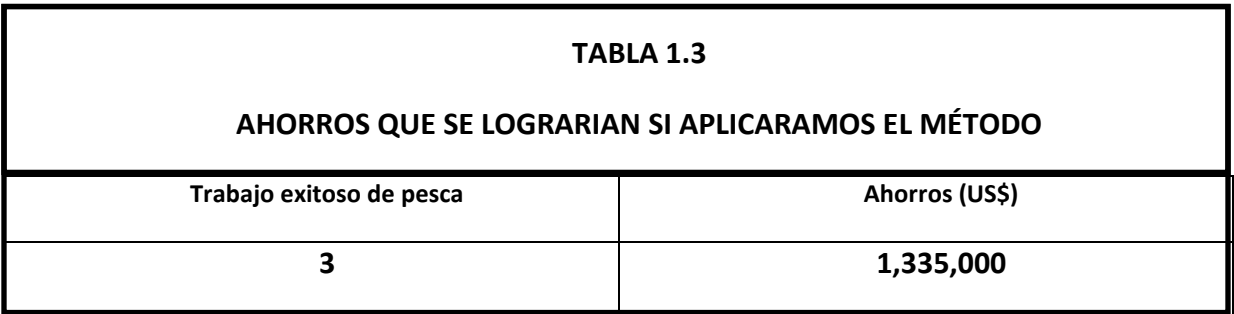

Una de las dificultades en la aplicación del método es la extensión de las áreas, no todos los campos operados por empresas disponen de datos suficientes que les permitan realizar el histograma y su correspondiente función de densidad de probabilidad. Para hacer frente a esta situación otro enfoque fue adoptado, los trabajos de pesca fueron separados por el tipo de problema y la profundidad de ocurrencia en lugar de la separación por zona.

Un amplio estudio tuvo lugar en Brasil, en los últimos 15 años estas operaciones fueron separadas por profundidad de aparición:

- De 0 a 500 metros.
- De 500 a 1000 metros.
- De 1000 a 2000 metros.
- De 2000 a 3000 metros.
- De 3000 a 4000 metros.
- Más de 4000 metros

Las operaciones también se separaron de acuerdo al tipo de problema:

- Pérdida de conos.
- Atascamiento de la tubería.
- Ruptura de la cuerda.
- Etc.

Ahora en vez de generar una curva de densidad de probabilidades para cada campo, se generaron una serie de curvas que pueden ser utilizadas en cualquier área donde se realicen las operaciones. El procedimiento descrito, se sigue utilizando en Brasil como una herramienta auxiliar para la toma de decisiones sobre la continuidad o interrupción de las operaciones de pesca desde 1988 **<sup>12</sup>** .

Para realizar de manera óptima las operaciones de pesca, se comienza por planear durante un corto lapso el proyecto de perforación, la planeación consiste en establecer que debemos hacer primero en orden de importancia para evitar la pesca y en su defecto, determinar qué provocó que la sarta de perforación quedara atrapada, las acciones que debemos realizar para liberarla y cual será el costo **<sup>13</sup>** .

Se hace hincapié en los factores que pueden prevenir la pesca realizando inspecciones a la sarta de perforación, estos factores preventivos se conocen como riesgos asociados a las operaciones de pesca, pero se deben realizar paralelamente evaluaciones económicas, el objetivo es emplear el mínimo de recursos para perforar el pozo.

El método que reduce el costo económico de pesca, consiste en desarrollar un programa de perforación que evite los factores que originan las operaciones de pesca. La regla más importante es inspeccionar la sarta de perforación antes de realizar las operaciones, especialmente el ensamble de fondo del pozo (BHA) diseñado para ciertas condiciones de perforación, para prevenir la fatiga, falla y asegurar la carga máxima que puede manejar.

Otro factor crítico es inspeccionar cada sección del equipo de pesca y programar el uso de la herramienta por usarse, los costos de la evaluación de riesgos económicos se justifican al comparar los costos de pesca contra los costos de las inspecciones y operaciones necesarias para evitar pescar.

Otro factor para evitar la pesca es utilizar un lodo adecuado en el sistema, el lodo favorece la circulación de los recortes a la superficie, previene adelgazamiento del fluido, reduce la filtración de líquidos a la formación (previniendo el pegamiento diferencial) y mantiene la estabilidad del pozo.

Aparte de los factores que evitan la pesca también se han desarrollado muchas operaciones prácticas para prevenir la pesca, una práctica que minimiza los cambios de BHA por pegadura consiste en colocar un estabilizador o asiento limpiador (favoreciendo la duración de la tubería de perforación, las juntas y los collarines de las barrenas), se coloca en la parte superior de los collarines de la barrena guía del BHA, el costo de ésta estabilización es mínima comparada con los costos de recuperar una tubería atrapada. Otra práctica que previene la pesca es la instalación de equipos lavadores llamados ROP`S que controlan la bomba, la razón de penetración y la viscosidad de los fluidos.

Un trabajo ordinario de pesca consiste en correr el pescante, asegurarlo por encima del pescado para iniciar la tracción fuera del hoyo, sin embargo, la parte superior del pez puede ser dañada por lo cual se necesita adecuar con una herramienta llamada molino, o puede ser difícil localizarla lo que implica utilizar varios equipos antes de atrapar el pez.

Al presentarse una pegadura diferencial, el primer paso es bombear un fluido en el punto de atascamiento para liberarla (el fluido se filtra y penetra a lo largo de la tubería reduciendo el área sujeta a presión diferencial, la tensión en la tubería decrece lo que favorece su liberación). El costo por liberar la tubería atrapada utilizando el fluido es mínimo comparándola con el costo de respaldar las operaciones o el equipo lavador (ROP`S) para liberar la sección. Por lo tanto el primer paso para pescar es utilizar un fluido para liberar, si éste procedimiento no libera el atrapamiento se efectúa un registro de punto libre, para determinar la parte superior del punto de atascamiento e iniciar la introducción de las herramientas.

Los cálculos económicos son relativamente fáciles, pero el éxito de la pesca no es fácil de asegurar. Para estimar el costo de la pesca se considera el número de días de pesca por el costo promedio diario de la operación, además de la herramienta de pesca, los operadores y el costo por el daño sufrido al equipo recuperado. La suma de estos costos más los factores de riesgo (inspección de cada sección del equipo de pesca), se utilizan para obtener la comparación económica.

Otro de los puntos de la planeación, consiste en estimar los costos de la desviación y la reperforación, se calculan los días para alcanzar la profundidad original, el costo total diario de las operaciones, la cementación y las herramientas que se utilizan en una desviación del pozo alrededor del pescado. Desviar no libera los riesgos pero representa el 90% del éxito de la operación.

Como ejemplo tenemos los datos para comparación de costos de la **Tabla 1.4.<sup>26</sup>** Suponen que la profundidad original (TD) es de 15,000 pies, con una distancia a la cima del pescado de 14,000 pies, el pescado sufrió una pegadura diferencial. El avance promedio de los equipos lavadores (ROP`S) es de 150 pies/día por debajo de los 14,000 pies y el costo diario de la operación es de \$12,000/día (incluyendo costo de todo el lodo, rentas, supervisión, etc.).

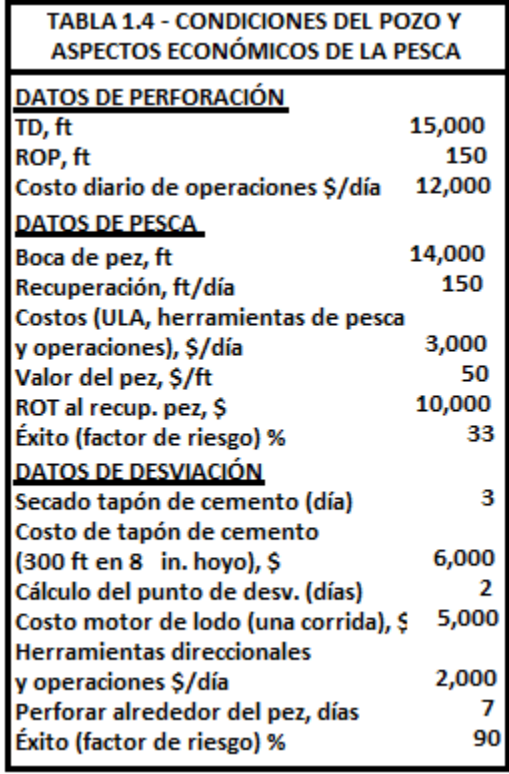

El cálculo de los costos de pesca tomando como base la **Tabla 1.4**, es la suma del costo diario de operación (\$12,000) y los costos de operación (\$3,000) con un total de \$15,000/día. Las operaciones de pesca incluyen operadores, herramientas, uniones desprendibles y líneas de acero. La recuperación estimada es de 150 pies/día e incluye lavado, tubería, atornillado del pescado, unión desprendible para liberar y la limpieza adicional de la tubería por encima del pescado. Las operaciones de pesca rutinarias desde sacar recortes o asentar el sulfato de bario (barita), provocan que las partes pequeñas caigan al tapón dentro de la sarta de perforación, este taponamiento obstaculiza los trabajos con la línea de acero y disminuye la eficiencia de las operaciones, lo que reduce el éxito cerca del 25% (ciertamente no mayor al 50%), a propósito en la **Tabla 1.4** el éxito es del 33%.

Ahora debemos estimar el costo de la desviación, se toma el mismo costo de la operación por día (\$12,000), más el costo del pescado atrapado en el agujero, más el costo de dirigir las operaciones y herramientas. El primer paso es colocar un tapón de cemento, acondicionar el agujero y dirigir las herramientas para iniciar el flujo dentro del pozo. El tiempo estimado requerido para poner el tapón e iniciar el flujo es de tres días y la perforación direccional posterior en la parte superior del pescado se estima en dos días, el costo original se incrementaría un 90% al terminar la desviación.

En el plan de decisiones deben incluirse todos los factores que complican la operación, una vez que la sarta de perforación se atora el tiempo requerido para bombear líquido al lugar es crítico, la habilidad de los fluidos para liberar la sarta disminuye rápidamente con el tiempo. Las operaciones han mostrado que un pez atrapado por espacio de 96 horas ya no puede ser liberado mediante los

fluidos, de tal manera los fluidos deben ser bombeados inmediatamente, preferentemente en menos de 6 u 8 horas. Mientras se bombean los fluidos se deben planear los trabajos de pesca y maniobrar las líneas de acero para su localización, la línea de acero determina la distancia del punto de pegadura y la unión desprendible. De 24 a 36 horas es el objetivo para que se libere la sarta de perforación, los operadores deberán localizar el punto libre, la unión desprendible y junta en la parte superior del pescado para iniciar la pesca o desviación. El análisis económico de pesca o desviación deberá realizarse con anterioridad actualizando los costos, si la pesca presenta dificultades la desviación iniciaría inmediatamente.

Los aspectos económicos complican la decisión de los analistas para pescar o desviar, estas condiciones se describen a continuación al analizar la **Tabla 1.5**:

1.- El primer escenario que muestra la **Tabla 1.5<sup>26</sup>** es pescar por 7 días y desviar si fracasamos, se analizan las operaciones de 7 días de pesca y los costos por reparaciones recobrando el pescado con un 33% de factor de riesgo. En el segundo escenario se incluye la suma del costo de la desviación después del fracaso de la pesca, con un 67% de factor de riesgo.

2.- Desviar inmediatamente es el primer escenario en la **Tabla 1.6<sup>26</sup>**, en donde se alcanza la profundidad original (TD) en 12 días y se incluyen los costos de cambio de dirección con 90% de factores de riesgo. Se incrementan los costos 100% provocando problemas económicos, con un 10% de factor de riesgo.

3.-Los ahorros por el trabajo de desviación se calculan sustrayendo los costos de cada trabajo y asumiendo el mismo riesgo como en la pesca. La diferencia de \$28,200 indica que cerca del 10% del ahorro puede ser acumulado para empezar la desviación antes que la pesca. Esta propuesta supone que el éxito y el fracaso en proporción son válidos, se deben valuar para cada trabajo con base en experiencias pasadas y conocimiento de las causas que provocan la pesca. Desviar involucra menos riesgo que pescar excepto en pozos profundos, en formaciones no consolidadas o si el valor del pez es excesivamente alto, en este caso se revaloran los factores de riesgo.

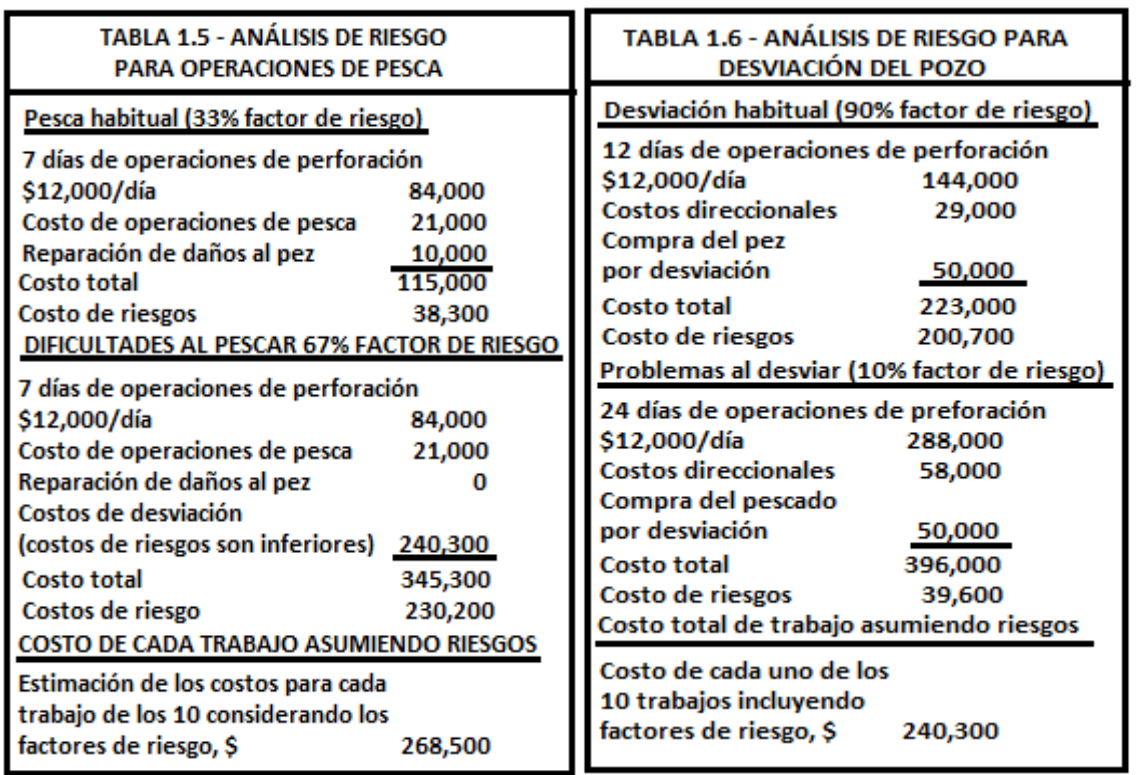

Petrobras desarrollo un programa de cómputo experto en operaciones de pesca, los expertos diagnosticaron la causa de los problemas y sugirieron un conjunto de reglas para posibles soluciones **<sup>14</sup>** .

Para evitar las operaciones de pesca el primer paso es impartir cursos periódicamente y especializar al personal capacitado. Cuando ocurren los accidentes hay que solucionarlos eficientemente lo más pronto posible implementando nuevas técnicas y tecnologías, estos procesos están basados en el desarrollo de programas de diagnostico y procedimientos de acuerdo al tipo de accidente, con el fin de expandir el conocimiento y acelerar la formación de una nueva generación de pescadores.

Petrobras cuenta con el Sector Especial de Operaciones (GESEP), organismo subordinado al departamento de Exploración y Explotación responsable de coordinar las operaciones de pesca, el cual cuenta con un departamento llamado Inteligencia Artificial donde se desarrollan programas de cómputo avanzado.

 Inteligencia Artificial es la parte de la ciencia computacional que diseña y desarrolla sistemas computacionales inteligentes, es decir toman y resuelven problemas considerando formas inteligentes consumadas por el hombre. Sistemas de Inteligencia Artificial, representa la información en datos estructurados, las decisiones tomadas se basan en el conocimiento de un área específica, el análisis de alternativas y elaboración de diagnósticos. Son útiles herramientas para asesorar y capacitar a los expertos en actividades que requieren mucha práctica asociada al dominio del conocimiento.

GESEP inicia el desarrollo de programas de operaciones de pesca basados en estos sistemas, sus metas son:

 Mantenerse como expertos en conocimientos, el éxito de las operaciones de pesca depende de un grupo de especializados, experimentados y competentes profesionales. La formación de estos expertos toma varios años y diseminar los conocimientos entre ellos es una tarea difícil.

Reducir los costos de operación.

 Capacitar al personal especializado para la toma de decisiones, participando directamente en operaciones de pesca reales junto a los mejores expertos, es común que las complicadas y extenuantes operaciones de pesca incrementen la presión y el desgaste emocional en los nuevos pescadores, por lo que participaran en operaciones exitosas o repasaran los procedimientos en las operaciones fallidas.

 Utilizar la mejor solución para cada problema**,** reflejándose en la perfecta relación entre el problema y la técnica del sistema experto en pescas aplicado. Los sistemas expertos se dividen en dos partes: diagnosticar la causa física del problema y sugerir la solución.

El diagnóstico es la parte más fácil que puede representar el sistema experto en pescas, la solución es la parte más compleja por la mezcla de soluciones que nos proporciona el sistema **<sup>15</sup>** .

En junio de 1991 por primera vez se presentó los conocimientos adquiridos en una reunión pionera que involucraba a personal de Petrobras con personal externo, GESEP dirigió los proyectos de dirección y coordinación, definiendo los alcances y facilitando las condiciones necesarias para su mejor desempeño.

Se realizó un contrato para adquirir información con el Instituto de Lógica, Teoría y Ciencias (ILTC), responsable de los cursos de Inteligencia Artificial que imparte Petrobras. Los expertos eligen los temas a participar, era necesario que los expertos fueran capaces de transmitir sus conocimientos.

Como las operaciones de pesca son un campo muy amplio, se dividió en etapas **<sup>16</sup>**. El tema principal de las primeras etapas fue el "atrapamiento de tuberías", donde se utilizaron varias metodologías para la obtención de conocimientos tales como: abrir la entrevista, enfoque de la entrevista, tablas de parámetros, simulación, dramatización, recursos audiovisuales y visitas a las plataformas de perforación.

La finalidad de esta etapa era establecer un conjunto de reglas específicas para diagnosticar las causas del atascamiento de tuberías, los procedimientos preventivos y la solución del problema.

Los datos analizados fueron enviados a la Corporación Digital de Inteligencia Artificial en Massachusetts USA, para el desarrollo del sistema de cómputo experto en pescas, en éste lugar comenzó la representación básica de los datos utilizando un programa llamado Neuron Data Nexpert aún en uso por la compañía Petrobras.

Consta con una secuencia de preguntas de selección múltiple, el número de preguntas varía de acuerdo a lo complejo del accidente y las características del pescado. Su estructura comprende cuatro grupos de reglas para diagnosticar las causas del atrapamiento, dos determinan si el diagnóstico es imposible debido a las características del problema y las otras dos seleccionan el método más probable.

El segundo paso corresponde a la toma de decisión para liberar los mecanismos (tratamiento), escogiendo el más adecuado considerando las condiciones del pozo, la plataforma, materiales y equipo disponible. El tercer paso lo constituye un detallado proceso de procedimientos para liberar el pescado por medio de programas de cómputo, este manual electrónico con textos, fotografías y tablas estructuradas, incluye videos que facilitan la consulta y la rápida navegación en los procedimientos básicos, considerando la disponibilidad del equipo y el costo limitado de diseño.

Se han desarrollado nuevas tecnologías para facilitar las operaciones de pesca, desde el empleo de tubería flexible y fibra óptica hasta mini-cámaras de video de fondo de pozo para poder observar en tiempo real los atrapamientos. El empleo de la tubería flexible en las operaciones de pesca esta limitado, se discute su aplicación en pozos de gas amargo con alta presión, para una profundidad de 4000 metros, con una producción de ácido sulfhídrico ( $H_2S$ ) del 30%.

Se eliminó la necesidad de lubricar la tubería flexible durante la pesca por el diseño de bombas, con sistema de inyección directa y sumergibles (llamado sistema de bombeo BOPs) **<sup>17</sup>** .

Los avances en el desarrollo tecnológico de la tubería flexible, han hecho de ésta una inmejorable alternativa económica durante las operaciones en los campos petroleros, se pueden utilizar sin lubricar largas secciones, se ha incrementado su diámetro hasta 3⅟<sup>2</sup> pulgadas, se han desarrollado más resistentes al H2S y sin soldaduras **<sup>18</sup>** .

 Las técnicas de inspección en el fondo de los pozos han avanzado de tal manera que podemos combinar tubería flexible, la tecnología del cable de fibra óptica **<sup>19</sup>** y las cámaras de video de fondo **<sup>20</sup>** . Este nuevo sistema tiene la capacidad de inspeccionar visualmente los pozos horizontales, desplazando los líquidos opacos como el aceite en el área de visualización mediante la inyección de líquidos claros a nivel local (nitrógeno), obteniendo una alta resolución de video a mayor profundidad.

El interés de utilizar el video de fondo en los pozos se inicio con la introducción de la televisión, en 1950 se expidieron las primeras patentes para el uso de cámaras de video de fondo de pozo, para la década de los 70´s las primeras cámaras de video fueron utilizadas con éxito en pozos de aguas poco profundas. En un principio eran desplegadas en unidades de cableado fijo y al utilizarlas en entornos cada vez más profundos, surgían problemas con las altas presiones y temperaturas provocando el mal funcionamiento ocular, mala iluminación y la condensación de fluidos en las lentes. Los avances en la tecnología de explotación de los campos petroleros y equipo de videos, han desarrollado cámaras capaces de funcionar en ambientes extremos y cada vez se le ha dado mayor aplicación en trabajos de:

-Detección de fugas.- Gracias a la resolución de las cámaras se puede detectar turbulencias creadas por una fuga a través de las paredes de la tubería, identificando líquidos y partículas que fluyan a través de un orificio.

-Daño en tuberías.- Los daños a la pared de los tubos colapsados son fáciles de ver en el monitor de video.

-Escala de acumulación.- Se observa claramente la acumulación de sarro en la tubería del pozo, en los dispositivos de control de flujo, perforaciones y bloqueos en las hendiduras de los sistemas de aterrizaje.

-Formación de fracturas y su orientación.- El video proporciona imágenes visuales del tamaño y forma de las fracturas, un giroscopio puede implementarse para obtener la información direccional de la fractura.

-Operaciones de pesca.-Es una de las aplicaciones más difundidas para el servicio de video ayudando a identificar peces y reducir el tiempo de pesca.

-Trabajo de perforación e inspección del pozo.- Por medio del video de fondo se pueden observar las perforaciones a lo largo de la tubería, mientras que el pozo esta fluyendo o mientras los líquidos y gases se inyectan a través de las perforaciones.

-Corrosión.- Se puede observar el daño de la corrosión en las tuberías del pozo.

-Pérdida de producción.-Se visualiza mediante el video las pérdidas de producción en tiempo real y se puede identificar las causas de dicha pérdida, como puentes de arena, invasión de fluidos o el mal funcionamiento de los controles de flujo.

El uso del video tienen muchas aplicaciones, pero existen limitaciones para su uso en el campo, la experiencia ha puesto de manifiesto algunas limitaciones con el método en tuberías orientadas en ángulos menores a 60 grados, el empleo de alambre en las líneas de energía calientan el equipo, los líquidos claros que se inyectan para desplazar los líquidos opacos y limpiar el área no son capaces de enfriar el sistema. Otra limitante con el empleo de la línea fija se observa en la trayectoria de la circulación de la cámara, el control de la presión y estabilidad de la formación, favorecen la formación de partículas en la parte superior del pez que limitan la aplicación del video.

 Para minimizar estos problemas se comenzaron a implementar cámaras de video miniatura en las tuberías flexibles, iniciando una nueva era en el estudio de los pozos, se puede inspeccionar casi todas las tuberías actualmente. La tubería flexible proporciona un medio para empujar la cámara a través de tuberías horizontales, desviadas y verticales, se inyecta mecánicamente desde la superficie con la ayuda de barras de peso para superar las presiones de superficie y fricción. También proporciona una vía para circular líquidos transparentes (nitrógeno ó agua), que proporcionan una visión clara de la zona al desplazar los fluidos opacos, estos líquidos circulantes también ayudan a enfriar a la cámara en ambientes profundos.

Durante los últimos 10 años han proliferado gran cantidad de cámaras de video miniatura con dispositivos de carga acoplada llamados (CCD), el dispositivo CCD reduce la cantidad de energía requerida y favorece su uso en presiones de hasta 7500 psi. Las mini-cámaras de video se encuentran contenidas en un paquete con un diámetro de  $1-(11/16)$ ", el sistema requiere un tubo de inyección de líquido transparente colocado cerca de la lente de la cámara, éste se puede adjuntar con lo que el diámetro aumenta hasta 2-(⅛)".

Para la transmisión de imágenes a distancias mayores a 10,000 pies, en un principio se empleaba el cable coaxial, se requerían grandes diámetros del cable que oscilan entre  $\frac{7}{16}$ "- $\frac{9}{16}$ " y técnicas especiales de modulación para mantener el ancho de banda de video. Sin embargo los recientes avances en fibra óptica han aumentado el rango de transmisión a profundidades mayores de 20,000 pies, la reducción del diámetro del cable en un 55% ( $\frac{7}{32}$ )" mejora la calidad de la transmisión del video. Esta mejora se obtiene mediante el uso de un transmisor lineal para altas temperaturas llamado LED, que minimiza las pérdidas de transmisión de video.

La utilización del cable de fibra óptica traduce su ahorro en peso. Un cable coaxial  $(^9\!/_{16})''$  pesa alrededor de 400 libras por cada 1,000 pies, mientras que el cable de fibra óptica pesa aproximadamente 85 libras por cada 1,000 pies. Esta diferencia resulta en una reducción de 6,000 libras en la capacidad de manejo de los equipos asociados.

El equipo superficial para introducir la tubería flexible, está compuesto del carrete, la consola de control de video, el receptor de video para fibra óptica, anillos eléctricos de deslizamiento y un inyector montado en el codificador de profundidad. La tubería flexible normalmente tiene un diámetro de ( $\frac{7}{32}$ )", el diámetro del cable de fibra óptica es de 1-(¼)" y se coloca dentro de la tubería flexible cuya longitud total oscila los 17,000 m., la tubería se enrolla en espiral y se sella para evitar cualquier filtración de líquido a las conexiones de fibra óptica. El funcionamiento es sencillo, la señal óptica se transforma en eléctrica para llevarla a los anillos colectores, un cable conecta los anillos colectores con la consola de control de video donde se encuentra la fuente de alimentación del sistema, el procesador de comunicaciones, un generador, la máquina de escribir, monitores y grabadoras de cintas de video **Figura 1.19**.

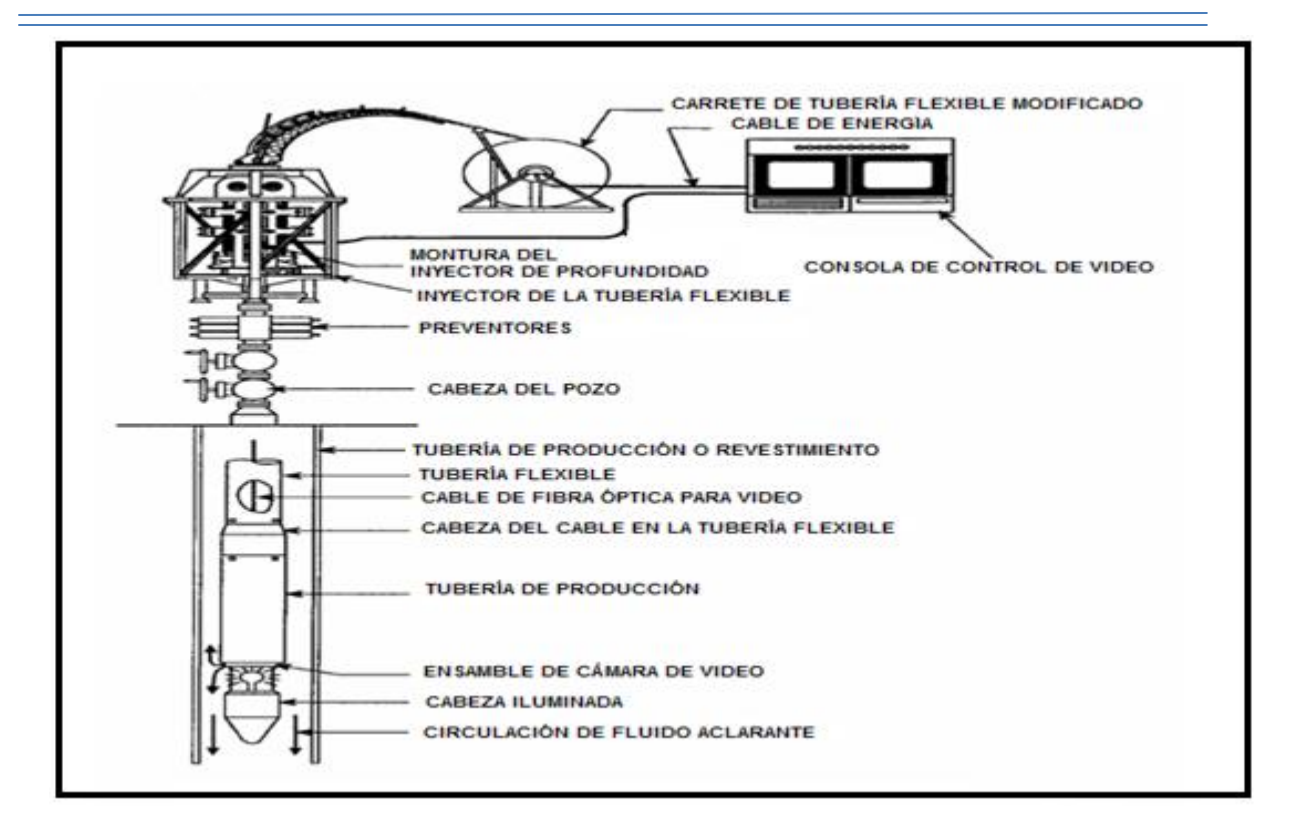

**Figura 1.19 - Despliegue de tubería flexible con sistema de video<sup>24</sup>**

La unidad de tubos en espiral también llamada "Reel", describe los componentes del carrete que contiene a la tubería flexible, la tubería se sujeta al interior del carrete por un extremo, la unidad de bombeo de fluido transparente se coloca en la rotatoria pasando por el interior del eje del carrete y posteriormente adjuntándole la manguera de alta presión. Para completar la trayectoria de flujo del líquido inyectado por la unidad de bombeo a la tubería flexible, un extremo de la manguera de alta presión se conecta al eje del carrete y el otro extremo se conecta a la tubería flexible con un dispositivo en forma de "T", la tercera rama de la "T" permite pasar el cable de fibra óptica dentro de la tubería flexible para sujetarlo con una abrazadera **Figura 1.20**.

El cable de fibra óptica pasa a través de la manguera de alta presión por el conjunto de sellos que previenen cualquier filtrado, posteriormente pasa a la unidad receptora a prueba de explosiones para sujetarse al conector de fibra óptica. La unidad receptora detecta las variaciones de intensidad de luz transmitidas desde el fondo por la fibra óptica, donde esta información se codifica y transforma en señal eléctrica, finalmente la señal pasa a un receptor a prueba de explosiones montado en la cubierta. Un conjunto de cableado eléctrico se utiliza para proporcionar energía a la consola de control de video, al receptor y al equipo de video de fondo y retornar nuevamente la señal del receptor a la consola de control de video. El cable que transmite la señal se enrolla al eje del carrete y es sujetado a la parte trasera de los anillos conectores estándar.

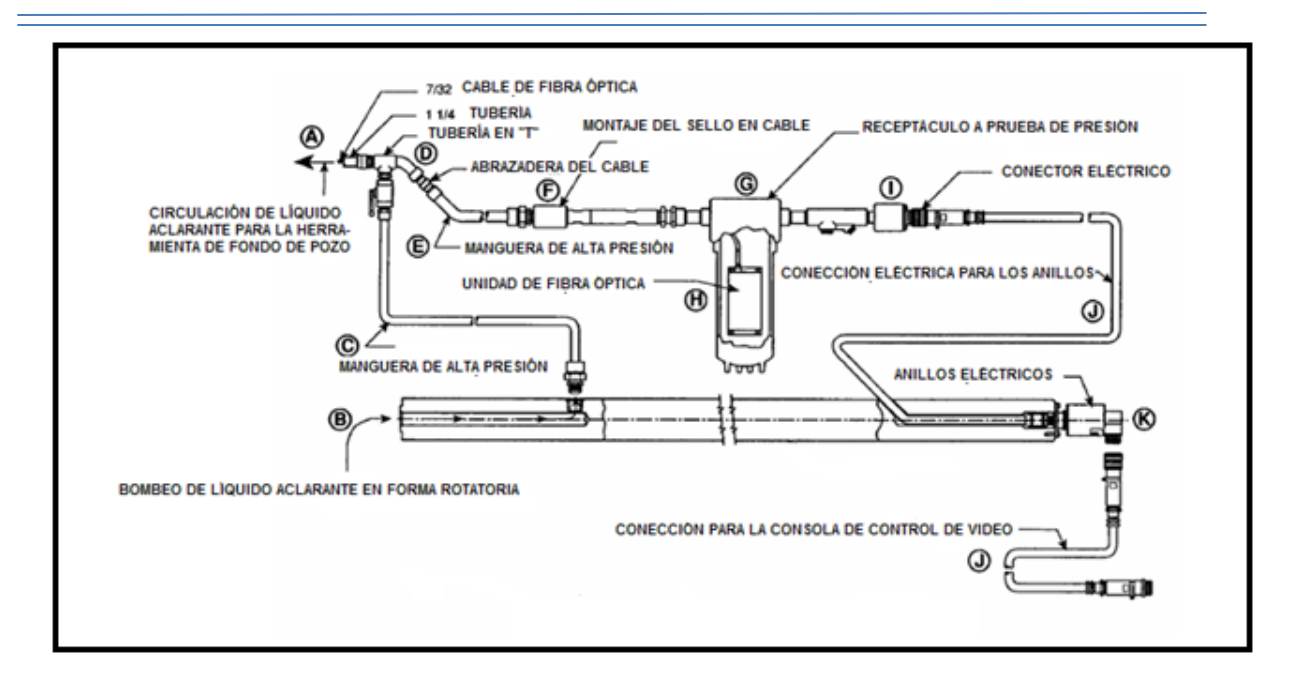

**Figura 1.20 - Esquema de la unidad de tubería flexible<sup>24</sup>**

Al colocar los receptores de fibra óptica dentro del carrete de tubería flexible, permite el uso de anillos colectores eléctricos mucho menos costosos, estos anillos se colocan en el extremo del eje del carrete para facilitar la conexión de los cables de la bobina del control de video.

Los monitores de video permiten la visualización de las imágenes en el fondo del pozo en tiempo real y se pueden utilizar para ver las imágenes grabadas cuando sea necesario, la máquina de escribir se utiliza para escribir mensajes sobre las cintas de video. Un codificador óptico de profundidad se monta en el procesador de comunicaciones, cuenta con un inyector accionado directamente por el procesador interpretando la profundidad de acuerdo al movimiento de la tubería **Figura 1.19**.

El codificador de control de video y los sensores de fondo cuentan con los siguientes componentes **Figura 1.21**:

Un generador para la visualización de la pantalla, donde la fuente de alimentación proporciona la energía para todos los componentes eléctricos del sistema e incluye un control de la intensidad de la luz situado en el mando de la consola de video.

Dos grabadoras de cintas de video que graban las imágenes de fondo en video comercial, mientras la cámara está en funcionamiento. El generador de caracteres convierte los datos del procesador de comunicaciones a textos en la pantalla de las imágenes de video.

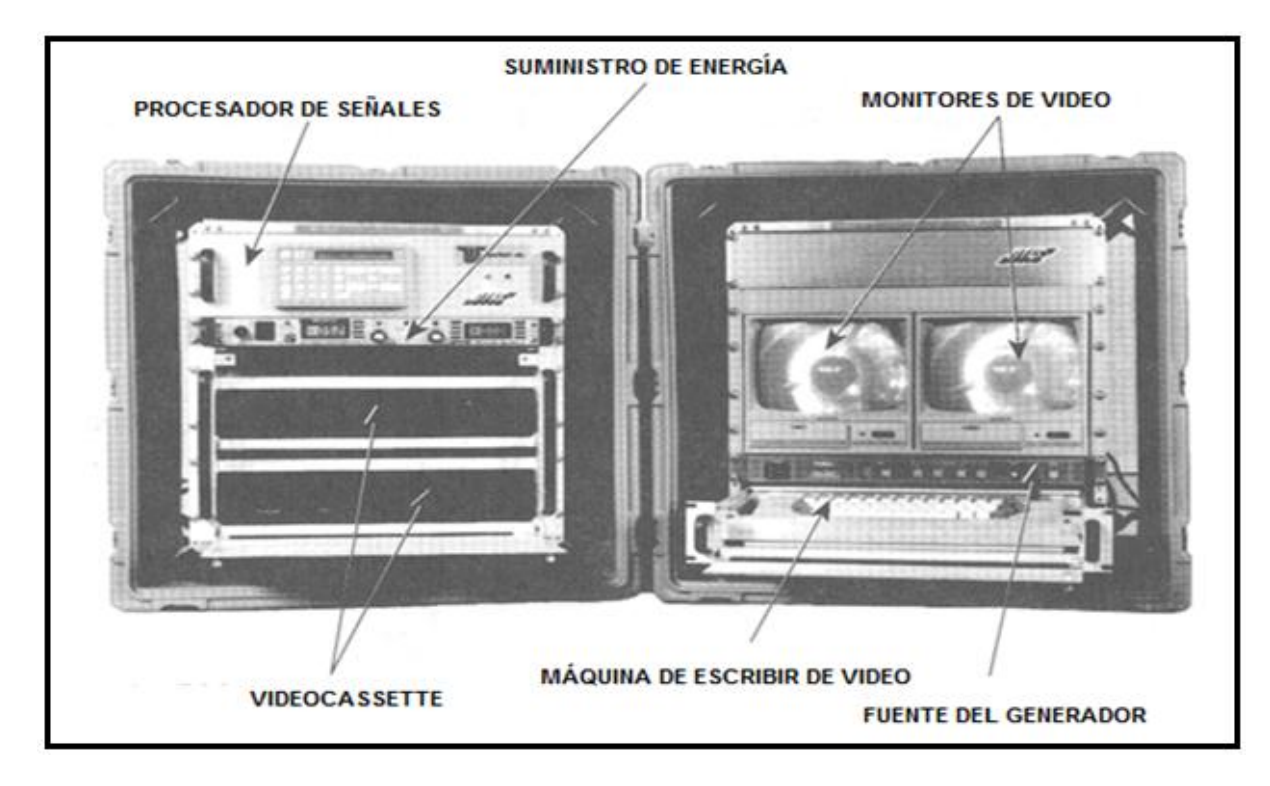

**Figura 1.21 - Componentes de la consola de control de video<sup>24</sup>**

Los equipos que operan en el fondo se montan al cabezal del cableado y se unen al extremo de la tubería flexible **(Figura 1.20, punto A)**, la cámara se conecta mecánicamente al final de la tubería junto con la fibra óptica que suministra la energía al equipo.

La **Figura 1.22** ilustra el montado del cabezal de cables y la cámara conectados a la tubería flexible. El adaptador de la cruceta se conecta en el extremo de la tubería flexible con puertos de salida para la inyección de fluidos transparentes, un empaque de goma desvía el flujo de líquidos a los puertos.

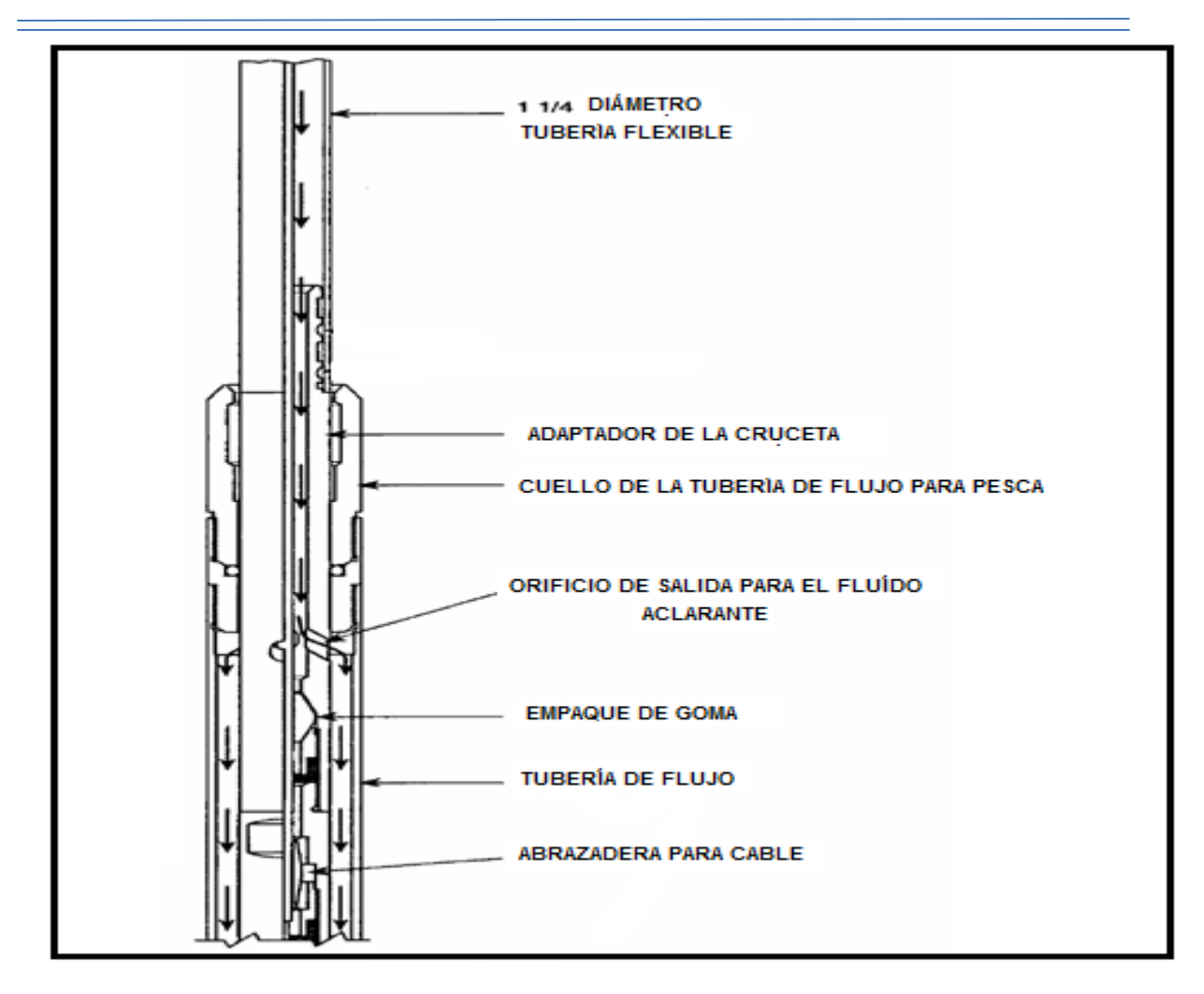

**Figura 1.22 - Montaje de la cámara y el cableado a la tubería flexible<sup>24</sup>**

La **Figura 1.23** muestra la conexión del cabezal del cableado a la sección superior de la cámara, un segundo sello se coloca al final de la abrazadera para evitar la presión y filtrado de fluidos a la cámara. El conector del extremo de la fibra óptica se une al diodo de la cámara, el diodo convierte la información de la cámara de video a una señal eléctrica transmitida por la fibra óptica al receptor en la superficie. El conector de cierre eléctrico se coloca al final de la cámara sirviendo como sello.

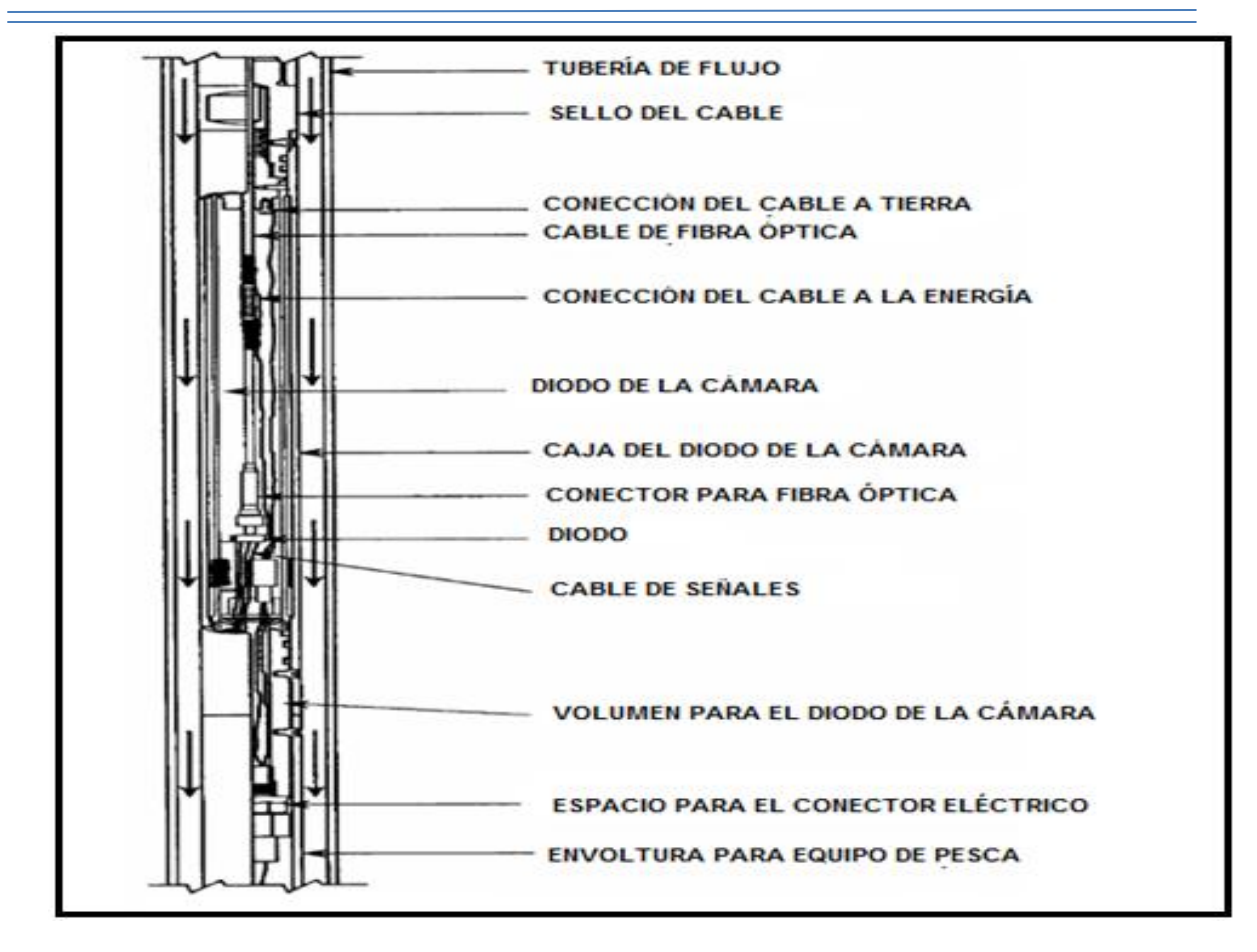

**Figura 1.23 - Ensamble del cable y la cámara en la parte media superior<sup>24</sup>**

La **Figura 1.24** muestra el montaje de la sección media inferior del cableado a la cabeza de la cámara. El montaje se realiza en el cuello de la tubería con los cables de corte, al montar la cámara en éste punto permite que en caso de un tirón la cámara se separa de la tubería antes de que sobrepase el límite elástico de la misma, de esta manera la cámara se adjunta y quita fácilmente.

La **Figura 1.25** muestra el ensamblaje de la parte inferior de los cables a la cámara. El tubo de flujo que rodea los cables y la cámara dirige el líquido aclarante hacia abajo, hasta el lente de la cámara. Un conductor de fibra óptica suministra la energía para los circuitos electrónicos y la fuente de luz. Tiene un circuito instalado que controla la cantidad de energía enviada a la cámara, a los circuitos electrónicos y la fuente de luz, la potencia es proporcionada por una fuente de alimentación ubicada en la consola de videos, la fuente de alimentación se ajustada por el operador con el fin de afinar las imágenes que se están registrando.

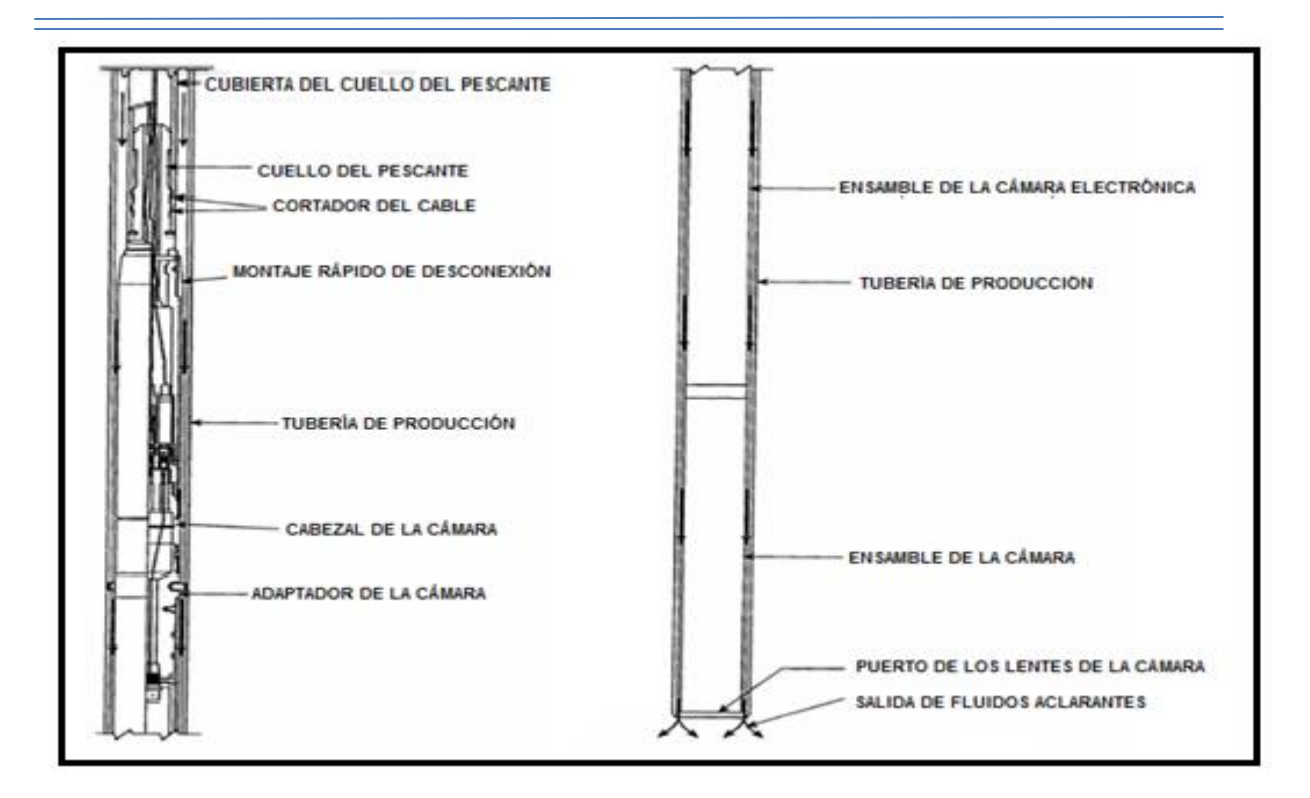

# **la cámara de la sección media superior<sup>24</sup>**

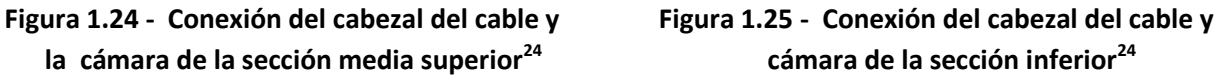

Los registros de video de fondo de pozo son una alternativa para analizar los problemas que se presentan en los pozos, numerosas ideas erróneas sobre su costo, aplicación y complejidad permanecen. Para proporcionar información sobre la correcta aplicación y selección de esta única herramienta, se analizaron los resultados de más de 30 videos de realizados por Chevron en el campo occidental de Coalinga (California, USA) **<sup>21</sup>**. Las imágenes seleccionadas contienen revestimientos dañados, agujeros en las tuberías, problemas de corrosión y la aplicación de trabajos para solucionarlos. Otro conjunto de imágenes de la recuperación en situ, muestran la capacidad del video de fondo para captar imágenes de entrada de fluido y el impacto a gran escala de la precipitación de agentes orgánicos.

El primer registro de video de fondo se utilizó en 1998 en el campo Coalinga **<sup>22</sup>**, desde entonces esta tecnología se ha convertido en el método de registro preferido por su capacidad de evaluar el ambiente en el fondo del pozo, aunque no es aplicable en todos los casos.

Los primeros intentos se realizaron en la época de los 40´s con imágenes en blanco y negro, se elaboraban diapositivas estereoscópicas que con ayuda de un visor se creaba un aspecto 3-D, eran muy grandes y se limitaban a profundidades de 1000 pies. En los 60`s con la introducción del cable coaxial se manejaba la transmisión de señales de alta frecuencia para video en movimiento, en los 90`s se utilizó la fibra óptica favoreciendo su aplicación en pozos de alta presión. Las cámaras de video de fondo que utilizan la nueva tecnología "Registros Electro-ópticos", producen videos a la velocidad de 30 cuadros por segundo a temperaturas de trabajo de 257 a 350<sup>°</sup>F.

Las limitaciones incluyen la preparación del pozo para correr el registro de video y la incompatibilidad del sistema con otras herramientas de registro, lo que genera un costo adicional. En Coalinga los pozos inactivos por un periodo de una a dos semanas se encontraron lo suficientemente limpios para captar imágenes sin ayuda, sin embargo en la mayoría de los casos es necesario bombear fluidos al interior del pozo para prepararlos. Cada pozo por lo general requiere 200-300 barriles de fluido, a un ritmo de 4.2 bbl/minuto para limpiar lo suficiente la columna de fluido y obtener imágenes claras de video, la otra limitante es la variación del costo de los registros de video y la operación de la herramienta en las diferentes zonas geográficas.

Al aplicar el registro de video de fondo durante la inspección mecánica del pozo, se proporciona un diagnóstico gráfico del sistema que permite evaluar los daños y tareas de rehabilitación, durante las operaciones de pesca las imágenes del pescado o pegado de tubería permiten la selección correcta de la herramienta de pesca, lo mismo ocurre en las incrustaciones o depósitos orgánicos, si los estudios de laboratorio pueden determinar la presencia de cal y orgánicos, solo la imagen clara determina la naturaleza de los depósitos y su impacto en la producción, además la cámara se puede ejecutar después de un trabajo de recuperación para observar el éxito en la eliminación de los depósitos.

La mayor ventaja del video de fondo sobre los métodos de registro tradicionales, radica en que se puede operar para analizar los datos en tiempo real y pueden repetir la operación en las zonas de interés.

Al ejecutar un registro de video en las operaciones de pesca se puede determinar la posición y orientación del pescado para determinar la herramienta apropiada a utilizar.

Para determinar la acumulación de sarro, este registro evalúa con precisión la cantidad de acumulación y su impacto en la producción, determina el tipo de incrustaciones, parafinas y acumulación de asfáltenos.

El registro de video proporciona imágenes de la entrada de arena y otras partículas que serían indetectables con los registros tradicionales. La entrada de arena muestra una imagen de nubes de partículas finas que fluyen a través de un orificio o perforación, cuando es necesario bombear fluido aclarante para proporcionar un medio limpio para la proyección de la imagen el costo se incrementa, así como se obstaculizar el flujo natural lo que conduce a la obtención de datos falsos.

La debilidad de los registros de video es el costo por la necesidad de preparar el pozo para iniciar la operación **<sup>23</sup>** .

# **HERRAMIENTAS DE PESCA, MANTENIMIENTO Y SU OPERACIÓN**

Existe gran variedad de herramientas de pesca, las hay de agarre interno, de agarre externo, de percusión, recolectoras de chatarra, cortadoras, moledoras, etc. De acuerdo al tipo de pescado y a la posición en la que se encuentre atrapado dentro del pozo, se determinará la herramienta de pesca a usar así como los accesorios necesarios para su recuperación. La función principal de las herramientas de pesca es agarrar, obturar y jalar el pescado, circular fluidos por dentro y fuera de la herramienta es necesario para modificar la densidad del fluido en el punto de atrapamiento y facilitar la liberación de los equipos atrapados. La herramienta está construida de tal manera que soporte grandes esfuerzos de torsión, tensión y percusión manteniendo su diseño originan y protegiendo al pescado de posibles daños. A continuación se describen las principales herramientas de pesca de agarre externo como son los pescantes series 150, 70, tarrajas, parches para tubería de revestimiento y collarín de dado; dentro de las herramientas de agarre interno tenemos machuelos, rectificadores y raspadores de tuberías de revestimiento; las herramientas de percusión constituidas por martillos y amortiguadores de choque; herramientas recuperadoras de chatarra como las canastas de circulación inversa y las herramientas moledoras y recuperadoras de empaques; herramientas reversibles para recuperación de tuberías y herramientas cortadoras.

#### **HERRAMIENTAS DE PESCA DE AGARRE EXTERNO**

#### **2.1.0 PESCANTE DE CUELLO SERIE 150 DESPRENDIBLE Y DE CIRCULACIÓN.**

#### 2.1.1 DESCRIPCIÓN

 El pescante de cuello serie 150 son herramientas de pesca de agarre externo, desprendibles y de circulación, diseñadas para recuperar tuberías de producción, juntas de tubería, vástagos, tubos de lastrabarrenas o herramientas con superficie lisas perdidas durante la perforación de pozos. Son resistentes, económicos y de fácil uso, su función principal es agarrar por fuera, obturar y jalar el pescado, se apoderan directamente de una superficie grande de la pieza por rescatar y son capaces de resistir fuertes tracciones y torsiones sin dañar la herramienta ni el pescado. Vienen disponibles con un amplio rango de accesorios, mediante la instalación de piezas de menor tamaño los pescantes se adaptan para enganchar y obturar pescados de diámetro menor que el mínimo agarre del pescante, son la herramienta más versátil y confiable en el campo.

 Se fabrican en dos tipos, los de plena resistencia y los de hoyo angosto. Los de plena resistencia se han tecnificado para que resistan máximos tirones, torsiones y esfuerzos de tensión a los que los somete la técnica moderna para desprender y recuperar las piezas perdidas. Los pescantes de hoyo angosto tienen un diámetro exterior más reducido que los de plena resistencia, se utilizan para sacar piezas caídas o atoradas en pozos estrechos en los que no se puede meter otro dispositivo de agarre **<sup>27</sup>** .

# 2.1.2 CONSTRUCCIÓN

 El ensamble básico está compuesto por tres piezas exteriores: la unión superior, el tazón o caja y la guía estándar **Figura 2.1**. Los componentes internos se seleccionan de acuerdo al tamaño del pescado por recuperar, están armados con dos juegos de piezas que estabilizan y aseguran el pescado recuperado. Cuando el diámetro del pez se aproxima al diámetro máximo que puede recuperar el pescante se utilizan la cuña en espiral, el empaque tipo A junto con un conjunto obturador de acople tipo D; si el diámetro del pescado es mucho menor que el agarre máximo del pescante (usualmente  $\frac{1}{2}$ "), se utiliza la cuña de canasta ensamblada con un empaque de control (liso o con dientes fresadores).

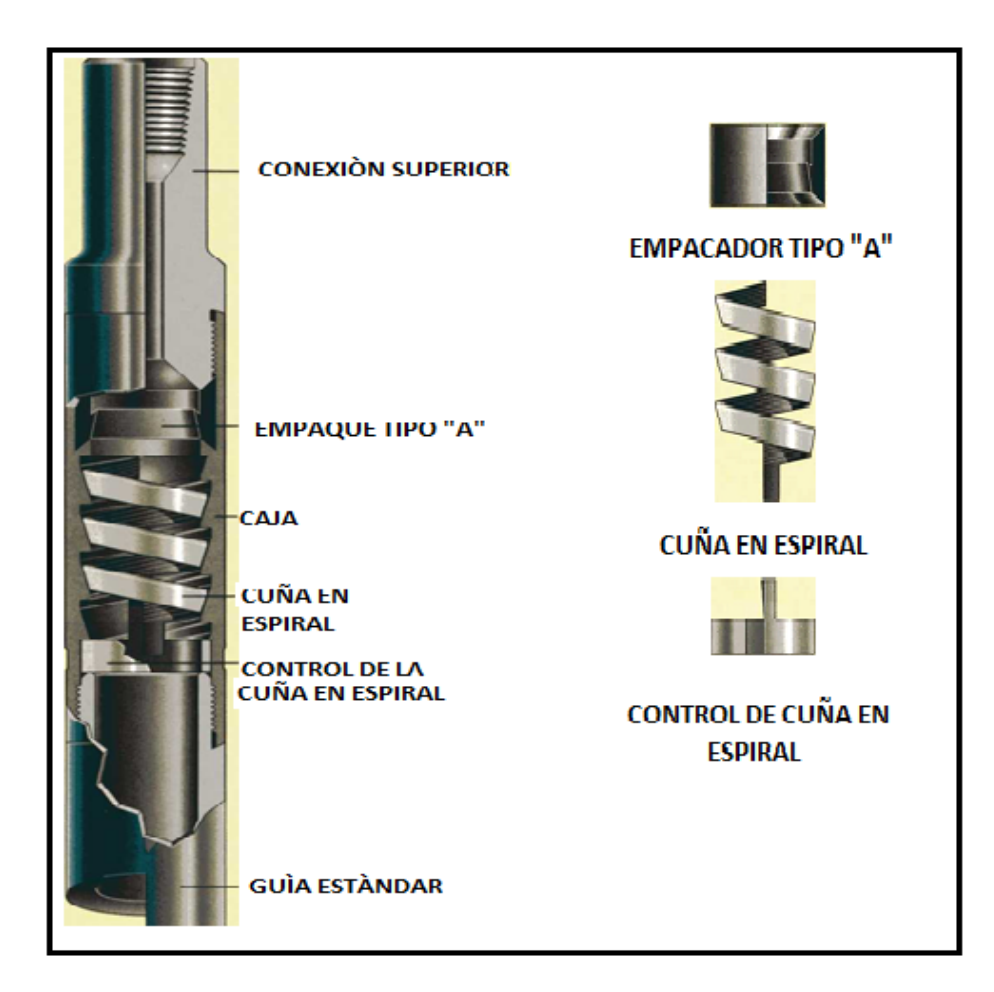

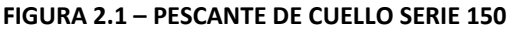

#### 2.1.3 MECANISMOS DE AGARRE Y DESPRENDIMIENTO

 El tapón del pescante tiene una sección cónica en espiral en su diámetro interior, la cuña (espiral o de canasta) va ajustada en esta sección. Una vez sujetado el pescado se tensiona, la tensión expansiva se ejerce uniformemente a lo largo de gran parte de la superficie del pez sin dañarlo. Tal diseño proporciona una herramienta mucho más fuerte, con diámetros exteriores menores en comparación con otros pescantes que contengan cuñas. Se ofrecen tres tipos de cuñas de canasta que van de acuerdo a las características del pescado.

- La cuña de canasta simple o estándar **Figura 2.2** siempre se abastece a menos que se especifique otro tipo. Va "trenzada" a lo largo de su interior y se utiliza para agarrar cualquier pescado de diámetro uniforme con superficies planas.
- La cuña de canasta de agarre con tope largo, tiene un reborde o tope interno en la parte superior para parar y sujetar al pescado en la mejor posición de agarre. Está diseñada para conectarse con una sección de juntas llamada caja hembra, dejando suficiente largo por debajo del control de cuña de canasta.
- La cuña de canasta de agarre con tope corto, tiene un doble juego de trenzado con dos diámetros interiores diferentes. Si se usa para detener y captar un trozo de tubo roto, el trenzado superior capta al tubo y sirve de tope contra el cople mientras que el trenzado inferior realiza el acople, el tubo es detenido en la mejor posición para su obturación por el empaque de control fresador. Los controles de cuñas son de dos tipos: CONTROLES DE CUÑA EN ESPIRAL que se usan con cuñas de espirales y CONTROLES DE CUÑAS DE CANASTA que se usan con cuñas de canasta. El control de cuña se utiliza como una llave especial que permite que la cuña suba y baje durante la pesca, transmitiendo simultáneamente la fuerza de torsión. Los controles de cuña en espiral son los más sencillos, los de canasta pueden ser sencillos, con empaque o con empaque y fresadora. El pescante funciona igual así sea armado con piezas de cuña en espiral o de canasta, el enganche del pescado se realiza al girar el pescante hacia la derecha al bajarlo lentamente, lo que expande la cuña permitiendo el paso del pescado al interior hasta el tope. De ahí en adelante sin más rotación se tensiona, la cuña se contrae y el trenzado inferior agarra firmemente al pescado. En el desprendimiento, un golpe seco hacia abajo coloca la sección cónica (ahusada) del tazón opuesta a la sección cónica (ahusada) de la cuña con lo que se suelta el agarre, posteriormente se gira al pescante a la derecha y se levanta lentamente, el trenzado automáticamente se desatornilla y separa la cuña del pescado con lo que se logra desprenderlo. Es importante recordar que los pescantes desprendibles y de circulación requieren únicamente rotación a la derecha tanto para enganchar como para soltar, esta característica acaba con los riesgos propios de la rotación de la tubería en el sentido de desenrosque.

# 2.1.4 MECANISMO OBTURADOR (EMPAQUE)**<sup>28</sup>**

 El tipo de empaque que debe usarse depende de cómo se arma o equipa el pescante, cuando al pescante se le coloca una cuña en espiral, se usa un empaque tipo "A" que sella el diámetro exterior de la cuña contra el interior del tazón o caja, tiene labio interior que se sella alrededor del pescado. Cada empaque tipo "A" es para obturar un tamaño específico por lo que se piden para cada cuña en espiral de diferentes tamaños de agarre.

Existen tres tipos de empaques de control: Tipo "R", Tipo "E", Tipo "M" y Tipo "D".

- El Tipo "R" es de uso común, tiene sello interior y exterior reemplazable, operación que se puede realizar en el sitio de trabajo. Es el único que aparece en las tablas para pedidos y hay en existencia con dientes fresadores.
- El empaque de control Tipo "E" tiene sello interior moldeado y un sello exterior también reemplazable, este obturador se tiene que devolver a la fábrica para remodelarlo cuando el sello interior se desgaste, el sello exterior se puede cambiar en el sitio de obra. Se puede obtener en cualquiera de sus dos tipos sencillo (liso) o con dientes fresadores.
- El empaque de control Tipo "M" tiene sellos interiores y exteriores moldeados, se puede devolver a la fábrica para remoldear uno o ambos sellos si se desgastan. El obturador puede ser liso o con dientes fresadores.
- El conjunto de empaques Tipo "D" se ofrecen para obturar cuellos de tubería en pescantes serie 150, constan de un obturador y un resorte (muelle) en anillo "O". Se arman en el interior del tazón encima de la cuña y el extremo superior se sujeta mediante el anillo "O".

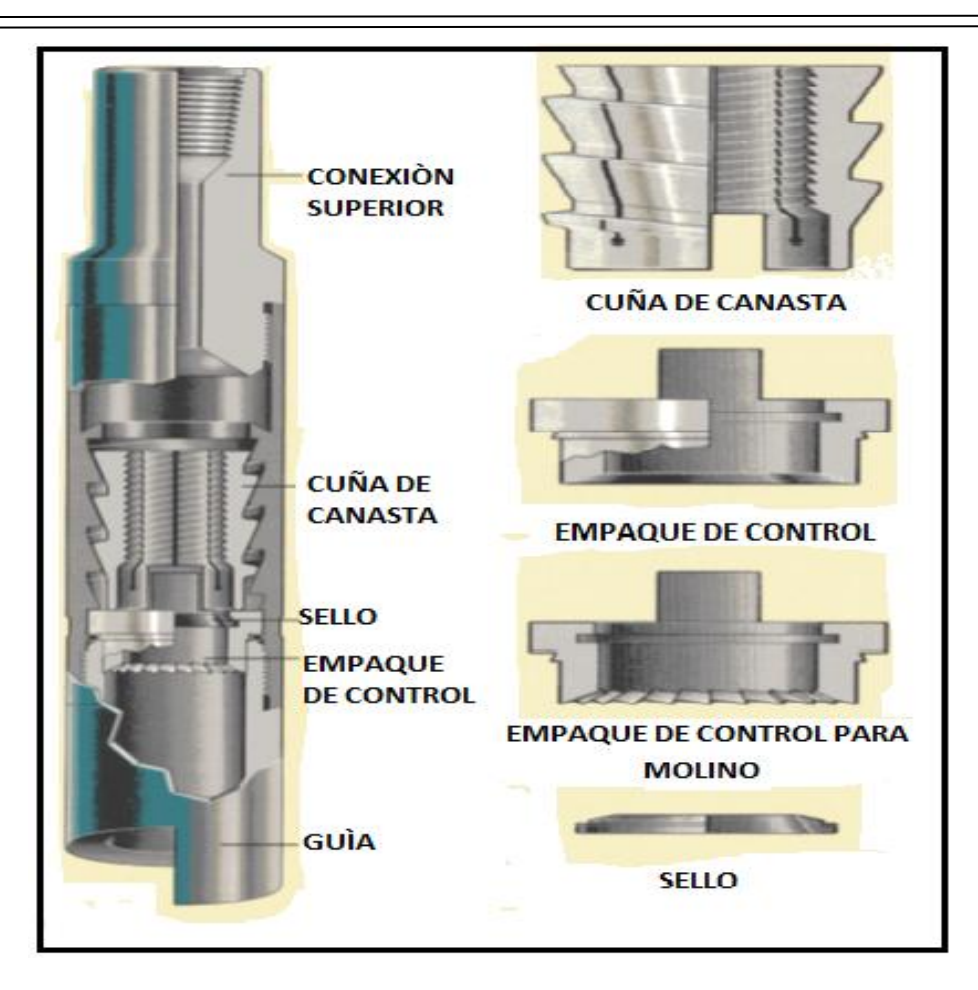

**FIGURA 2.2 - ENSAMBLE DE LA CUÑA DE CANASTA SIMPLE**

# 2.1.5 FUNCIONAMIENTO

 El encargado de operar el equipo o perforador, primero debe anotar en bitácora la presión de bombeo y torque, el peso estático, tensionando y hacia abajo de la sarta de pesca para que sirva de referencia antes de iniciar las operaciones; cerciorarse de que el pescante este debidamente armado y provisto de una cuña de tamaño correspondiente con todas las piezas en buen estado. Si el pescado es más pequeño que el diámetro exterior estándar del pescante armado, instale piezas mas pequeñas para conformar, si el diámetro del hoyo es mucho mayor que el del pescado permitiendo al pescante pasar a lo largo del pez, instale una guía de gancho de pared o una guía sobre dimensionada (de campana) en lugar de la guía estándar. Si el extremo superior del pescado es una junta de tubería de perforación con mucha rebaba (desgarrado) quite la guía estándar y ponga la guía fresadora Tipo "A" ó Tipo "C". Si el pescado tiene un extremo superior que no se puede enganchar hay que instalar una extensión en la unión superior, enseguida conecte el pescante a la sarta de pesca para luego introducirlo en el agujero.

# 2.1.6 COMO ENGANCHAR Y JALAR EL PESCADO

 Conectarse a la boca del pez bajando el pescante lentamente, girando la sarta a la derecha gradualmente y de manera alternada; compruebe el incremento de la presión de bombeo cuando se conecte al pez y aplique máximo 5 toneladas de peso. Tensionar de 10 a 15 toneladas arriba del peso de la sarta de pesca para verificar el agarre, en ocasiones es necesario circular a través del pescado para facilitar la recuperación. Si se observa libre movimiento del pez sacar para recuperar, en caso contrario, opere con circulación la herramienta de percusión para liberar el pez, si esto último no lo libera considere efectuar la desconexión de la tubería abajo del pescante.

#### 2.1.7 PARA DESPRENDERLO DEL PESCADO

 Para soltar al pescante, aplique una carga que exceda en 10 toneladas al peso de la sarta de pesca, posteriormente tensione de  $\frac{1}{2}$  a 1 tonelada y rote a la derecha alternadamente. Repita hasta obtener la liberación del pescante.

#### 2.1.8 PRECAUCIONES

 El equipo de pesca se debe introducir con los candados de seguridad y no debe soldar láminas en la unión superior, se debe verificar que el número de golpes marcados en la parte exterior del barril del pescante, coincidan con el número de la grapa, molino de control, candado guía y empaque a usar. Considere una tolerancia de ⅛" mayor o menor con relación al diámetro exterior del pez para la operación normal de agarre de la cuña. Introducir la sarta de pesca rompiendo circulación para evitar que el pescante se obture hasta la boca del pez. A menos que se mantenga en tensión la sarta nunca se debe rotar a la izquierda mientras el pescante este enganchado al pescado, siempre suelte el peso total de la sarta de pesca para dar el golpe antes de empezar la operación de desprendimiento.

#### 2.1.9 FUNCIONAMIENTO DEL PESCANTE AL ENGANCHAR EL PESCADO

 Después de que el pescante alcanza la parte superior del pescado, la combinación de rotación y bajada produce lo siguiente:

- La guía dirige al pescado hacia adentro del pescante.
- La cuña se dilatara (expansión) y el pescado pasara por ella.
- El pescado pasara por la goma del empaque y será detenido al entrar en contacto con el extremo macho (espiga) del sustituto superior. Si se trata de enganchar una sección con la cuña de canasta, el pescado será detenido por el tope solido de acero (labio) que esta el extremo superior de la cuña de canasta
- Ahora el pescado está debidamente situado en el pescante, en adelante cuando se tensione la sarta los cónicos de tazón contraen la cuña y el agarre quedara afianzado.

 Una vez que el pescado está en posición la circulación sellara el empaque de caucho alrededor del pescado y evitara que fugue liquido al exterior. Así aumentando la presión con las bombas el líquido pasara a través del pescado liberándolo.

#### **2.2.0 PESCANTES DE AGARRE CORTO SERIE 70.**

#### 2.2.1 DESCRIPCIÓN

 Esta herramienta se ha diseñado expresamente para agarrar la porción expuesta (boca del pescado) cuando es demasiado corta para ser agarrada por pescantes convencionales. Diseñado y desarrollado con el mismo principio básico de otros pescantes, los de esta serie son el medio más eficaz de recuperar un pescado cuya boca sea tan corta que mida menos de 2 pulgadas de largo, están diseñados para que agarren piezas de un diámetro deseado instalándole la cuña tipo canasta del tamaño adecuado. El ensamble básico lo compone una conexión o unión superior, un tazón o barril y un control de cuña de tipo canasta **Figura 3**. Su funcionamiento es básicamente igual al pescante serie 150 con la diferencia de que la serie 70 permite conectarse en longitudes cortas de bocas de pescado sin necesidad de circulación por el riesgo de lavar las cuñas. Las operaciones de conexión y desconexión son las mismas que se indican en la serie 150 **27, 28** .

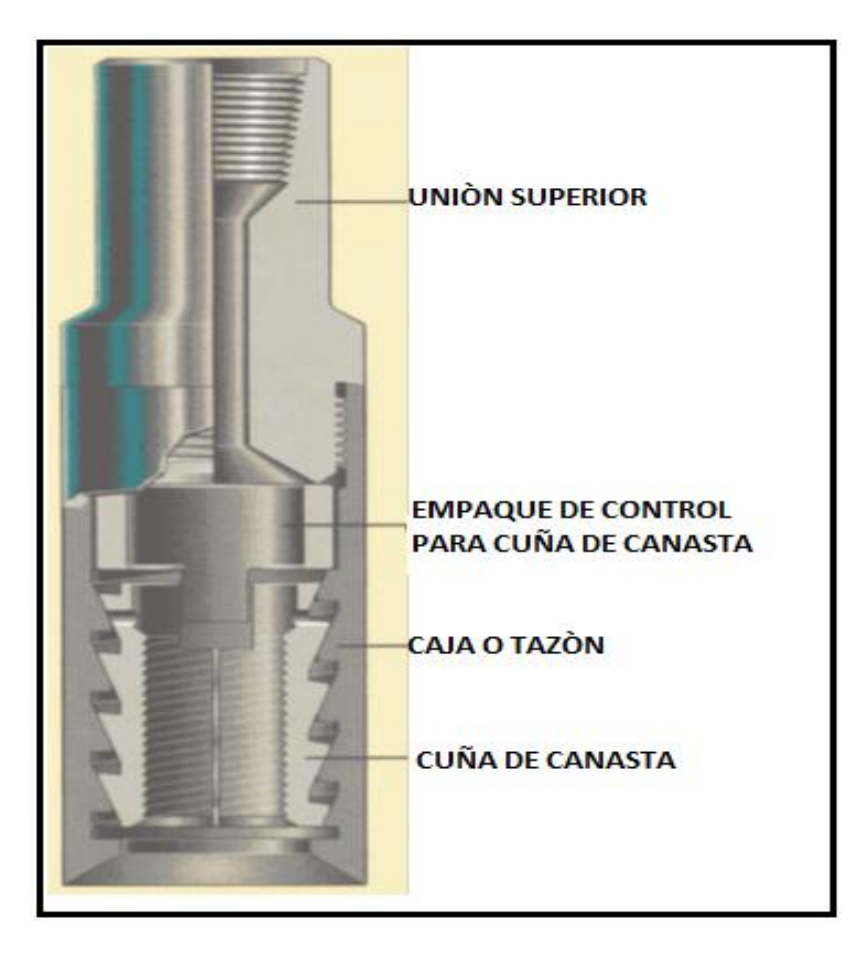

**FIGURA 2.3 – PESCANTE DE AGARRE CORTO SERIE 70**

#### **2.3.0 PESCANTE TARRAJA IZQUIERDA MARCA HOUSTON ENGINEERS (H.E.).**

#### 2.3.1 DESCRIPCIÓN.

 Son herramientas que se construyen de una sola pieza, están maquinadas interiormente en forma cónica con una rosca especial trapezoidal y con un paso de ¾" por pie de ahusamiento (conicidad), su diámetro cambia en  $Y_{16}$  por cada pulgada de longitud, también se construyen acanaladas longitudinalmente para facilitar la circulación. Estas herramientas se utilizan para conectar exteriormente tuberías de perforación, de producción, mandriles para válvulas de inyección de gas y válvulas de circulación, cuya boca se encuentra en buenas condiciones o irregulares **<sup>28</sup> Figura 4**.

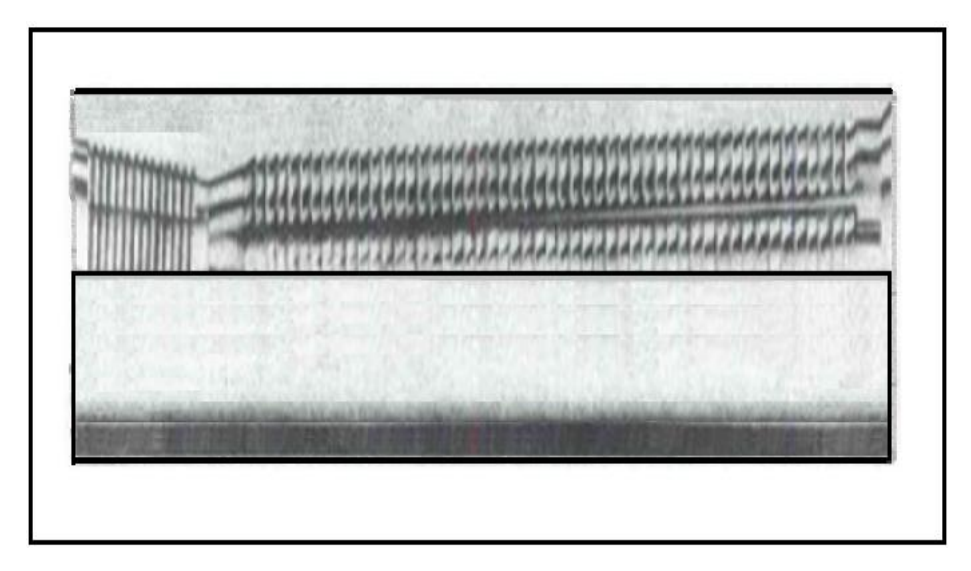

**FIGURA 2.4 – PESCANTE TARRAJA IZQUIERDA**

# 2.3.2 DISEÑO

 Existen varios rangos de operación que permiten hacer conexiones en diferentes diámetros, ofrece la ventaja de poder conectarse a bocas de pescado irregulares (rotas, colapsadas, en un extremo, etc.) por su forma cónica que es principal característica. Dada su construcción es importante seleccionar el rango de operación adecuado para las condiciones de la boca de pescado por conectar **Tabla 2.1**.

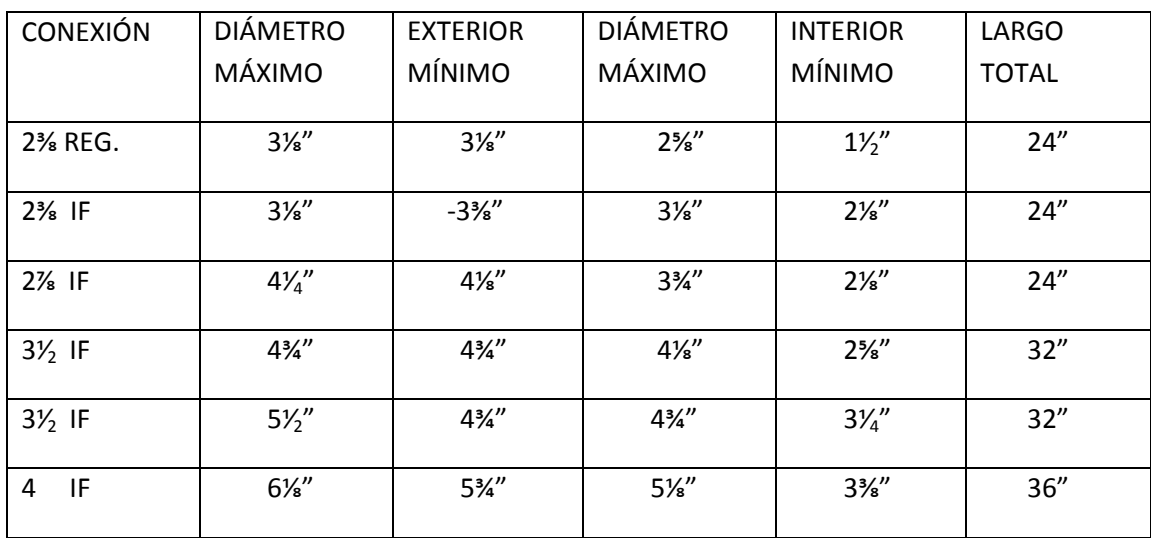

# 2.3.3 CARACTERÍSTICAS Y ESPECIFICACIONES

# **TABLA 2.1 – CARACTERÍSTICAS Y ESPECIFICACIONES DEL PESCANTE TARRAJA**

#### 2.3.4 FUNCIONAMIENTO

 Revise que la tarraja se encuentre en buenas condiciones de operación, que sea de las características adecuadas y conéctela a la sarta de pesca con la junta de seguridad, la herramienta inversora de rotación y la tubería. Introdúzcala al pozo hasta la proximidad de la boca del pescado, efectúe el ajuste instalando la flecha y circule para lavar la herramienta y la boca del pescado.

# 2.3.5 PARA CONECTAR Y EXTRAER EL PESCADO

- **•** Para conectar la tarraja a la boca del pescado, baje hasta detectar la boca del pez, cargue  $\frac{1}{2}$ tonelada y ancle la herramienta inversora de rotación y continúe girando la sarta a la derecha para obtener la conexión.
- Suspenda la rotación y elimine la torsión, con vueltas a la izquierda desancle la herramienta inversora de rotación y levante para comprobar el agarre tensionando de 5 a 6 toneladas.
- La desconexión se confirma cuando al estar girando la sarta para desconectar el pescado, aumenta la velocidad de rotación o se va en banda la rotaria y al desembragar esta se detiene sin presentar torsión alguna. Proceda a sacar la tubería.

# 2.3.6 PARA DESCONECTAR LA HERRAMIENTA

- Coloque la sarta en el peso que incluya el valor de la sarta de pesca más el peso por desconectar.
- Con vueltas hacia la derecha ancle la herramienta inversora de rotación y continúe girando la sarta.
- Verifique la torsión una vez que la tubería comience a girar libremente o si al momento de parar la rotaria no presenta torsión, es señal de que se efectuó la desconexión.
- Desancle la inversora de rotación dando a la sarta 3 ó 4 vueltas a la izquierda. Levante para comprobar la recuperación de peso.

#### 2.3.7 RECOMENDACIONES PRÁCTICAS

 Con el conocimiento de las características de la boca de pescado, seleccione la tarraja con el rango de operación adecuado, revise el estado de la cuerda y calibre correctamente para que no presente obstrucción alguna en su interior. En su sarta de pesca debe incluir una junta de seguridad izquierda, conectada entre la tarraja y la herramienta inversora de rotación. Al sacar la tubería para recuperar el pescado, coloque el candado de la rotaria para que no gire la tubería. Mantenga con grasa adecuada la conexión superior.

#### **2.4**.**0 PARCHES PARA TUBERIA DE REVESTIMIENTO, CUIDADOS Y OPERACIONES.**

## 2.4.1 DESCRIPCIÓN

 Este parche es una herramienta de agarre externo, diseñada para colocarse previamente en el extremo superior de la tubería de revestimiento y sellarse permanentemente, volviéndose parte integral e instalarla para que quede en el pozo como parte del revestimiento **Figura 2.5**. Está diseñado para no restringir el diámetro interior de la tubería original, su recia construcción ha sido diseñada para pasar por cabezales y soportar toda maniobra correspondiente sin ninguna dificultad **<sup>27</sup>** .

#### 2.4.2 CONSTRUCCIÓN

 La construcción de este parche es simple consiste de una guía corta, un tazón o barril, cuñas, juego de sellos de plomo y cuñas de sellado (el juego de sellos consiste en una serie de anillos de plomo y anillos espaciadores).

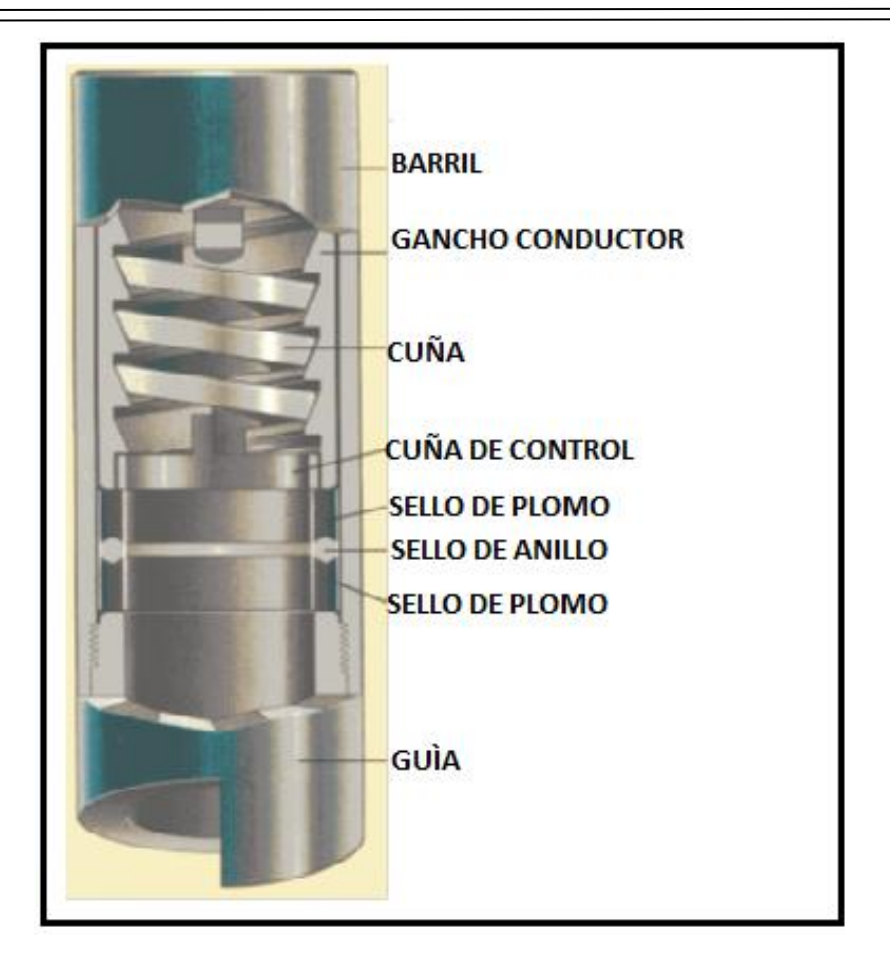

**FIGURA 2.5 - PARCHE PARA TUBERÍA DE REVESTIMIENTO**

# 2.4.3 OPERACIÓN

 La preparación de la tubería de revestimiento antes de conectarse el parche, usualmente incluye corte y extracción de la sección superior dañada, lavado del pescado, limpieza y acondicionamiento del extremo a conectarse preferentemente con un molino cóncavo para obtener uniformidad en la boca de pescado. Revise cuidadosamente la herramienta y que todos sus sellos tengan uniformidad interior pues debido a su construcción con plomo se pueden deformar por el transporte y por golpes. Esta herramienta se instala en el extremo inferior de la sarta de pesca y se introduce en el hoyo hasta que se alcance la profundidad de pesca, hay dos métodos para conectarse:

 El primer método consiste en verificar el peso de la sarta hacia abajo, hacia arriba y estático; gire la sarta lentamente a la derecha y baje para introducir, al conectarse aplique tensión entre 5 y 10 toneladas sobre el peso de la sarta dependiendo el tamaño del parche, la presión de bombeo aplicada depende del grado de la TR puede usted aplicar hasta 140 kg/cm<sup>2</sup>, posteriormente aplique la tensión adecuada a la sarta de pesca para mantenerla en posición permanente de operaciones posteriores.

 Para el segundo método aplique 15 toneladas de peso sobre el pescado y una presión en la bomba hasta de 70 kg/cm<sup>2</sup>, descargue bruscamente la presión en la línea de llenado notará un brinco en la sarta, baje lentamente girando a la derecha hasta aplicar de 5 a 10 toneladas sobre su peso y tensione lo necesario, efectúe la prueba de efectividad de sellos durante 30 minutos con los 70 kg/cm<sup>2</sup>.

Actualmente se conocen tres tipos de parches:

- El de construcción sencilla con una sola cuña.
- El de doble cuña.
- El de tipo cementación que lleva dos vías para efectuar la operación.

#### **2.5.0 COLLARÍN DE DADO.**

#### 2.5.1 DESCRIPCIÓN

 El collarín de dado es una herramienta de captura de pesca externa diseñada para recuperar miembros tubulares del pozo **<sup>27</sup>** .

#### 2.5.2 CONSTRUCCIÓN

 El collar de dado se fabrica de un alto grado de aleación de acero y un tratamiento térmico especial. Los dientes duros de corte son equipos pescadores de rosca poco profundos (aproximadamente ¾" por pie) que proporcionan una excelente adherencia **Figura 2.6**. Los dientes fresadores herméticos y los acanalados son suministrados como equipo estándar.

 Los collarines de dado están disponibles con fondo plano, con picos, con molino en la parte inferior o con la parte inferior roscada para la fijación de una guía estándar de picos o de gran tamaño.

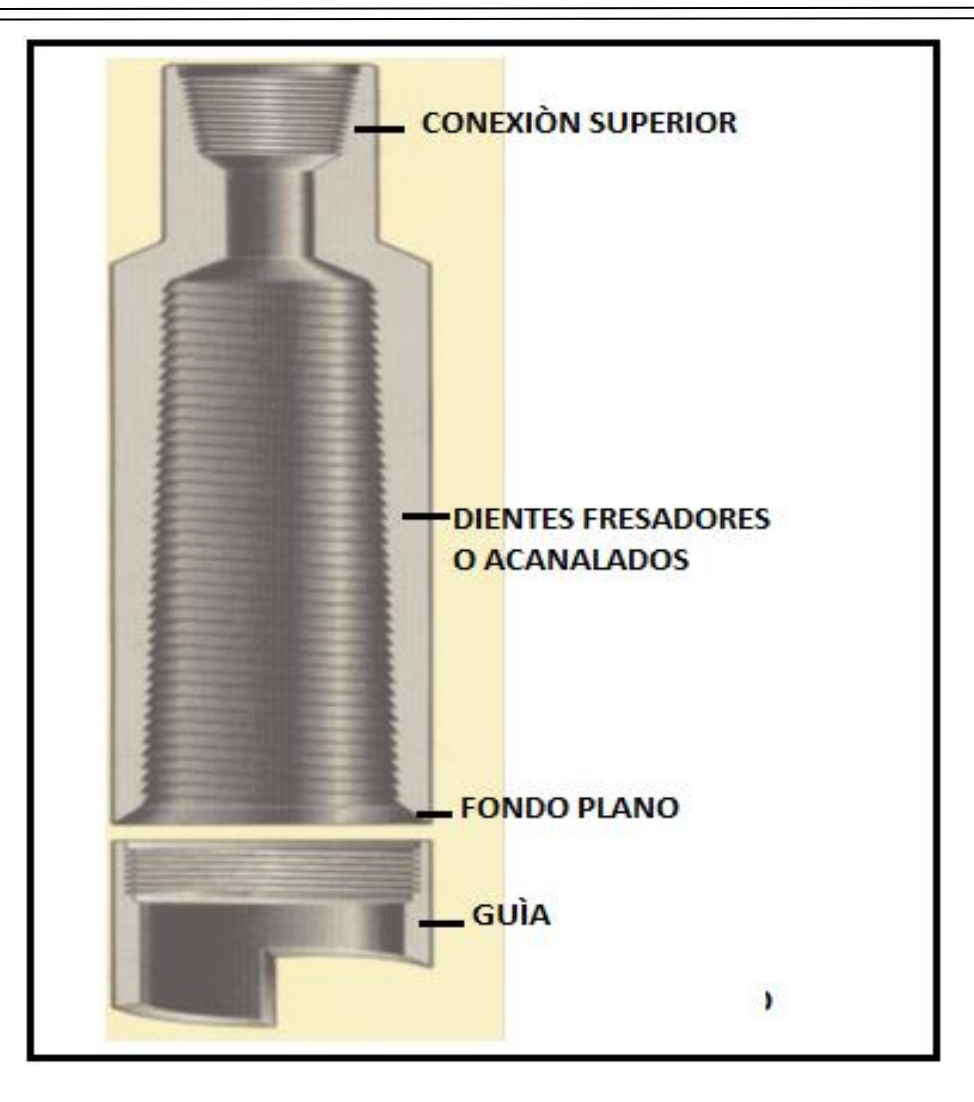

**FIGURA 2.6 - COLLARÍN DE DADO**

# 2.5.3 MONTAJE Y OPERACIÓN

 Se monta en la parte inferior de la sarta de pesca, se introduce en el agujero hasta llegar a los peces. Aplique un mínimo de peso y gire lo suficiente como para permitir que los dientes fresadores se incrusten en la superficie exterior del pez. Precaución: Tenga cuidado de no aplicar peso o giro en exceso, esto podría causar daño a los dientes fresadores. Una vez que el pescado se ha enroscado de forma segura, puede ser extraído por el agujero.

# 2.5.3 COMPONENTES ESTÁNDAR

 La guía estándar puede ser montada en la parte inferior del collarín de dado, cuando el tamaño del agujero es considerablemente más grande que el diámetro de los peces, puede haber suficiente espacio para que el collarín de dado extraiga los peces enganchados. En este caso, se puede utilizar una guía de gran tamaño para asegurar el agarre de los peces y orientar adecuadamente el pescado al interior del collarín. Los collarines de dado estándar se suministran con roscado a mano derecha e izquierda, los extra largos (tienen una captura considerablemente más grande que el tamaño estándar) se proporcionan con un conjunto de dos o tres piezas soldadas para su adaptación.

# **HERRAMIENTAS DE PESCA DE AGARRE INTERNO**

#### **2.6.0 HERRAMIENTAS CONFORMADAS PARA TUBERIAS DE REVESTIMIENTO Y OPERACIÓN.**

#### 2.6.1 DESCRIPCION

 Durante la intervención en un pozo se pueden presentar problemas mecánicos que consisten en colapsos o rotura de la tubería de revestimiento, ocasionando con ello que no se logre bajar a esa profundidad y continuar con los trabajos programados. Para solucionar este problema es necesario utilizar herramientas de forma cónica o ahusada a las cuales se les llama herramientas conformadas para tubería ademe **<sup>28</sup> Figura 2.7**.

#### 2.6.2 DISEÑO

 Son varias las herramientas de este tipo que han sido diseñadas para conformar las tuberías de revestimiento, pero todas ellas se componen básicamente de:

- Cuerpo cónico con orificios para circulación.
- Rodillos cónicos.
- Pernos o baleros.

 Sobre la base de que en un mismo diámetro de tubería de revestimiento se tiene diámetros internos variables (drift), se han fabricado los rodillos específicamente para cada unos de estos diámetros con el fin de operar más adecuadamente. Así mismo el cuerpo del rolador cuenta con un orificio central o lateral en su extremo interior para obtener circulación y ayudar con los sellos a la limpieza posterior del rolador, evitando la acumulación de partículas de acero de la tubería de revestimiento o cualquier otro material a su alrededor.

#### 2.6.3 FUNCIONAMIENTO

 Una vez seleccionada la herramienta conformada de tubería, intégrela a la sarta de pesca colocando arriba un martillo mecánico de doble acción o lastrabarrenas. Estacione la sarta de 3 a 4 metros arriba de la sarta dañada que se pretende conformar, instale la flecha y establezca circulación.
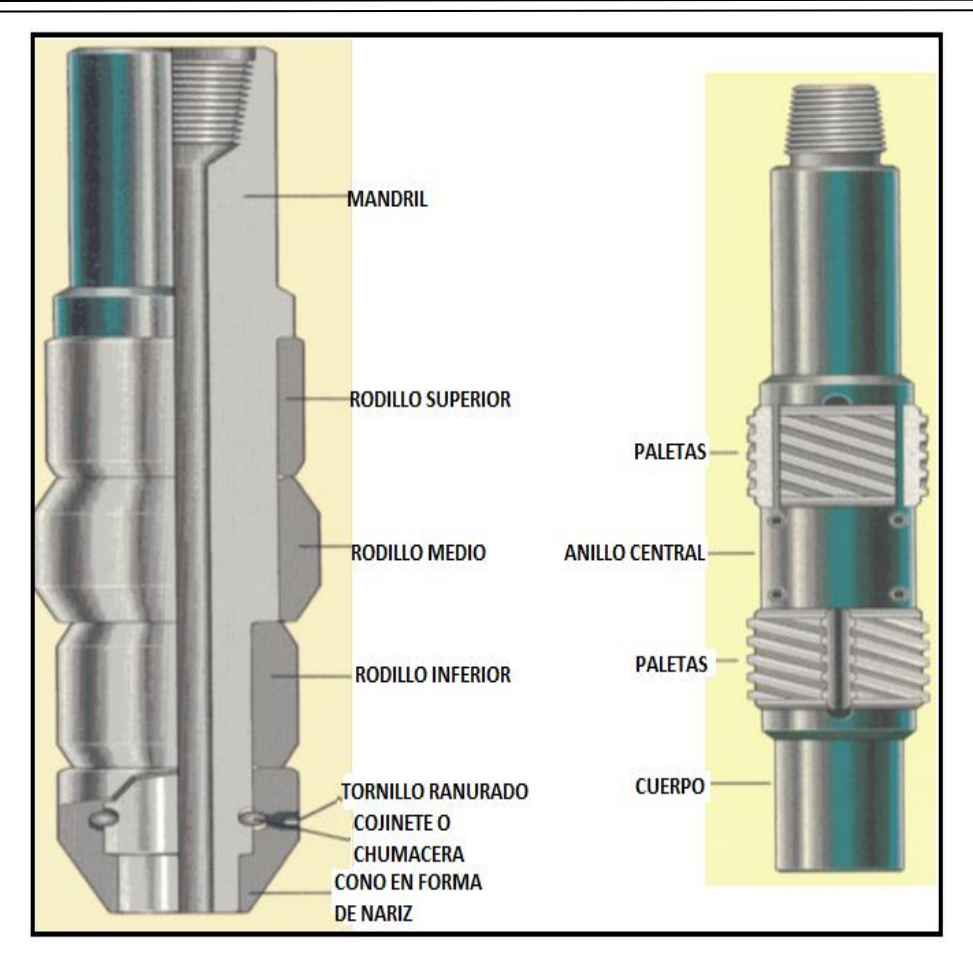

**FIGURA 2.7 - RECTIFICADOR Y RASPADOR PARA TUBERÍAS DE REVESTIMIENTO**

## 2.6.4 PARA LIMPIAR LEVES DEFORMACIONES

 Baje la sarta lentamente con rotación de 30 a 40 r.p.m. hasta detectar la parte afectada y comience a conformar la tubería de revestimiento manteniendo el peso propio de la sarta y observando el indicador de peso. En caso necesario aplique peso de ½ a 1 tonelada, hasta comprobar el peso de la herramienta bajando un tramo debajo de la parte conformada. Repase la parte afectada subiendo y bajando la sarta comprobando el paso libre de la herramienta, suspenda la circulación y saque a la superficie.

## 2.6.5 PARA ELIMINAR COLAPSOS

 Inicie la operación en igual forma a la anterior aplicando peso progresivamente hasta 3 ó 4 toneladas verificando periódicamente el avance levantando la sarta. Continúe operando hasta comprobar el paso libre de la herramienta hacia arriba y hacia abajo, suspenda la circulación y saque a la superficie. Cuando el colapso es de magnitud considerable es recomendable iniciar la conformación de la tubería de revestimiento con un molino cónico y posteriormente con la herramienta conformada adecuada, no utilice la herramienta cuando el colapso sobrepase el centro de la tubería de revestimiento.

#### **2.7.0 PESCANTE MACHUELO IZQUIERDO MARCA HOUSTON ENGINEERS.**

#### 2.7.1 DESCRIPCIÓN

 Esta herramienta se fabrica de una sola pieza, su exterior es de forma cónica y tiene maquinada una cuerda trapezoidal que puede ser derecha o izquierda, se construye corrida o acanalada para facilitar su conexión. Tiene un paso de ¾" por cada pie de ahusamiento (conicidad) y su diámetro cambia ⅙" por cada pulgada de longitud **Figura 2.8**. Se utiliza para conectar interiormente tubería de perforación, producción, revestimiento, mandriles de empacadores, válvulas de circulación, etc. Su uso es limitado, pues una vez conectada la herramienta y en caso de no recuperar el pescado, no se puede desconectar fácilmente **<sup>28</sup>** .

#### 2.7.2 DISEÑO

 El rango de operación lo proporciona la conicidad externa, lo que permite conectarse a bocas de pez de forma irregular causadas por rotura, corrosión, presión interna y tensión. Existen varios rangos de operación, por lo tanto es necesario seleccionar el rango determinado para el trabajo de pesca, para los machuelos izquierdos se utilizan los mismos rangos de operación de los machuelos derechos únicamente se solicita la conexión y rosca de operación izquierda **Tabla 2.2**.

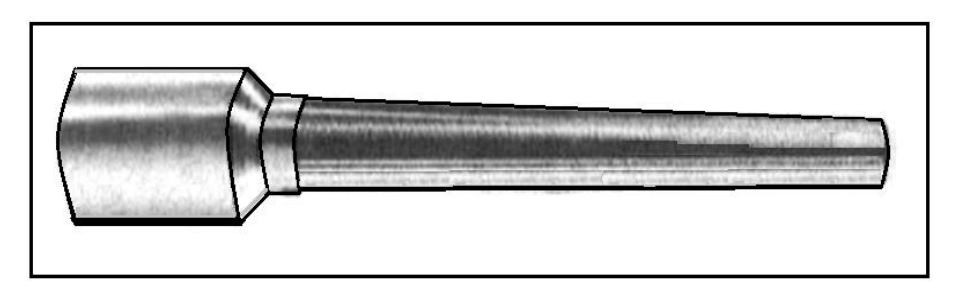

**FIGURA 2.8 - PESCANTE MACHUELO IZQUIERDO**

#### 2.7.3 CARACTERÍSTICAS Y ESPECIFICACIONES

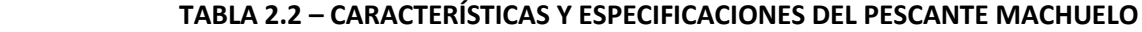

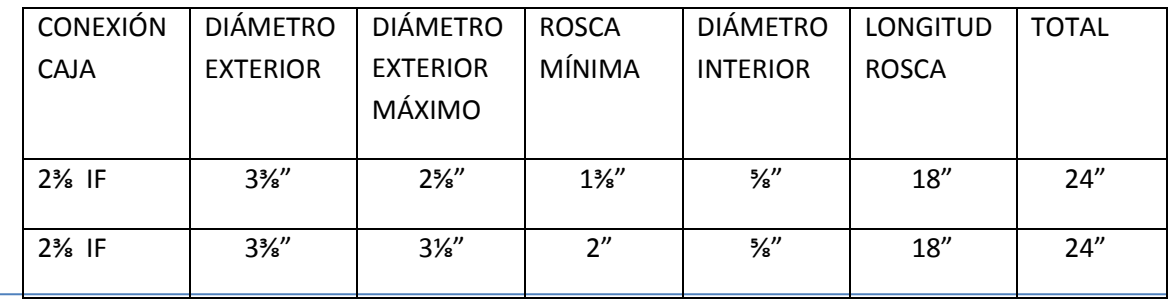

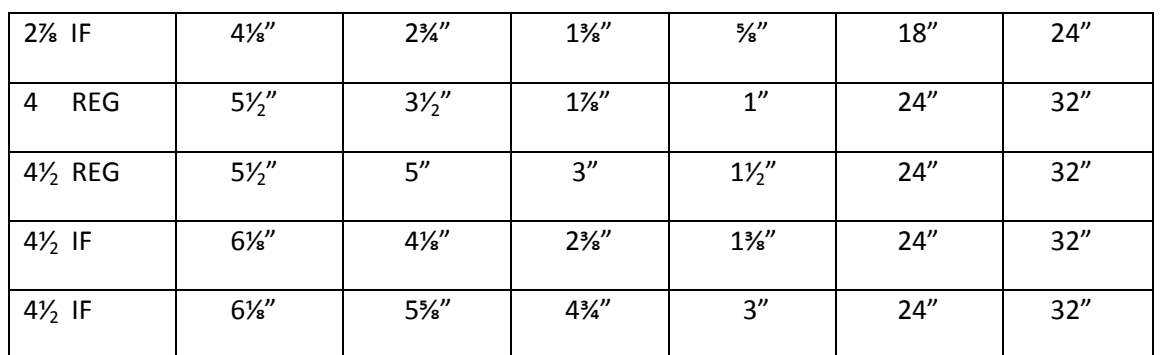

## 2.7.4 FUNCIONAMIENTO

 Revise que el machuelo se encuentre en buenas condiciones de operación, que sea de las características adecuadas y conéctelo a la sarta de pesca con la junta de seguridad, la herramienta inversora de rotación y la tubería. Introdúzcalo al pozo hasta la proximidad de la boca del pescado, efectúe su ajuste instalando la flecha y circule para lavar la herramienta y la boca del pescado.

## 2.7.5 PARA CONECTAR Y EXTRAER EL PESCADO

- Sin rotación descienda lentamente el machuelo hasta tocar la boca del pez.
- Cargue ½ tonelada y con vueltas a la derecha ancle la herramienta inversora de rotación, continúe girando para conectar el machuelo.
- Desancle la herramienta inversora de rotación con vueltas a la derecha.
- Desancle la sarta para verificar el agarre del machuelo, en caso negativo repita la operación cargando peso gradualmente hasta un máximo de 4 toneladas.
- Compruebe el agarre del machuelo tensionando la sarta con 6 toneladas con el peso original de la sarta, si las condiciones del pescado lo permiten.

## 2.7.6 DESCONEXIÓN DE MACHUELO IZQUIERDO

- Desancle la herramienta inversora de rotación con vueltas a la izquierda.
- Suelte por el interior de la TP la canica de acero del diámetro adecuado, re-presionar la TP con 400 psi, con esto la herramienta queda neutralizada.
- Gire la sarta de pesca a la derecha y desconecte la media junta de seguridad.
- La media junta que queda en el pozo se recupera posteriormente en viajes con sarta derecha.

## **HERRAMIENTAS CORTADORAS EXTERIORES E INTERIORES, MANTENIMIENTO Y OPERACIÓN.**

#### **2.8.0 CORTATUBO EXTERIOR MARCA MC COLLOUGH**

#### 2.8.1 DESCRIPCIÓN

 Esta herramienta se emplea para recuperar tubería de producción por medio de cortes a diferentes profundidades, dependiendo de las condiciones que presente el problema para su recuperación. Se llegan a recuperar tuberías hasta de 120 metros de longitud, su aplicación ayuda a eliminar tuberías con obstrucción interior y bocas de pescado de diferentes formas. Facilita las posteriores operaciones de pesca y permite pasar a través del interior del pescado para efectuar String-shot y cortes con cargas químicas. Su operación es sencilla, con rotación a la derecha pueden efectuarse cortes en cualquier posición del tubo que se desee cortar, los pernos de bronce que sostienen la camisa accionadora es la ventaja principal de la herramienta **<sup>28</sup>** .

#### 2.8.2 DISEÑO

 Su diseño permite fácilmente el armado y desarmado de la herramienta para la revisión de sus partes principales en cada operación, además la sencillez de su mecanismo la convierte en la herramienta más recomendable. Consta de las siguientes partes:

- Sustituto superior.
- Cuerpo o tazón.
- Guías.
- Camisa accionadora.
- Resorte.
- Anillo de fricción.
- Cuchillas (tres piezas).
- Pernos de corte (de bronce).

#### 2.8.3 FUNCIONAMIENTO

 Antes de introducir la herramienta verifique las condiciones de todas sus partes principalmente las cuchillas de corte, el armado debe ser lo más cuidadosamente posible para el éxito de la operación igualmente la tubería lavadora que se emplee debe presentar condiciones seguras de operación, revísela tramo por tramo. Una vez programada la herramienta deberá tener cuidado en seleccionar el cortatubo exterior adecuado de acuerdo al estado mecánico del pozo, consulte la tabla de características y especificaciones. Después de conectar el cortatubo exterior a la tubería lavadora, se inicia la introducción tramo por tramo hasta llegar a la longitud deseada, posteriormente se continuará bajando a una profundidad cercana a la boca del pescado (se recomienda de 20 a 40 metros con 1 ó 2 paradas).

 Verifique las condiciones de operación superficiales, motores del malacate, rotaria, indicador de peso, los movimientos de sube y baja del aparejo de corte y registre sus pesos antes de operar para tomarse como referencia. Para entrar a la boca del pescado baje lentamente y observe el indicador de peso, si es necesario gire la tubería a la derecha lentamente ayudándose de esta manera a bajar la herramienta a la profundidad deseada. Una vez pasada la boca del pescado no deberá levantarse la tubería mientras no se llegue a la profundidad del corte; seleccionando el tramo a cortar, efectúe el ajuste con la flecha y localice el cople inmediato superior levantando la tubería hasta apoyar los flejes con el cople, tensione de 1 a 2 toneladas para romper los pernos de bronce (observe el indicador de peso), disparándose la camisa accionadora y quedando la herramienta en la posición de corte. Colóquese el cortatubo exterior a la profundidad deseada a lo largo del tubo seleccionado para el corte, cuidando que la tubería quede colgada de su peso y proceda a efectuar el corte de la tubería girando el aparejo a la derecha con una velocidad de 40 a 50 r.p.m., conserve la velocidad constante durante la operación hasta observar un incremento que indica la terminación del corte. Verifique el éxito de la operación suspendiendo la rotaria y levantando lentamente la tubería, si el indicador de peso no registra tensión alguna en la longitud del tramo cortado, la operación ha sido satisfactoria y deberá continuarse sacando la tubería con cuidado por el peso excedente (tubería recuperada) que vienen soportando las cuchillas de corte.

#### 2.8.4 RECOMENDACIONES PRÁCTICAS

 Antes de introducir el cortatubo exterior marca MC COLLOUGH deberá explorarse el exterior de la tubería por recuperar, programarse la zapata y la tubería lavadora a una profundidad máxima de 230 metros. En algunos casos la tubería esta atrapada con arena o cemento, entonces procédase a descubrir por tramos, limpiando primero con zapata lavadora y después cortando en longitudes que permita la complejidad del pescado. Durante la operación debe verificarse principalmente la rotación, al indicar el corte hay que observar si existe una torsión excesiva que pueda dañar las cuchillas, por lo que se recomienda una lenta rotación de inicio hasta mantenerla constante entre 40 ó 50 r.p.m. en caso de no tener la precaución hay peligro de que las cuchillas se rompan. La longitud de la tubería lavadora siempre deberá ser mayor a la longitud de la tubería por recuperar.

#### **2.9.0 CORTA TUBO EXTERIOR MARCA BOWEN.**

#### 2.9.1 DESCRIPCIÓN

 Esta herramienta es semejante al cortatubo exterior antes descrito, con algunas diferencias en su construcción y operación mismas que limitan su empleo **<sup>28</sup>** .

#### 2.9.2 DISEÑO

Consta básicamente de las siguientes partes:

- Sustituto superior
- Cuerpo o tazón.
- Guía.
- Camisa de flejes.
- Resorte.
- Anillos de fricción.
- Cuchillas (5 piezas).
- Pernos de corte.

## 2.9.3 FUNCIONAMIENTO

 Deberá seleccionarse debidamente la herramienta considerando las condiciones del estado mecánico del pozo y del pescado por recuperar, consultando las tablas de especificaciones. Para su armado y operación procédase en igual forma que el cortatubo exterior anteriormente descrito con las siguientes variables. El cortatubo opera únicamente apoyándose en el cople por medio de los flejes, por lo que su operación deberá realizarse a la profundidad deseada y levantarse al cople inmediato superior que sirva de apoyo. En esta posición tensione la tubería de ½ a 1 tonelada para romper los pernos del anillo opresor de las cuchillas (observe su indicador de peso) quedando en posición de corte. Coloque la sarta a la profundidad deseada e inicie el corte rotando lentamente a la derecha hasta alcanzar una velocidad de 40 a 50 r.p.m. verificando que la torsión no sea excesiva, conserve la velocidad constante durante toda la operación hasta terminar deteniéndose al perder la tensión aplicada. Para verificar el corte levante lentamente la tubería observando que salga libremente hasta la superficie, se recomienda tener cuidado en el manejo de la tubería por el peso excedente sostenido por las cuchillas.

## 2.9.4 RECOMENDACIONES PRÁCTICAS

 Este cortatubo exterior marca BOWEN tiene las mismas recomendaciones que la herramienta anterior.

## **2.10.0 CORTA-TUBO INTERIOR MARCA AZ INTERNACIONAL.**

#### 2.10.1 DESCRIPCIÓN

 Esta herramienta es similar al cortatubo interior marca COLLOUGH, con la ventaja que permite moler secciones completas de tuberías sin necesidad de reponer las cuchillas reduciendo los tiempos de operación considerablemente. Comúnmente se cortan secciones de

tubería de revestimiento del orden de 7 a 9 m. de longitud (para ventana), en un solo viaje con promedio de 60 a 90 cm. de avance por hora en tuberías de N-80, S-95 y P-110. La razón de la rapidez del molino se debe a la eficiencia de corte de las tres aletas y el material cortante, que soportan mínimo dos cortes. Cada aleta se reviste con un material duro llamado "ZITCO" y carburo de tungsteno (material que absorbe los golpes), distribuidos en cantidades exactas para mayor eficiencia **<sup>28</sup>** .

#### 2.10.2 DISEÑO

 Las aletas se colocan en posición de corte por la presión de la bomba y la velocidad del fluido que pasa a través de la tobera en el extremo inferior de la herramienta, al incrementar la presión interna en el cilindro se desplaza el pistón hacia arriba, expandiendo las aletas de corte; una vez que se encuentran completamente extendidas se aplica peso gradualmente y se inicia la molienda.

#### 2.10.3 FUNCIONAMIENTO

 Seleccione la herramienta adecuada para la tubería de revestimiento que se desee cortar consultando la tabla de especificaciones. Dependiendo de la profundidad y el peso del lodo se selecciona la longitud de la sarta de corte aplicando un peso de 5 toneladas en el fondo. Para localizar el cople de la tubería aplique una presión de bombeo de 35 Kg/cm<sup>2</sup> y baje lentamente observando en el indicador de peso una variante que identifica los coples, una vez localizados los coples con exactitud se asegura la molienda a lo largo del cuerpo del tubo. Inicie el corte con una velocidad de rotación de 60 a 80 r.p.m. mientras la presión de la bomba se incrementa gradualmente. La presión máxima variará de acuerdo a las características de la tubería de revestimiento o de producción, peso del lodo y la profundidad, sin embargo, normalmente se requiere 70 kg/cm<sup>2</sup> para 2400 m y 140 Kg/cm<sup>2</sup> para 4500 m.

#### 2.10.4 RECOMENDACIONES PRÁCTICAS

 Inclúyanse en la sarta de cortes los DRILL COLLARS necesarios para obtener el peso que requiera la operación con un mínimo de movimiento excéntrico. Utilice estabilizadores para mantener debidamente centrada la herramienta, evitando esfuerzos excedentes sobre las aletas de corte. Contrólese el peso que no exceda las 4 toneladas para no causar desgaste excesivo de las cuchillas y no programar otro viaje para completar la molienda de la sección deseada.

#### **2.11.0 CORTA-TUBO INTERIOR MARCA SERVCO K MILL.**

#### 2.11.1 DESCRIPCIÓN

 El principio hidráulico de la herramienta es semejante al AZ Internacional con la misma ventaja de poder moler secciones de tubería de revestimiento, los elementos de corte están revestidos de carburo de tungsteno y el mecanismo de control permite mantener la presión máxima durante la operación **<sup>28</sup>** .

## 2.11.2 DISEÑO

Lo componen las siguientes partes:

- Conexión superior.
- Cuerpo.
- Cuchillas.
- Pistón.

## 2.11.3 FUNCIONAMIENTO

 Seleccione el cortatubo interior para la tubería de revestimiento que se desee cortar consultando la tabla de especificaciones, seleccione el diámetro de la tobera (JET) necesario para las condiciones de operación que se presenten. Después de determinar la profundidad de corte que se vaya a efectuar, inicie la operación con una velocidad de rotación de 60 r.p.m. sin aplicar presión de bombeo. Aplique presión de bomba incrementando de 105 a 140 kg/cm<sup>2</sup> y observe la presión y velocidad de la bomba hasta terminar el corte determinándose con una caída de presión de 14 a 17 Kg/cm<sup>2</sup> y un incremento en la velocidad de la bomba. El tiempo necesario para el corte varía de 10 a 45 minutos después de efectuado el corte, permita girar la herramienta apropiadamente 10 minutos para limpiar la parte superior del corte con una velocidad de rotación de 100 a 125 r.p.m. y aplicando gradualmente de 2 a 4 toneladas de peso. Inicie el molido de la sección de tubería de revestimiento que desee, manteniendo el peso mientras muele, asegurándose que las columnas de fluido sean homogéneas para evitar que una descompensación tienda expandir los elementos de corte durante la extracción de la herramienta.

## 2.11.4 RECOMENDACIONES PRÁCTICAS

 Considere las mismas recomendaciones para el cortatubo interior marca AZ Internacional Hidráulico.

## **2.12.0 CORTA-TUBO INTERIOR MARCA NL MC COLLOUGH.**

#### 2.12.1 DESCRIPCIÓN

 Se emplean para efectuar cortes de tubería y pueden operarse con tubería de producción, con diámetro máximo de 10¾" **<sup>28</sup>** .

## 2.12.2 DISEÑO

 Su construcción es compacta y su distancia entre los puntos de apoyo y de cortes es reducida, lo que evita los movimientos del cuerpo que afecte a las cuchillas logrando cortes efectivos. Sus principales partes son:

- Cuerpo.
- Mandril.
- Cuchillas.
- Guía.

## 2.12.3 FUNCIONAMIENTO

 La sencillez de su mecanismo permite operar fácilmente, el anclaje, el corte incluyendo su recuperación. Seleccione el cortatubo de operación y todas sus partes, especialmente las cuchillas y el armado de la herramienta. Cuando la operación se efectúa a una profundidad tal que permita disponer del peso necesario para el corte, el cortatubo interior se introduce únicamente con tubería, en caso contrario debe deberá incluirse en la sarta los DRILL COLLARS necesarios. Conectando el cortatubo interior en el extremo de la sarta, se introduce lentamente con la precaución de que no gire asegurándose de colocar el candado de la rotaria, una vez que se ha llegado a la profundidad deseada se hace el ajuste con la flecha y se inicia el corte con la rotación derecha anclándose la herramienta. La herramienta puede introducirse con las cuchillas retraídas o en posición de corte sin que llegue a dañar la tubería de revestimiento, con la herramienta anclada aplique peso gradualmente de 1 a 2 toneladas. Para abrir las cuchillas continúe girando la tubería lentamente a la derecha hasta tener una velocidad constante de 40 a 50 r.p.m. verificando continuamente la torsión hasta lograr el corte. Al terminar la operación levante lentamente evitando girarla hasta liberar la herramienta y saque a la superficie.

## 2.12.4 RECOMENDACIONES PRÁCTICAS

 Cuando se trate de cortes en tuberías de producción, se debe conocer la profundidad exacta tomando un registro de punto libre para determinar el punto de corte, en tuberías de revestimiento tómese un registro sónico de cementación para determinar el punto de corte. Llénese el pozo con fluido de control para obtener el nivel en la superficie y sirva de referencia.

 La comprobación complementaria se hará con circulación y tensionado en la tubería mediante el empleo de un arpón que registrará únicamente el peso de la sarta por recuperar, habiéndose comprobado esta condición se continúa sacando tramo por tramo la tubería hasta recuperarla en su totalidad.

## **2.13.0 CANASTA DE PESCA PARA RECUPERAR NÚCLEOS**

#### 2.13.1 DESCRIPCIÓN

 La canasta de pesca para recuperar núcleos es una herramienta de recuperación de chatarra diseñada para recuperar todo tipo de objetos desde el fondo del pozo. Esta herramienta fácil de usar recupera elementos, tales como cuñas, herramientas de mano y conos de barrena. El montaje básico consiste en una unión superior, el barril, molino zapata tipo A y receptores superior e inferior **<sup>27</sup> Figura 2.9**.

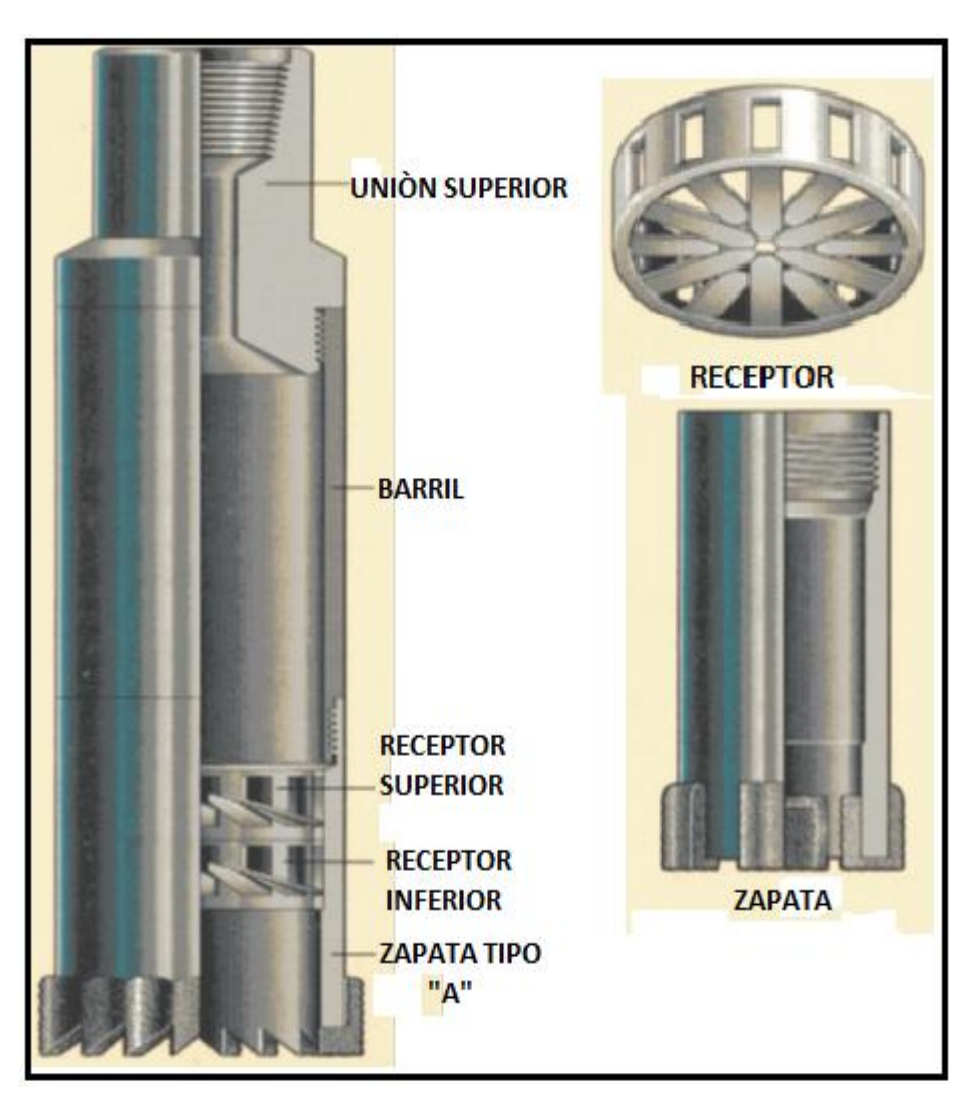

**FIGURA 2.9 - CANASTA RECUPERADORA DE NÚCLEOS** 

## 2.13.2 MONTAJE Y OPERACIÓN

 Se coloca la canasta para recuperar núcleos en la parte inferior de la sarta de pesca y se corre en el agujero hasta un metro del fondo del pozo. Con circulación directa se cortan y extraen núcleos no deseados hasta de 24 pulgadas. Los dedos en el receptor superior frenan la extracción del núcleo incrementando la presión en la sarta de pesca, el receptor de dedos en la parte inferior forma una cesta que atrapa los núcleos recuperados. El diseño de los movimientos de la canasta de pesca para núcleos permite el libre giro dentro de la zapata, eliminando así la ruptura de los dedos.

#### 2.13.3 COMPONENTES OPCIONALES Y ACCESORIOS

 Tres tipos de zapata molino están disponibles para todos los sistemas recuperadores de núcleos: La zapata molino tipo A con alas laterales, la zapata molino tipo B de superficie dura con incrustaciones de carburo de tungsteno y la zapata molino Tipo C con la parte inferior plana en el interior y exterior de sus caras. Imanes - Un imán se puede utilizar en lugar de ensamblar la canasta, convirtiendo la herramienta en un imán de pesca.

 Zapata dedo – La zapata en forma de dedo se utiliza para recuperar la chatarra que puede ser demasiado grande para entrar en la canasta receptora.

Conexión sobre-cruzada (Conexión rotativa).

 Se fabrica una línea completa de uniones rotativas, cada unión proporciona una conexión entre las juntas de diferente tamaño o tipo de perforación y sarta de tuberías o de lavado. Las uniones se pueden utilizar en aplicaciones donde es necesario tener puntos frecuentes de interrupción de suministro. Todas las uniones se fabrican con alta aleación de acero y tratamiento térmico. Están disponibles en longitudes de hasta 96 pulgadas. Se pueden proporcionar con roscado derechos ó izquierdos de acuerdo a necesidades.

## **HERRAMIENTA REVERSIBLE PARA RECUPERACIÓN DE TUBERÍA Y OPERACIÓN.**

#### **2.14.0 HERRAMIENTA INVERSORA H.E. (HOUSTON ENGINEERS).**

#### 2.14.1 DESCRIPCIÓN

 La herramienta inversora de rotación hace las veces de una sarta de tubería con conectores de rosca izquierda, cuando es armado en un aparejo de pesca con tubería de producción o de perforación. Esta herramienta desarrolla fuerte torsión o hace rotar a la izquierda a las herramientas de pesca tales como arpones, enchufes, machuelos, tarrajas o machuelos piñón (diseñados para torsión o rotación izquierda), debajo de la herramienta inversora de rotación. No es raro recuperar de 460 a 920 m. de tubería por viaje, cuando las condiciones del pozo son ideales **<sup>28</sup>** .

#### 2.14.2 DISEÑO

 Herramienta Modelo "AG" tiene un vástago de gran diámetro con una varilla sólida (candado) abajo del pistón fijador del candado. Este modelo de herramienta no permite el paso de fluidos, pero puede resistir altas torsiones necesarias para desconectar tuberías únicamente con el uso de la herramienta inversora de rotación.

 Herramienta Modela "AH" Este modelo sí permite el bombeo y circulación a través de la misma, la herramienta ha sido diseñada para permitir el paso de la sarta de disparos y el detector de coples a través del pescado. Las tuberías de perforación o revestimiento que están muy apretadas o difíciles de desconectar, pueden ser desconectadas fácilmente metiendo esta herramienta hasta el pescado, aplicando una torsión y efectuando un String Shot en el lugar deseado. De esta manera la torsión a la izquierda se aplica directamente arriba del pescado con torsión a la derecha con la mesa rotatoria, evitando el método convencional de desconectar la tubería con String Shot aplicando torsión a la izquierda con la mesa rotaria a corta distancia de la superficie.

#### 2.14.3 FUNCIONAMIENTO

La herramienta inversora de rotación marca H.E. equivale a operar una sarta de tuberías de roscas izquierdas en la desconexión y recuperación de pescados, girando la sarta pescadora a la derecha (en la superficie), éste dispositivo mecánico libera unas aletas con botones metálicos que se afianzan a la tubería de revestimiento, invirtiendo de aquí para abajo la rotación del pescado con el auxilio de pescantes izquierdos interiores y exteriores, machuelos, tarrajas, etc. Después de decidir el pescante izquierdo a utilizar con la herramienta inversora de rotación, se arman con una junta de seguridad izquierda y se enrosca al piñón inferior. La parte superior de la herramienta inversora se arma enseguida usando los accesorios necesarios para realizar la conexión, generalmente por encima de la herramienta se usa un tubo de perforación, para facilitar el manejo del aparejo de herramienta. Preferentemente se recomienda utilizar un pescante exterior (OVER SHOT) izquierdo, siempre y cuando las condiciones del pozo lo permitan en caso contrario se usará un pescante interior (ARPÓN) o machuelo.

#### 2.14.4 CONDICIONES DEL POZO

 Para efectuar con éxito las operaciones de pesca, es de primordial importancia tener conocimientos completos y exactos de las condiciones del pozo, de la medida de la tubería de revestimiento, profundidad hasta la boca del pescado, naturaleza del pescado y toda la información adicional que pueda estar relacionada con las operaciones de pesca. Los fluidos de perforación deben estar en condiciones que permitan a la herramienta llegar a la profundidad del pescado y lavarlo a través de la herramienta. Cuando puedan encontrarse en el pozo secciones cortas de tubería de revestimiento dañadas, que pudieran ser inadecuadas para el anclaje de la herramienta inversora, puede ser armado un niple de extensión precisamente debajo de la herramienta para colocar la sección de aletas en un lugar favorable dentro de la tubería del pozo. La tubería arenada debe ser lavada por encima antes de intentar un desenrosque, la tubería de revestimiento colapsada parcial o totalmente, debe ser enderezada rolando o limando la tubería hasta tener un diámetro interior que permita la fácil entrada de la herramienta y el pescante. El equipo necesario para una operación satisfactoria de la herramienta inversora de rotación es el indicador de peso, una bomba de lodo que levante una presión de 35 Kg/cm<sup>2</sup>, accesorios para dar los medios de rotación al aparejo de pesca para

desarrollar suficiente torsión para realizar un desenrosque (se pueden usar llaves accionadas por aire para operar la herramienta), el malacate del equipo debe ser capaz de desarrollar suficiente tensión para que anclen las cuñas del pescante tipo enchufe, jalando hacia arriba y hacia abajo el aparejo de pesca el tiempo necesario durante la operación de desconexión.

#### 2.14.5 COMPROBACIÓN DE LA OPERACIÓN DE LA HERRAMIENTA

 Para comprobar la efectividad de la herramienta inversora de rotación se debe operar en la superficie para asegurarse:

- Que las aletas abran y cierren girando el extremo superior a la derecha e izquierda respectivamente.
- Con una llave de aguante colocada en las aletas deberá comprobar la inversión del movimiento rotatorio.

#### 2.14.6 MEDIDAS PREVENTIVAS ANTES DE INTRODUCIR LA HERRAMIENTA AL POZO

- Las aletas deberán estar en posición retraída.
- Los botones de afianzamiento deberán revisarse en cada viaje reemplazando los que se encuentren gastados.
- Deberá disponerse de la bola metálica apropiada que se usará en caso que se desee liberar el pescado y recuperar la herramienta, para el modelo "AH"de 4" el diámetro nominal de la bola es de  $1\frac{1}{16}$ ".

## 2.14.7 PARA CONECTAR Y EXTRAER EL PESCADO

 Después de bajar la herramienta y cerciorarse de la efectividad de la pesca, se debe tensionar la sarta 4600 kg (10,000 lb) y deberá aplicarse con la mesa rotatoria la torsión derecha correcta. De 1 a 2 vueltas por cada 300 m. (1000 pies) operando con tubería de producción. De 2 a 3 vueltas por cada 300 m. (1000 pies) operando con tubería de producción (2 ⅞" ò 2⅜"). El diseño de la herramienta es tal que su sistema de transmisión por cada dos vueltas en la superficie, será ejercida una vuelta sobre el pescado; una vez desconectado el pescado se deberá rotar la sarta de 2 a 3 vueltas a la izquierda para retraer y recuperarla. Se pueden efectuar tantos viajes como sea necesario tomando en cuenta las medidas preventivas indicadas con anterioridad.

#### 2.14.8 PARA SOLTAR EL PESCADO

- Cuando por alguna razón se desee liberar el pescado y recuperar la herramienta deberá proceder como sigue:
- Retraer las aletas tal como se indicó en el párrafo anterior.
- Cuando se opera con el modelo "AH" suelte en el interior de la sarta de pesca la bola metálica adecuada ( $1\frac{1}{16}$ " para herramienta nominal de 4" y aplique una presión de bombeo en la tubería de producción de 14 a 28 Kg/cm<sup>2</sup>).
- Gire la sarta a la izquierda de 1 a 2 vueltas para provocar que el candado se accione para evitar la inversión de rotación.
- Cuando se opere la herramienta con pescante exterior izquierdo, descánsela sobre el pescado lo necesario para soltar las cuñas del pescante y levante la sarta girando a la derecha. En caso de que no suelte el pescante, se soltará de la junta de seguridad izquierda.
- Cuando se opere con el modelo "AG" no debe soltarse la bola metálica, únicamente se aplicará una presión de 14 a 28 Kg/cm<sup>2</sup> para efectuar la operación descrita en los incisos anteriores.

#### 2.14.9 USO DE CORDONES EXPLOSIVOS

 El uso de cordones explosivos conjuntamente con la herramienta modelo "AH", tiene como objetivo desconectar con mayor facilidad coples de refuerzo (TOOL JOINTS) del pescado. Una vez efectuada la operación de pesca satisfactoriamente corra el cordón explosivo hasta el cople que se desee desconectar, opere la herramienta y después ordene el disparo el cual origina la desconexión del pescado.

#### 2.14.10 RECOMENDACIONES PRÁCTICAS

 Se debe revisar la herramienta de pesca izquierda con mucho cuidado y sujetarla bien apretada en la parte inferior de la junta de seguridad o inversora de rotación. La herramienta inversora también debe de ser revisada antes de meterla al pozo, se conecta la herramienta con la llave de cadena o llave para tubería a la parte inferior de la sarta y dar rotación a la derecha varias veces a la parte superior de la misma. Esto debe hacer que abran las aletas hacia afuera de la herramienta, la herramienta continuará girando a la derecha después que las aletas hayan girado por completo. Observar que las aletas cierren adecuadamente cuando la rotación izquierda se aplique a la herramienta.

#### 2.14.11 LAS ALETAS DEBEN ESTAR CERRADAS ANTES DE ENTRAR EN LA TUBERÍA DE REVESTIMIENTO

 Las llaves para tubería pueden ser colocadas en la sección de las aletas (debe prevenirse el arruinar las cuñas), con los dientes de las llaves de tubería retener y revisar la rotación izquierda de la parte inferior de la herramienta, cuando la parte superior es girada a la derecha. Las cuñas deben ser revisados después de cada viaje o corrida y cambiarlas si pierden filo, los pasadores de las aletas tienen que removerse. Para cambiar los puntos o cuñas se sacan estos por la parte inferior de la aleta golpeando con un punzón y martillo especial de punto, cuando los puntos son opuestos las cajas con filo de los puntos deben apuntar dirección derecha. Revisar todos los accesorios colocados en la parte superior de la herramienta y apretar bien todas las conexiones, en caso de utilizar la herramienta modelo "AH", revise los tapones de drenaje para que no tengan fugas y asegurarse que la canica del candado es de la

medida para fijar la herramienta. Verifique los diámetros interiores de las combinaciones y enlaces que van arriba de la herramienta inversora de rotación, al meter la herramienta inversora coloque el candado de la rotaria y una llave de aguante en cada conexión para evitar que gire la tubería a la derecha. Una vez que se haya operado satisfactoriamente la herramienta inversora de rotación y al desanclar la herramienta no se observa aumento de peso en la sarta, se recomienda sacar para revisar por la posibilidad de haber desconectado únicamente un cople o un tramo.

#### 2.15.0 **ENCHUFE EXTERIOR IZQUIERDO MARCA HOUSTON ENGINEERS (H.E.).**

## 2.15.1 DESCRIPCIÓN

 Esta herramienta se utiliza en operaciones de pesca combinada con tubería izquierda o con la herramienta inversora de rotación, para eliminar tuberías obstruidas en su interior o que impidan operar exteriormente, así como para acortar distancias entre la boca del pescado y el extremo inferior de la herramienta que permita la recuperación total del pescado **<sup>28</sup>** .

## 2.15.2 DISEÑO

 El enchufe está diseñado como un enchufe de pesca con rosca izquierda y las aletas colocadas entre cada segmento de la cuña, soportan grandes esfuerzos de tensión y torsión **Tabla 2.3**. La herramienta consta de las siguientes partes:

- Conexión superior.
- Resorte.
- Sostén de las cuñas.
- Segmento de las cuñas
- Cuerpo.
- Hule del obturador.
- Guía estándar.
- Anillos retenedores del obturador.
- Anillo del obturador.

## 2.15.3 CARACTERÍSTICAS Y ESPECIFICACIONES.

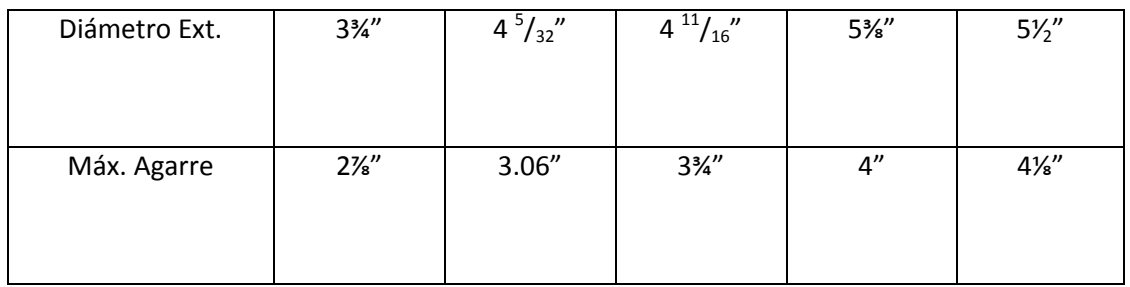

#### **TABLA 2.3 – CARACTERÍSTICAS Y ESPECIFICACIONES DEL ENCHUFE EXTERIOR MARCA H.E.**

## 2.15.4 FUNCIONAMIENTO

 Para conectar y extraer el pescado baje la sarta de pesca con un enchufe izquierdo hasta la proximidad de la boca del pescado, efectúe su ajuste, instale su flecha y circule el tiempo necesario para lavar la boca y acondicionar el fluido de control. Suspenda la circulación y baje lentamente para agarrar el pescado, aplicando un peso hasta de 3 toneladas y girando una vuelta la tubería con la llave para ayudar a central el pescado. Tensione la sarta hasta 6 toneladas para asegurar el éxito de la conexión.

## 2.15.5 RECOMENDACINES PRÁCTICAS

 Cuando la operación de desconexión del pescado no fue realizada con éxito, se procede a soltar el enchufe, desancle y neutralice la herramienta inversora de rotación, coloque el peso de la sarta previamente calculado y gírela manualmente a la derecha, levante para verificar la desconexión del enchufe. Revise que el estirado de las cuñas este en buenas condiciones así como el hule del obturador, calibre el interior de la herramienta para evitar posible obstrucción.

#### **2.16.0 JUNTA DE SEGURIDAD TIPO ROSCA IZQUIERDA MARCA HOUSTON ENGINEERS.**

## 2.16.1 DESCRIPCIÓN

 Este tipo de junta de seguridad se coloca entre la herramienta izquierda y la inversora de rotación. Su diseño cuenta con un anillo antifriccionante y con sellos tipo "O" y se desconecta con rotación. Las juntas de seguridad están fabricadas para proporcionar una liberación segura y fácil al desenroscar la tubería cada vez que sea necesario **Figura 2.10**. Esta herramienta confiable, sobre el terreno duro está diseñada para transmitir la torsión en cualquier dirección cuando se coloca en la sarta de perforación, de pesca o de lavado **<sup>27</sup>** .

## 2.16.2 DISEÑO

 Las juntas de seguridad están compuestas por la sección de pasadores, la sección de la caja, un anillo de fricción y un anillo de liberación con estrías colocado entre las secciones de la caja y el pasador para mantener la torsión hasta que el procedimiento de interrupción se inicie.

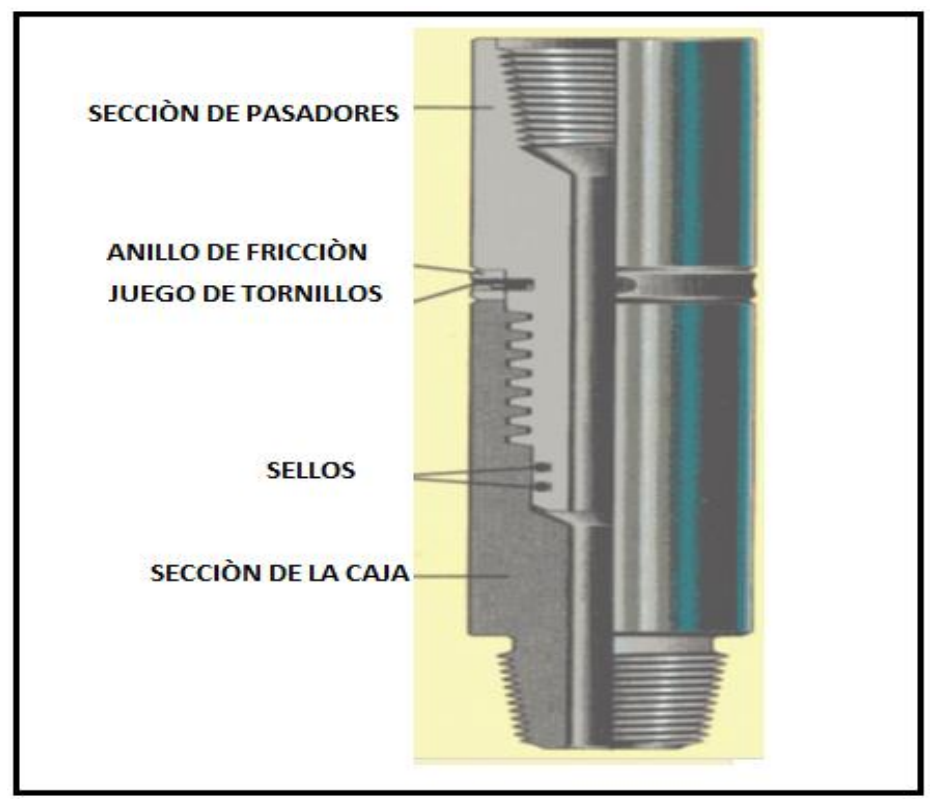

**FIGURA 2.10 - JUNTA DE SEGURIDAD PARA PERFORACIÓN**

## 2.16.3 MONTAJE Y OPERACIÓN.

- En la sarta de perforación, las juntas de la seguridad se deben colocar por encima de los anillos de perforación para evitar la compresión.
- En la sarta de pesca, las juntas de seguridad se deben colocar directamente sobre la herramienta de pesca pero por debajo del percusor de perforación o conexión de parachoques.
- En las sartas de sobre- lavado, las juntas de seguridad deben estar ubicadas entre la tubería de perforación y la tubería de lavado.

2.16.4 FUNCIONAMIENTO

 Para su conexión baje la junta con la herramienta inversora de rotación, verifique el peso de la sarta subiendo y bajando estacionándose de 3 a 4 metros arriba de la boca de pescado y circule. Instale la flecha y suspenda la circulación, baje la sarta hasta la boca del pescado y cargue ½ tonelada de peso, ancle la herramienta inversora y aplique rotación a la derecha de 10 a 15 vueltas para conectar la junta. Si observa torsión suspenda la rotación y desancle la herramienta inversora, verifique la conexión con 3 ó 4 toneladas de tensión arriba del peso de la sarta. En caso de no lograr la conexión aumente el peso sobre la boca del pescado ½ tonelada y repita la operación de conexión arriba descrita las veces que sea necesario hasta lograr el objetivo.

#### **HERRAMIENTA RECUPERADORA DE CHATARRA, CIRCULACIÓN INVERSA Y OPERACIÓN.**

#### 2.17.0 **CANASTA DE CIRCULACIÓN INVERSA MARCA BOWEN.**

#### 2.17.1 DESCRIPCIÓN

 Esta herramienta se utiliza para recuperar los residuos de materiales asentados en el fondo del pozo como chatarra, residuos de pistolas y padecería de cables, así como residuos resultados de la operación de molienda de herramientas construidas de fierro, tales como tapones mecánicos, empacadores permanentes y tuberías. Se colocan inmediatamente arriba de la barrena o molino que se utiliza para las operaciones de molienda **<sup>27</sup>** .

#### 2.17.2 DISEÑO.

 Esta diseñada para usarse al inicio de la circulación inversa. La circulación inversa se obtiene debido a la construcción del cilindro, con una canica de acero colocada en el asiento de la válvula, se desvía el fluido para que circule alrededor de la válvula a través de conductos internos y es expulsado hacia abajo rápidamente contra el fondo del pozo lo que se denomina JET, tal que se genera una corriente continua que de nuevo entra al cilindro saliendo por los orificios del extremo superior, de tal forma que dirige todos los objetos hacia el interior de la canasta. El ensamblado básico consta de las siguientes partes **Figura 2.11**:

- Sustituto superior.
- Un cilindro o barril.
- Receptor de fierro.
- Una zapata.
- Dedos.
- Fresadora.
- Conjunto de válvulas.
- Canica de acero.

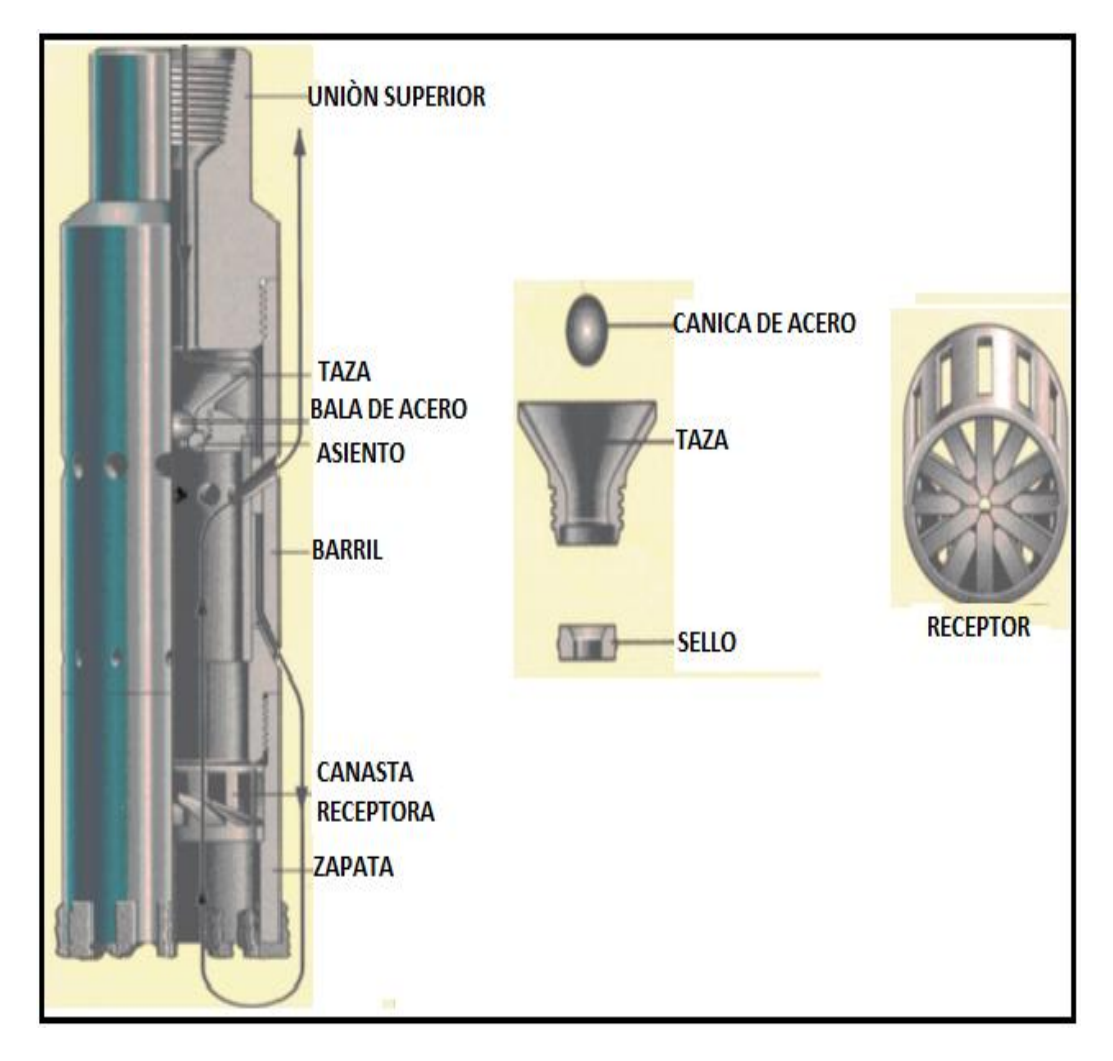

**FIGURA 2.11 - CANASTA DE CIRCULACIÓN INVERSA**

## 2.17.3 FUNCIONAMIENTO

 Revise que la canasta esté debidamente armada y que todas sus partes se encuentren en buen estado. Al utilizar la zapata fresadora conecte la canasta a la sarta y baje hasta 2 ó 3 m. arriba del fondo, instale la flecha para circular y limpie la canasta; modere el bombeo con una presión de 105 a 140 kg/cm<sup>2</sup> y baje lentamente dando rotación a la derecha hasta tocar el fondo e incremente la velocidad de bombeo para limpiar. Desconecte la flecha, suelte la canica de acero dentro de la tubería de producción, conecte la flecha nuevamente y continúe bombeando a una velocidad moderado hasta que llegue la canica a su asiento (1.5 minutos por cada 300 m. aproximadamente). Una vez que la canica llegue a su asiento aumente al máximo el bombeo, cargue 1 a 2 toneladas de peso y con 60 r.p.m. para realizar el máximo corte del

núcleo según la longitud del barril de la canasta. Al terminar de cortar el núcleo, pare la bomba y levante la sarta para cortar la base del núcleo con el receptor de fierro, saque la tubería y extraiga el objeto recuperado quitando la zapata fresadora. El empleo de la zapata dentada se programará cuando las condiciones del objeto por recuperar se encuentren atrapadas en el fondo por material asentado o acuñado, se opera en igual forma que con la zapata fresadora.

#### 2.17.4 RECOMENDACIONES PRÁCTICAS

 Revise que el diámetro interior de las juntas de tubería y combinaciones, sean lo suficiente grandes para el paso de la canica de acero. No suelte la canica en el interior de la tubería mientras la canasta no haya llegado al fondo y mantenga limpiándola con circulación directa. Mídase la longitud del barril y tómese como referencia.

#### **HERRAMIENTAS RECUPERADORAS DE EMPAQUES, CUIDADOS Y OPERACIONES**

#### **2.18.0 HERRAMIENTA MOLEDORA Y RECUPERADORA DE EMPAQUES MARCA BAKER.**

#### 2.18.1 DESCRIPCIÓN

 Cuando se tienen empaques de producción permanentes en operación, algunas veces es necesario removerlos, para esto se cuenta con herramientas especiales moledoras de empaques, que evitan la pérdida de tiempo al usar herramientas comunes como los molinos y barrenas **<sup>28</sup>**. Se tienen tres tipos de herramientas moledoras la "C-1", "C" y "CC", siendo el primer modelo el original y el "C" y "CC" conversiones de éste. Los primeros dos tipos se utilizan para moler y recuperar los empacadores en un solo viaje, el tercer tipo se utiliza para moler y empujar al fondo los empacadores. Los modelos "C-1" y "C" utilizan una extensión provista de un pescante para recuperar el cuerpo del empacador después que ha sido molida su parte exterior. En el modelo "C-1" se introduce la extensión del pescante a través del agujero del empacador y se ajusta, no se le dé rotación a la derecha, lo que soltaría el pescante de agarre. Sin embargo una vez que el pescante de agarre esta suelto, todos los procedimientos de operación son idénticos en ambos modelos con la variante que el pescante en el modelo "C" una vez operado dentro del empacador, no puede extraerse sin romper el tornillo de seguridad. La herramienta moledora tipo "CC" es una herramienta simplificada del modelo "C-1", cuenta con un protector de cuerdas instalado en lugar de la extensión del pescante, la herramienta se usa para moler tapones, empacadores y retenedores de cemento empujándolos al fondo. Frecuentemente existe fricción entre el diámetro interior de la zapata y el diámetro exterior del producto que se muele, por ello debe de usarse una extensión cilíndrica en el modelo "CC" para empujar al fondo lo que se muele. Los modelos "C-1" y "C" con excepción del tamaño 20-23 resisten tensiones hasta de 25 toneladas contra el empacador, el tamaño 20-23 está limitado a 17 toneladas, todas sus conexiones tienen cuerda derecha y cuentan con candados de seguridad en los tornillos. El perno "J" del modelo "C-1" es

de aleación de acero asegurado con candados para proteger su desenrosque, estos son frecuentemente reemplazados por el desgaste de los tornillos al sobresalir.

#### 2.18.2 FUNCIONAMIENTO

 Meta una canasta colectora junto a la herramienta moledora, para recoger los recortes y evitar con ello que caigan en la zapata disminuyendo su eficiencia. Es recomendable usar lastrabarrenas cuando se muelen los empacadores o tapones permanentes. Si utilizamos la herramienta modelo "C" es necesario dejar 3 ó 4 m. la flecha fuera de la rotaria para moler el empacador; aquí es donde el modelo "C-1" tiene la ventaja definitiva sobre el modelo "C", puede ser subido y bajado las veces que sea necesario mientras que el pescante de agarre no ha sido soltado. Se requiere una circulación adecuada para mantener la zapata libre de recortes y que los mismos sean levantados, si la circulación es imposible en ocasiones es conveniente desplazar  $1 \text{ m}^3$  de aceite o lodo de emulsión inversa en el espacio anular para que sirva de lubricante. Cuando la molienda es satisfactoria se deben de mantener las mismas condiciones de operación, la recolección de los recortes permitirá tener limpia la zapata evitando operaciones lentas.

#### 2.18.3 RECOMENDACIONES

 Las siguientes recomendaciones de operación son presentadas como una guía para el modelo "C-1". Después de tocar el empacador verifique si la herramienta moledora ha sido asegurada, cargue 2.5 toneladas sobre el empacador y marque la tubería en ese punto, levante la tubería y empiece la rotación aproximadamente 15 minutos hasta la marca del peso original de 2.5 toneladas sobre el empacador, se debe tener cuidado que la tubería no tome torsión, si es necesario cargue 5 toneladas si se dispone de lastrabarrenas suficientes. No cargue peso excesivo ya que esto causa desgaste severo y ruptura de la zapata, 150 r.p.m. y poco peso son condiciones óptimas de operación.

#### 2.18.4 CONDICIONES DE OPERACIÓN EN AGUJERO DESVIADO

 Verifique la torsión de la tubería entre el empacador y la herramienta moledora antes de iniciar el trabajo, se debe estar seguro que la tubería baje libremente hasta el empacador. Se debe conocer la fricción que hay debido a la carrera de la herramienta después de conectar el empacador. Demasiado peso en un pozo direccional crea excesiva fricción entre las tuberías de operación y revestimiento, produciendo torsión en la zapata y la tubería; la tubería transmite las dificultades de trabajo del fondo hacia la superficie, pudiendo ser una indicación falsa de la acción sobre el empacador o tapón que esta siendo molido. Por tal motivo es conveniente conocer los puntos donde se concentra la fricción al correr el aparejo, para juzgar el peso exacto que se aplicará sobre el empacador.

#### 2.18.5 RECUPERACIÓN

 Para recuperar la herramienta moledora al terminar de moler el empacador, tensione 2.5 toneladas arriba del peso de la tubería y rote 10 vueltas a la derecha. Si la herramienta no se suelta incremente la tensión a 5 toneladas, posteriormente de rotación a la derecha, así la junta de seguridad se desenrosca debido a que tiene cuerda izquierda y el candado es degollado, permitiendo remover la herramienta moledora del empacador.

#### 2.18.6 REACONDICIONAMIENTO

 Para obtener la máxima eficiencia, es recomendable que la herramienta sea inspeccionada y si es necesario se reacondicione después de cada trabajo. El modelo "C-1" puede ser fácilmente convertido en el modelo "C" ò "CC".

#### **HERRAMIENTA DE PERCUSIÓN PARA PESCA**

#### **2.19.0 OPERACIÓN DE MARTILLOS.**

#### 2.19.1 DESCRIPCIÓN

 El martillo tijera de perforación L.I., es una herramienta percursora de perforación, que golpea una vez que se la aplica la fuerza de tiro ascendente o bien de peso en dirección contraria. El martillo se coloca en la zona de interés en posición amartillada (aproximadamente 8" de vástago), usualmente se acciona cuando se levanta para retirar del pozo; se recomienda que el martillo corra en posición neutral dentro del pozo, sin embargo puede llevarse amartillado en ciertas circunstancias tales como las operaciones de pesca **<sup>28</sup>** .

#### 2.19.2 MONTAJE

 La colocación del martillo en la sarta de perforación se debe efectuar bajo tensión siempre que sea posible, el peso máximo que se aplica sobre la barrena debe colocarse bajo el martillo de manera que no trabaje cargado. Al emplearse lastrabarrenas de perforación sobre el martillo, debe sujetarse el cuerpo del martillo, soltar la mesa rotaria, colocar las llaves para desenroscar la tubería sobre el mandril y las llaves de retención sobre el cuerpo del martillo bajo el mandril. Se utiliza un cable para aplicar la tensión y poder girar el mandril ¼ de vuelta hacia la izquierda, mantener esta torsión y levantar el vástago del percusor con los elevadores, observar que en éste punto deberá haber aproximadamente 16" de vástago expuestas. Retirar las cuñas y bajar la sarta de perforación al pozo.

#### 2.19.3 PRECAUCIÓN

 No girar el vástago más de ¼ de vuelta hacia la izquierda, generalmente hay una resistencia para amartillar la herramienta mientras se está bajando al fondo del pozo.

## 2.19.4 OPERACIÓN

 Cuando opere en percusión ascendente **Tabla 2.4**, tirar hacia arriba hasta que se alcance el punto exacto de peso registrado en el indicador y el martillo dispara. Cuando se opere amartillado levantar la tubería hasta que el peso sea ligeramente inferior al peso de la columna sobre el martillo, esto es bien visible en el indicador de peso donde se observa cuando el martillo completa su recorrido libre y se amartilla de nuevo.

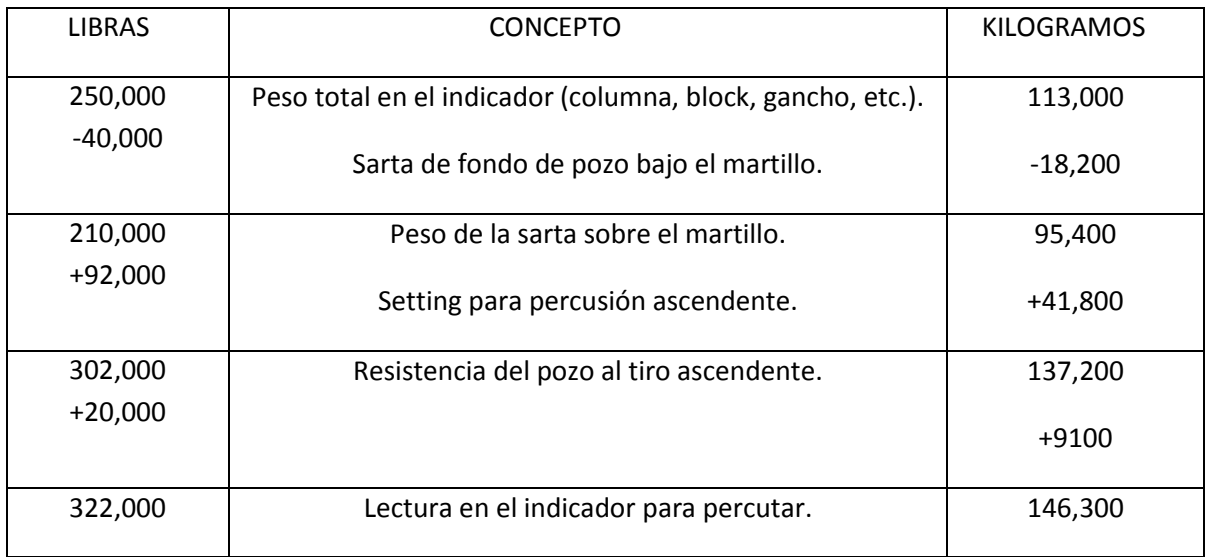

#### **TABLA 2.4 – EJEMPLO DE OPERACIÓN DEL MARTILLO EN PERCUSIÓN ASCENDENTE**

 Probablemente se necesitarán 200,000 a 190,000 libras de peso en el levantamiento para amartillar nuevamente la herramienta **Tabla 2.5**.

## 2.19.5 AMARTILLADO PARA GOLPEAR SOLAMENTE HACIA ABAJO

 Levantar la columna de perforación ligeramente sobre el peso en el que el martillo ha sido amartillado, la carrera libre del vástago y el indicador de peso registrará cuando la herramienta ha sido amartillada.

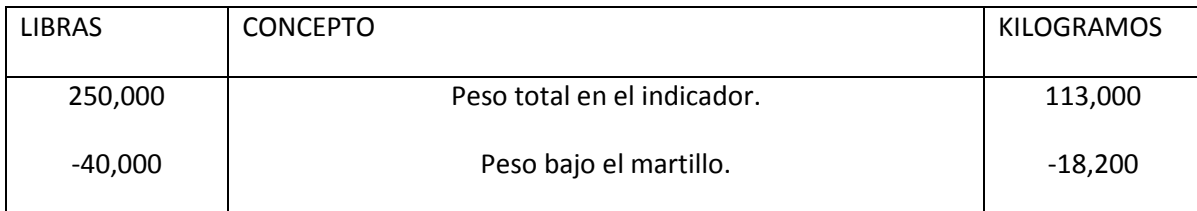

#### **TABLA 2.5 – EJEMPLO DE OPERACIÓN DEL MARTILLO EN PERCUSIÓN DESCENDENTE**

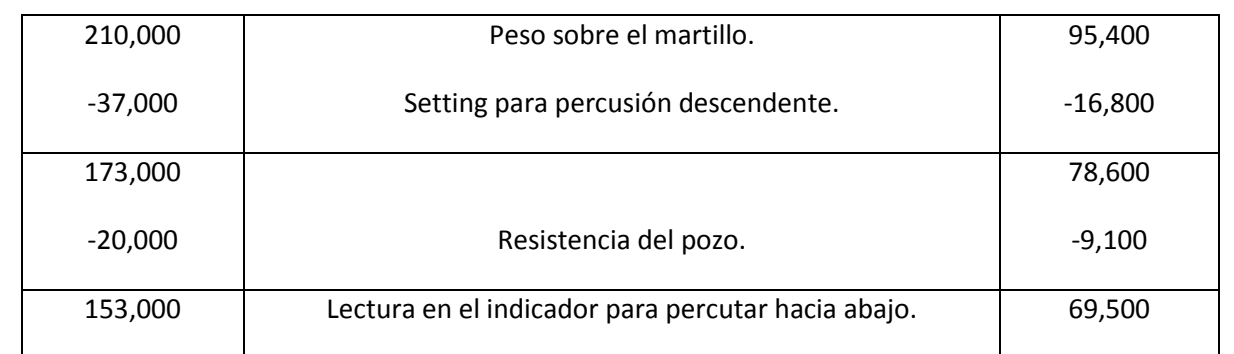

Probablemente habrá de levantar 220,000 a 240,000 libras para amartillar de nuevo.

 NOTA: La percusión descendente no es tan notoria en comparación con la percusión ascendente en pozos profundos con martillos pequeños, solo puede detectarse en el indicador de peso.

## 2.19.7 AMARTILLADO MÁS DURO O MÁS LIVIANO

 Para hacer que los martillos se desenganchen más duro, aplicar o mantener un momento tensional hacia la derecha en la tubería de perforación. El torque debe aplicarse con ½ vuelta a la vez hasta que la posición deseada se obtenga. Un torque excesivo hacia la derecha puede hacer imposible el suficiente levantamiento de la columna para disparar el martillo, en estos casos simplemente afloje el torque para que el martillo retorne a su posición original. Para hacer que los martillos desenganchen más ligeramente, aplicar y mantener un torque hacia la izquierda, el torque debe aplicarse con ½ vuelta a la vez hasta que la posición deseada se obtenga. Demasiado torque a la izquierda dejará al martillo fuera de acción y no se obtendrá acción alguna, en éste caso se tiene solo 16" de carrera libre. Para remediar esta situación simplemente afloje el torque hacia la izquierda y el martillo automáticamente tomará su posición original.

## 2.19.8 PROBLEMAS Y FALLAS DE LOS MARTILLOS

 Cuando se tienen atascamiento con las herramientas de pesca y no se obtiene trabajo del martillo, no existe ninguna razón para que no accione, salvo que el atascamiento o derrumbe se produzca sobre la ubicación del martillo. En la mayoría de los casos los atascamientos se producen en el fondo de la tubería de perforación, por lo que se aplica un cierto torque hacia la derecha que queda presionando la tubería, levante la tubería para aligerar el peso y aplique 3 vueltas de torque hacia la izquierda, mantenga este torque por unos segundos y afloje, repetir esta operación hasta que se obtenga un giro de 3 vueltas desde la posición inicial. En éste punto levante la sarta de perforación para accionar el martillo, si con esto no se observa el juego libre de la sarta de perforación, el atascamiento con toda seguridad se ha producido sobre la ubicación del martillo.

## 2.20.0 **CONEXIÓN DE AMORTIGUADORES DE CHOQUE (PARACHOQUES) PARA PESCA.**

## 2.20.1 DESCRIPCIÓN

 La conexión de parachoques para pesca es una herramienta de alta fiabilidad, apta para todo tipo de pescas que ha demostrado ser exitosa en trabajo rudo dentro del pozo. El diseño de la herramienta permite torques completos sin restricciones de circulación de fluidos en todo momento, con un pistón estándar de 20 pulgadas, otras longitudes del pistón están disponibles bajo petición. Las operaciones típicas incluyen la liberación de atascamiento de la tubería de perforación, collares de perforación, tuberías, herramientas de prueba, y juntas de seguridad. Además, los parachoques de pesca funcionan bien cuando se usa con un pescante de cuello o con un arpón o pescador de gancho **<sup>27</sup>** .

## 2.20.3 COMPONENTES ESTÁNDAR

 El compartimento de parachoques de pesca se compone de cinco partes principales: el mandril, unión kelly, el pistón, el barril, y la unión superior **Figura 2.12**. El mandril incluye una Kelly hexagonal que es acoplada a la unión kelly para transmitir el torque. El barril tiene las características para asegurar el sellado con el pistón.

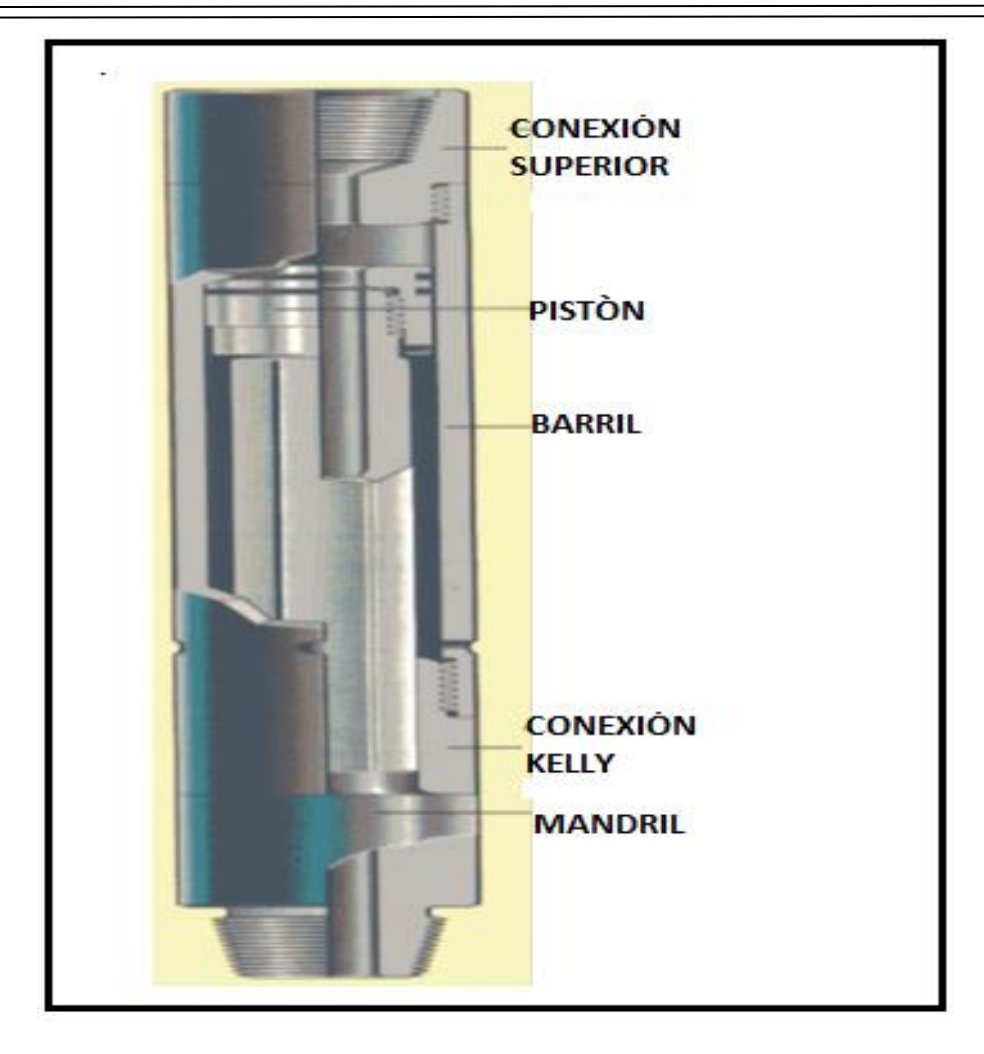

**FIGURA 2.12 - AMORTIGUADOR DE CHOQUE (PARACHOQUE)**

#### 2.20.2 CONSTRUCCIÓN

 El amortiguador de choques para pesca está construido en acero con tratamiento térmico de alta resistencia para soportar altas tensiones, sacudidas y torques. Un pistón de doble sello asegura la completa circulación a través de la herramienta durante las operaciones de pesca.

El parachoques se instala en la sarta por encima de las herramientas de pesca y las juntas de seguridad, un golpe fuerte al bajar indica a la tubería superficial las posiciones abiertas y cerradas de la conexión de parachoques. Se debe levantar la sarta de pesca para abrir la conexión del parachoques y permitir el paso de cierto tramo de tubería adicional, el descenso de la sarta se detiene con el freno aproximadamente 4 a 6 pulgadas arriba de la posición de cerrado del parachoques. Como la sarta de pesca al bajar resortea se debe aplicar un fuerte

golpe al parachoques para cerrarlo. Para aplicar el golpe sólido al bajarlo, levantamos la sarta de pesca para abrir el parachoques ejerciendo un ligero estiramiento en la sarta, para posteriormente liberar todo el peso de la tubería sin frenar y lograr el golpe deseado.

 Para aplicar un golpe hacia arriba, marque la tubería en la superficie para indicar las posiciones abiertas y cerradas del parachoques. Levante la sarta de pesca para abrir el parachoques ejerciendo una fuerza moderada en la sarta, bajar la sarta solamente con el esfuerzo del tramo de tubería elegido y detenerla con el freno. Como retrocede la tubería al llegar al fondo del agujero, el parachoques liberará un fuerte golpe.

## **2.21.0 CUNETA IMANTADA.**

#### 2.21.1 DESCRIPCIÓN

La cuneta imantada es una herramienta de recuperación diseñada para eliminar las partículas de metal del lodo de perforación **Figura 2.13**. De acero inoxidable de alta calidad se utiliza para encapsular una serie de elementos magnéticos asegurando la máxima capacidad **27, 28** .

#### 2.21.2 OPERACIÓN

 El imán se debe utilizar para atrapar todas las partículas de metal acumuladas en el barro, esta es una herramienta necesaria durante las operaciones de fresado y sobre lavado. Coloque el imán en la línea de retorno de lodo antes de la temblorina, bombas de lodo y otros componentes del sistema de lodo.

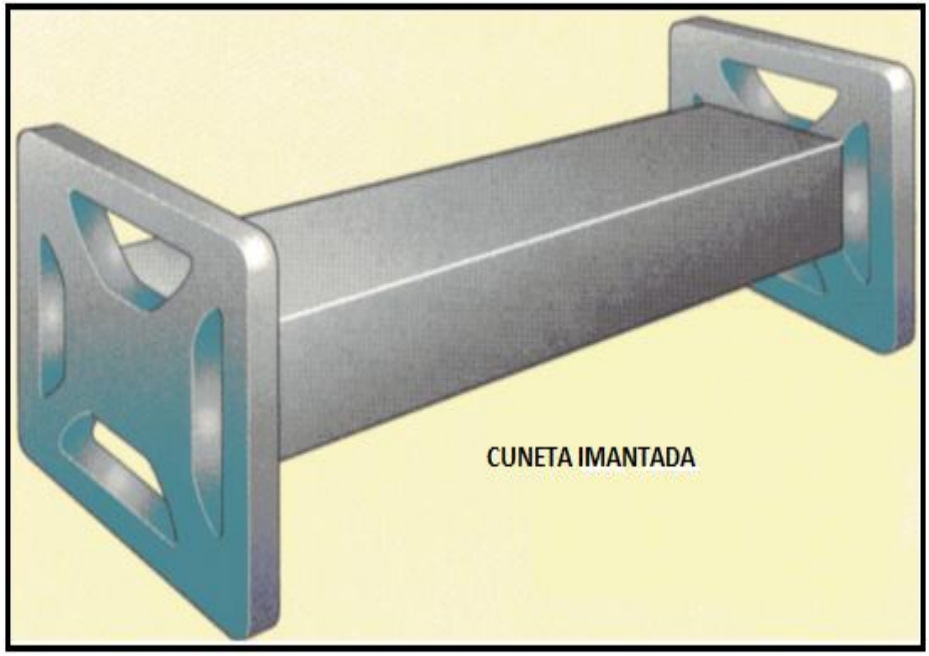

**FIGURA 2.13 - CUNETA IMANTADA**

#### **TABLA 2.6 - RESUMEN DE LOS TIPOS DE HERRAMIENTAS DE PESCA Y EJEMPLOS**

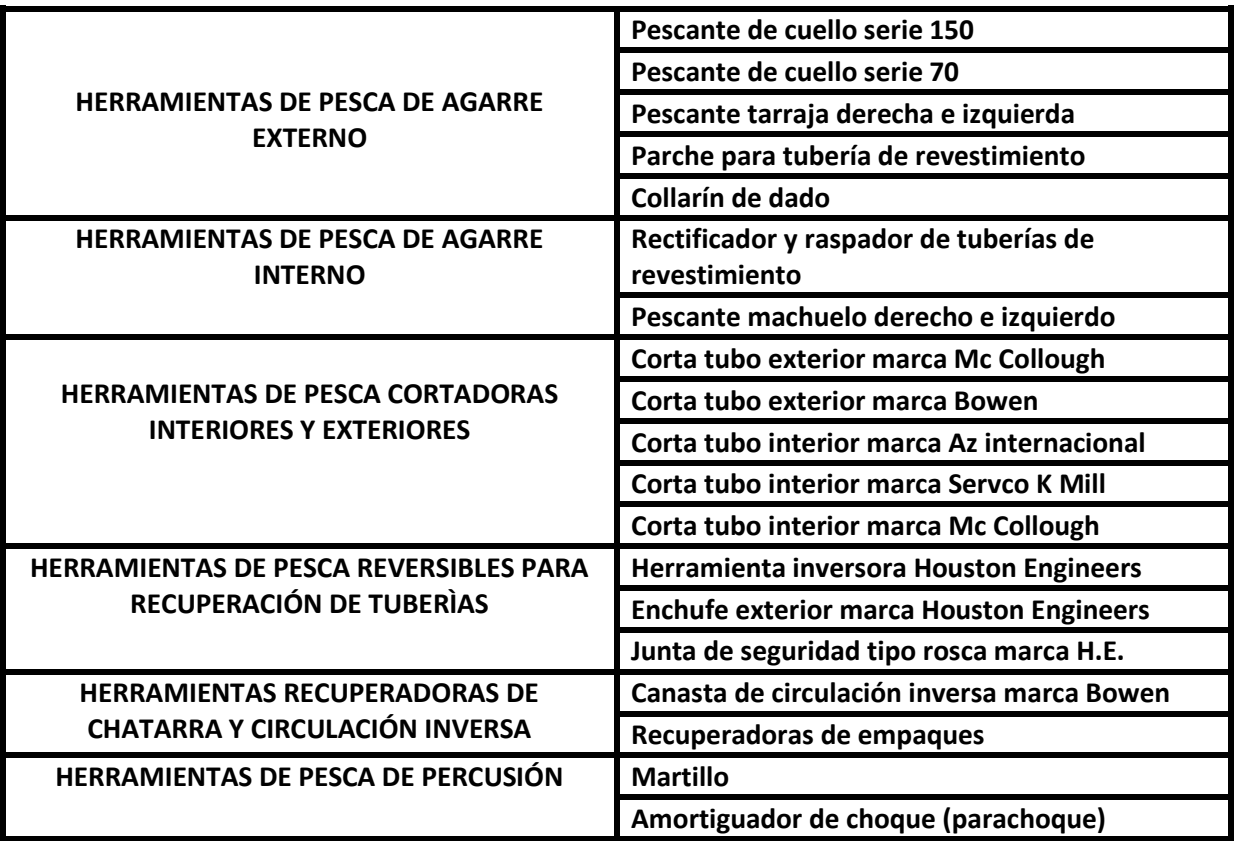

# **METODOLOGÍA PARA LA DETERMINACIÓN DE TIEMPOS DE LAS OPERACIONES DE PESCA.**

**3.1** Este capítulo explica paso a paso la elaboración del diagrama de flujo, para el desarrollo del programa de cálculo de los tiempos de pesca. Partiendo de los datos de atrapamiento de tuberías en pozos de Mar del Norte, se desarrolla el diagrama de flujo considerando los costos de la renta del equipo de perforación (por hora), de re-perforar el pozo a la profundidad original (antes del atrapamiento) y el costo aproximado de las operaciones de desviación. Mediante la aplicación de la metodología y las fórmulas correspondientes obtenemos la razón de costos (RC), factor indispensable para obtener el valor de los tiempos de pesca (en horas). Introducimos el valor de la razón de costos (RC), en la ecuación ajustada a la función representativa del tiempo económico (EFT) y óptimo de pesca (OFT). Una vez obtenidos los valores de los tiempos de pesca, los introducimos en la ecuación ajustada a la función de distribución de probabilidad de Weibull (CDF), obteniendo finalmente la probabilidad de éxito de la operación de pesca. Si el valor de la probabilidad de éxito obtenido es muy pequeño (del 10 al 30%), el método sugiere que se debe realizarse inmediatamente la desviación del pozo y no realizar la operación de pesca. Esta información es la que necesita el personal de perforación en campo, para apoyarse en la toma de decisiones para iniciar la pesca o desviar el pozo.

Se hace énfasis que los datos obtenidos mediante el método, no sustituyen la experiencia del personal de perforación en campo, pero es una herramienta adicional para la toma de decisiones. Debe considerarse que las operaciones de pesca son muy costosas y generan gran parte de la pérdida de tiempo en las operaciones de perforación, por lo que deben evitarse realizando inspecciones periódicas a los equipos de perforación.

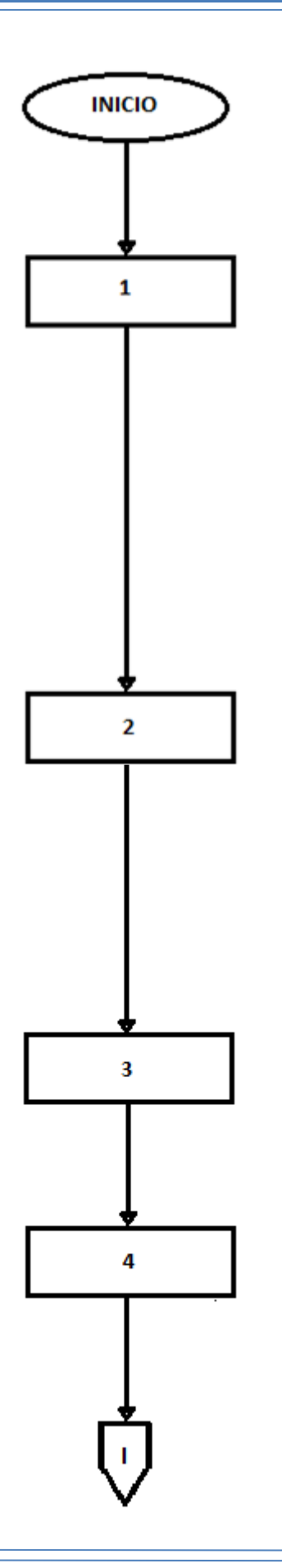

INICIO

## **1.- Definir variables para todos los cálculos:**

Variable para calcular el costo de operación de la unidad de línea de acero (ULA).

Variable para calcular el costo del viaje de recuperación de la tubería cortada.

Variable para calcular el costo de la colocación del tapón de cemento.

Variable para calcular el costo del reconocimiento del tapón de cemento.

Variable para calcular el costo total de desviación.

Variable para calcular la relación de costos para la operación pesca.

Variables para calcular el tiempo económico de pesca.

Variables para calcular el tiempo óptimo de pesca. Variables para calcular la probabilidad de éxito de la pesca.

## **2.- Determinación del costo de instalación, desmontaje y operación de la unidad de línea de acero (ULA):**

-Costo fijo de instalación y desmontado de la ULA = **\$2,354.00 (USD)**

**H**= costo de la renta del equipo de perforación por hora (dólares).

-Costo de operación de la línea de acero (ULA). **Costo total de la instalación y desmontado de la ULA** = Costo de operación de la línea de acero (ULA).

## **3.- Determinación del costo de la corrida de la herramienta de punto libre:**

-Costo promedio de corrida del registro con respecto a la profundidad = [(**D**\*0.2921) + (**D**\*1.03)]

**D**= Profundidad del punto de atrapamiento. -Costo de operación + costo adicional de operación incompleta del registro de punto libre = \$(2,486.00 + 776.00) **Costo total** 

**de la herramienta de punto libre =** [(**D**\*0.2921) + (**D**\*1.03)] + \$(2,486.00 + 776.00)

## **4.- Determinación del costo de la herramienta de corte de la tubería (Collading):**

-Costo promedio de la corrida de la herramienta con respecto a la profundidad = [(**D**\*0.1936) + (**D**\*0.65)]

## **CAPÍTULO 3 - METODOLOGÍA PARA LA DETERMINACIÓN DE TIEMPOS DE LAS OPERACIONES DE PESCA**

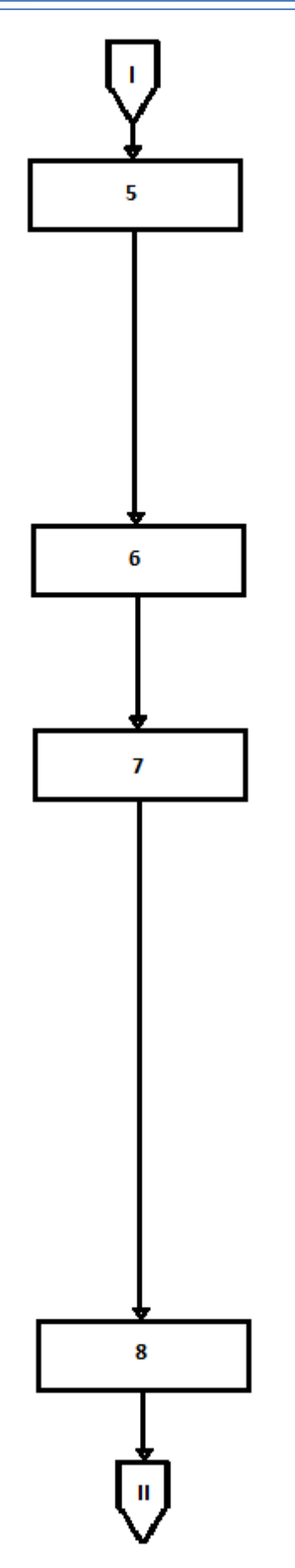

-Costo de la carga explosiva + costo de operación incompleta del cortador = \$(19,786.00+2,242.00)

**Costo total de la herramienta de corte** = {[(**D**\*0.1936) + (**D**\*0.65)] + \$(19,786.00+2,242.00)} 1.875

**Nota:** El costo obtenido se multiplica por el factor 1.875, porque comúnmente fallan 35 de 40 cortes de tubería.

## **5.- Determinación del costo del Torque y Stringshot:**

-Costo promedio con respecto a la profundidad de Torque = [(**D**\*0.1936) + (**D**\*0.65)]

-Costo de l disparo + operación incompleta de torque  $=$  \$(24,131+2,242.00)

**Costo total del torque** = {[(**D**\*0.1936) + (**D**\*0.65)] + \$(24,131+2,242.00)} 1.66666

**Nota:** El resultado obtenido se multiplica por el factor 1.66666 porque comúnmente fallan 28 de 42 torques.

## **6.- Costo total de operación con la (ULA).**

**COSTO TOTAL DE OPERACIÓN CON LA ULA** = costo total de la instalación y desmontado de la ULA + costo total de la herramienta de punto libre + costo total de la herramienta de corte + costo total del torque.

## **7.- Determinación del costo del viaje ascendente de recuperación de la tubería cortada.**

-Costo de la circulación previa al viaje de recuperación = **1.25H**

- Costo de viaje de recuperación de la sarta = **(D/500)H**

**COSTO DEL VIAJE ASCENDENTE DE RECUPERACIÓN** = **1.25H + (D/500)H**

**(D/500)** = Factor de avance de los equipos de perforación dentro del pozo según PEMEX. **D** = profundidad de atrapamiento.

**Nota: Independientemente de la profundidad de corte de la sarta, el avance de los equipos de perforación dentro de los pozos es a razón de 500 metros por cada hora de operación.**

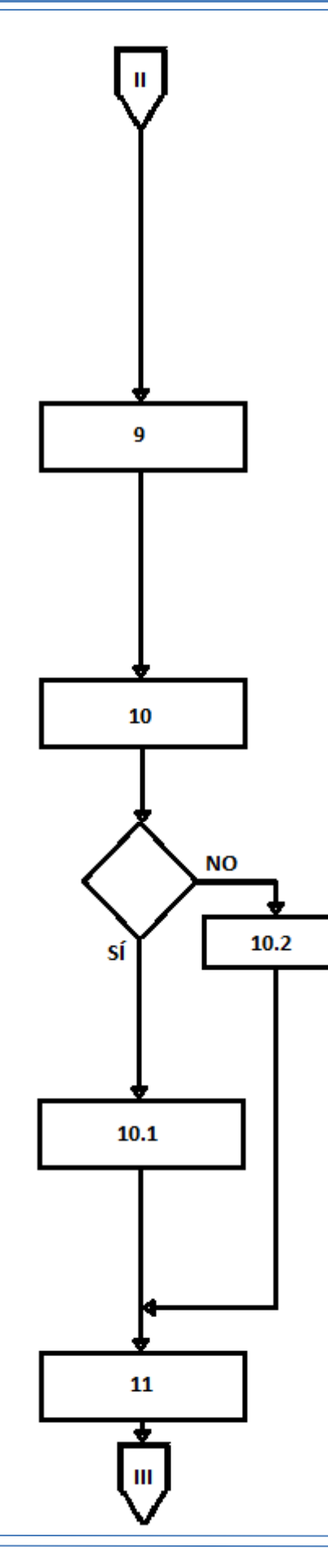

## **8.- Determinación del costo total de la colocación del tapón de cemento.**

-Costo de dos viajes de limpieza a la boca de pez previos a la cementación = **(D/500)2H** -Costo de dos circulaciones de bombeo, antes y después de bombear el cemento = **2.5H** -Costo de las operaciones de cementación (bombeo del cemento, fraguado, circulación posterior) = **8H** -Costo del volumen de cemento más aditivo. **CÁLCULO DEL COSTO TOTAL DE LA COLOCACIÓN DEL TAPÓN DE CEMENTO** = [10H + (2 HD/500) + costo del volumen de cemento más aditivo] 1.2

**Nota: El costo total de colocación del tapón de cemento se multiplica por el factor 1.2 ya que fallan 1 de cada 5 tapones colocados.**

**9.- Determinación del costo total del viaje de reconocimiento al tapón de cemento.**

-Costo del viaje de limpieza previo al afine del tapón = **1.25H**

-Costo del afine del tapón = **1H**

-Costo del viaje de reconocimiento al tapón de cemento = **(D/500)2H**

**COSTO TOTAL DEL VIAJE DE RECONOCIMIENTO DEL TAPÓN DE CEMENTO =** 2.25H + (D/500)2H

**10.- Determinación del costo total de la desviación, utilizando ensamble rotatorio o motor de fondo.**

**Sí,** con ensamble rotatorio, ir a (11.1):

**10.1.-** Operación de desviación con ensamble rotatorio.

-Costo de viaje completo de la herramienta = **(D/500)2H**

-Costo de la operación de desviación = **12H**

**COSTO TOTAL DE LA DESVIACIÓN** = (D/500)2H + 12H

**No,** con motor de fondo, ir a (11.2):

**10.2.-** Operación de desviación con motor de fondo.

-Costo de viaje completo de la herramienta =

**[5 + (2D/500)]H**.

-Costo de la operación de desviación = **12H**

**COSTO TOTAL DE LA DESVIACIÓN** = [5 + (2D/500)]H + 12H

## **CAPÍTULO 3 - METODOLOGÍA PARA LA DETERMINACIÓN DE TIEMPOS DE LAS OPERACIONES DE PESCA**

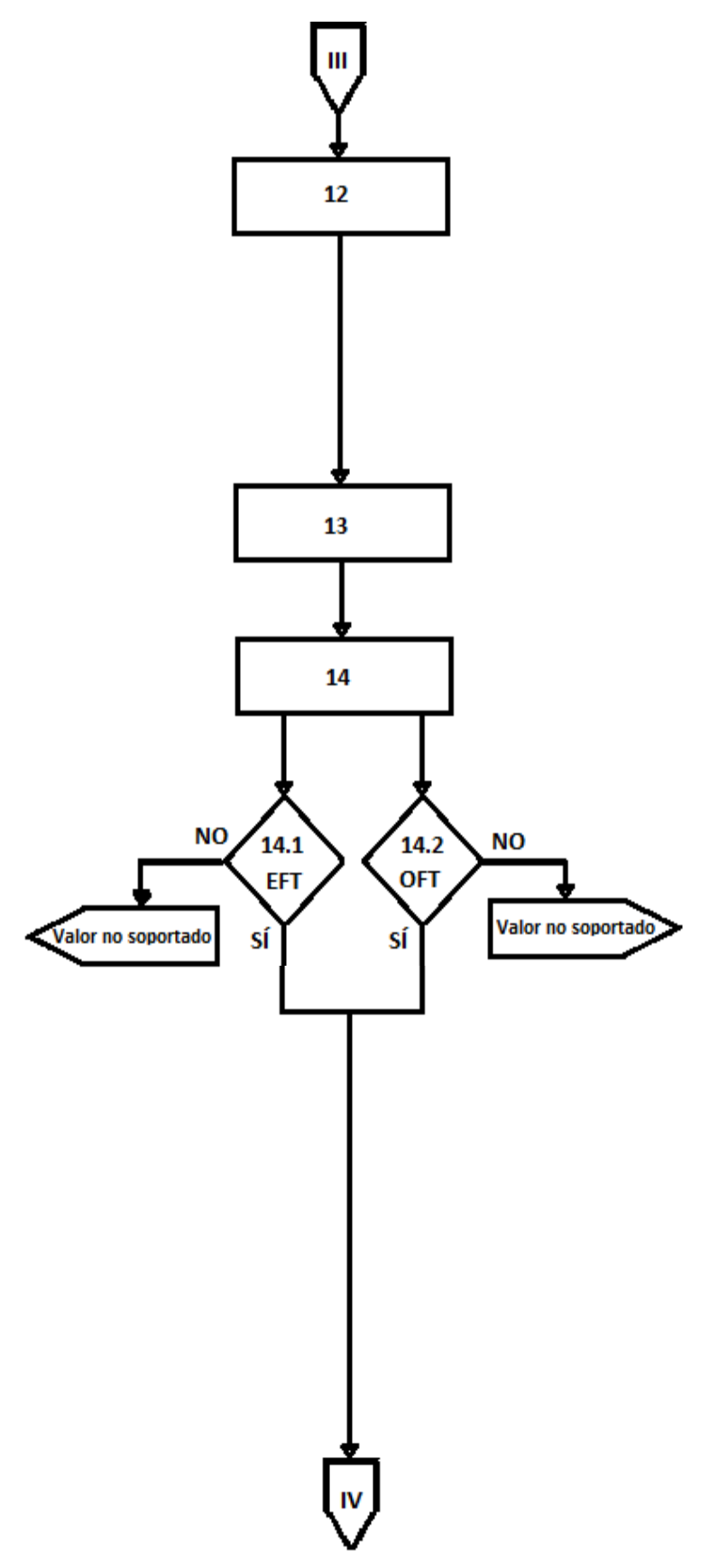

**Nota: la operación de desviación con motor de fondo tarda más tiempo, porque es necesario extraer la sarta para cambiar y calibrar el equipo.**

**11.- Determinación del costo de la re-perforación a la profundidad original.**

-Costo de la re-perforación = **RH**

**R = (D/500)** horas para re-perforar el agujero del punto de atrapamiento hasta la profundidad original. **COSTO DE LA RE-PERFORACIÓN** = **(D/500)H**

## **12.- Determinación del costo total del side-track.**

**COSTO TOTAL DEL SIDE-TRACK** = costo total de operación con la (ULA) + costo del viaje ascendente de recuperación + costo total de la colocación del tapón de cemento + costo total del viaje de reconocimiento al tapón de cemento + costo total de la desviación con (ensamble rotatorio o motor de fondo) + costo de la re-perforación

## **13.- Determinación de la razón de costos (RC). RC = (1.43 H) / (costo total del side-track)**

**14.- Determinación del tiempo económico de pesca (EFT) y el tiempo óptimo de pesca (OFT).**

**14.1.- Para EFT** se introduce el valor de la razón de costos (RC), en la gráfica de EFT vs Razón de costos (para determinar el valor numérico se utiliza una ecuación ajustada a la función), para determinar el valor de EFT.

**Sí,** el valor obtenido de EFT se encuentra en el intervalo [0.004, 0.02].

**No,** valor no soportado de EFT se encuentra fuera de rango.

**14.2.- Para OFT** se introduce el valor de la razón de costos (RC), en la gráfica de OFT vs Razón de costos (para determinar el valor numérico se utiliza una ecuación ajustada a la función), para determinar el valor de OFT.

**Sí,** el valor obtenido de OFT se encuentra en el intervalo [0.00054, 0.02].

## **CAPÍTULO 3 - METODOLOGÍA PARA LA DETERMINACIÓN DE TIEMPOS DE LAS OPERACIONES DE PESCA**

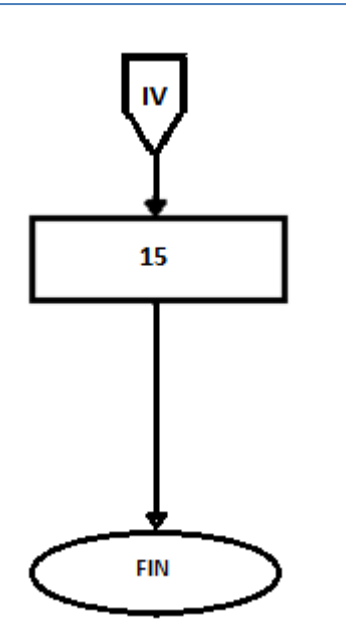

**No,** valor no soportado de OFT se encuentra fuera de rango.

## **15.- Calcular la probabilidad de éxito para el tiempo óptimo de pesca.**

Una vez obtenidos los valores de los tiempos de los tiempos de pesca (OFT y EFT), se introducen en la ecuación ajustada a la función de distribución de probabilidad (CDF de los tiempos de pesca). Para determinar el valor numérico de la probabilidad de éxito de la operación.

**Nota: Si el valor final de la probabilidad de éxito es pequeño (10 al 30%), el método sugiere el inicio inmediato de las operaciones de desviación del pozo.**

## **EJEMPLO DE APLICACIÓN.**

## **4.1.0 ANÁLISIS DEL POZO 1**

 Un pozo de la División Marina U. O. Noreste, inicio sus operaciones de perforación en enero del 2007, se programan 3640 metros de perforación en 111 días, utilizando un equipo de perforación auto-elevable modelo ENSCO 89 A/E LIII 250´ PIC-45´ con un costo de renta por día de \$150,000.00 (USD).

Con barrena PDC 14⅟2" Geopilot MWD y LWD activado y ensamble rotatorio se perfora de 2914 a 2930 m., se efectúa viaje corto de calibración de 2930 a 2430 m., al bajar libre a 2778 m. observa resistencia de 7 tons., repasa con rotación y bombeo toda la lingada hasta 2806 m. luego levantó y bajo libre la sarta sin rotación ni bombeo conectando la siguiente lingada. Al bajar a 2815 m. (profundidad de atrapamiento) se observa en el indicador de peso resistencia de 7 tons., se bombea (630 gpm) e inicia rotación con torque, se siente sacudida y registra pérdida de peso en la sarta de 135,000 libras (peso anterior de sarta 280,000 libras). El pez se desliza al fondo a 2930 m. se verifica la profundidad de la boca de pez (BP) aproximadamente 1,038 m. Se recupera la TP para revisión y observa el piñón degollado en la penúltima lingada, se confirma la longitud del pez (1633.78 m.). Se coloca pescante S-150 (11⅟4") con cuñas de canasta 6⅟2" y molino de control 6⅝" en la sarta de perforación, se baja pescante observa agarre y carga 10 tons. de peso, posteriormente se tensiona con 500,000 libras (peso sarta 290,000 libras) en dos ocasiones operando con martillo liberando el pescado. Se saca la sarta recuperando pescado de 52 lingadas, con 10 lingadas de DC y 6 lingadas de HW de 5" chuecas.

El análisis anterior describe una operación real de pesca, ahora determinaremos la probabilidad de éxito de la operación utilizando la "Metodología del cálculo de los tiempos de pesca". Analizando la descripción del pozo en cuestión se observa que el pescado cae al fondo del pozo (2930 m.), la profundidad de la boca de pez se encuentra a 1038 m., lo que indica que la profundidad aproximada para la colocación del tapón de cemento en caso de desviación es de 100 a 150 metros por encima de la boca del pescado. Para nuestros cálculos consideraremos la colocación del tapón 100 m. por encima de la BP, lo que indicaría que la profundidad del punto de desviación o side-track sería a 1138 m. La diferencia de profundidad entre el punto de desviación y la profundidad original del pozo, sería 2930 – 1138 = 1792 m., dato que define la variable (R) en el desarrollo de nuestro programa.

Los costos de operación de la herramienta de punto libre, corte térmico y string-shot, dependen de la profundidad de operación y de los costos fijos que manejan las compañías. Los costos fijos se determinan por la suma del costo de operación del equipo más un costo adicional derivado del costo de los disparos o costo de operación incompleta del cortador tipo colisión. Por lo tanto el costo total del empleo de la herramienta es la suma del costo de operación en función de la profundidad más los costos fijos determinados por las compañías **(Tabla 4.1)**.

Para alimentar el programa únicamente hay que introducir el valor de los costos fijos del disparo y el costo de la operación incompleta del cortador, los costos con respecto a la profundidad ya se encuentran programados por ser variables. El siguiente ejemplo determina los costos de la herramienta de corte térmico:

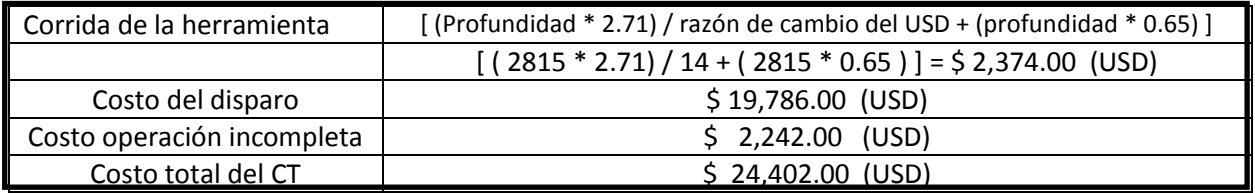

## **TABLA (4.1) - COSTO TOTAL DE LA HERRAMIENTA DE CORTE TÉRMICO (CT)**

En el programa introducimos el costo de la herramienta de punto libre, corte térmico y stringshot, sumando el costo del disparo más el costo de la operación incompleta para cada una de las operaciones (estos valores fijos difieren para cada compañía):

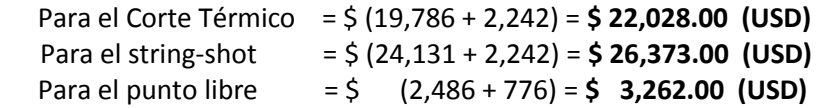

El valor de **"H"** representa el costo de renta del equipo de perforación por hora **(Tabla 4.2)**, vamos a considerar tres valores dependiendo del equipo de perforación que estemos empleando:

## **TABLA (4.2) - COSTO DE LA RENTA POR HORA DE DIFERENTES EQUIPOS DE PERFORACIÓN**

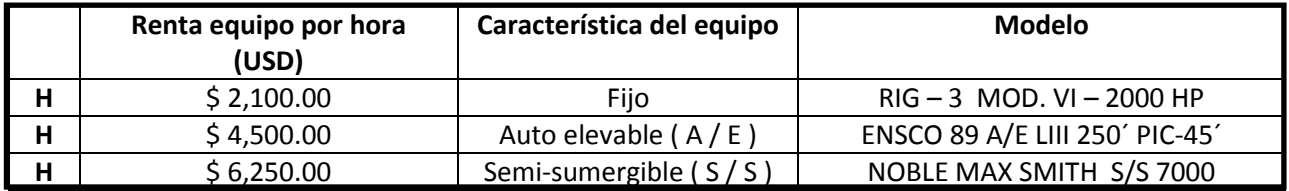

La **Tabla 4.3** resume los datos del atrapamiento del pozo 1, así como el equipo de perforación empleado (auto elevable A/E y ensamble rotatorio).

## **TABLA (4.3) - DATOS DEL ATRAPAMIENTO**

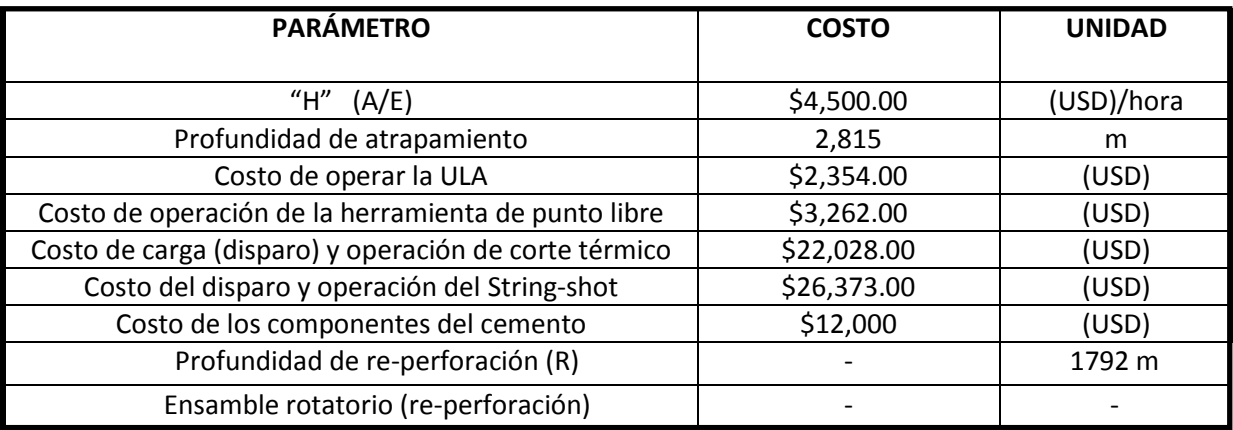
# **4.1.1 APLICACIÓN DEL PROGRAMA A UNA OPERACIÓN DE PESCA REAL (POZO 1), OBTENIENDO LA PROBABILIDAD DE ÉXITO DE LA OPERACIÓN.**

**Paso 1.-** El programa considera que la operación del string-shot no tuvo éxito y posteriormente se realizó el corte térmico, es decir se considera el costo de ambas operaciones. Como se explicó en el capítulo anterior el programa se divide en varias secciones **(Anexo 1)**, la primera calcula los costos por instalación, desmontado y operación de la herramienta (corrida del registro de punto libre, corte térmico, string shot o ambos) para liberar la tubería. Sustituyendo los valores de la **Tabla (4.3)** tenemos:

# **4.1.2 CÁLCULO DEL COSTO PARA INSTALACIÓN Y DESMONTADO DE LA ULA**

## **INSTALACION Y DESMONTADO DE LA ULA**

¿Cuál es el costo de la renta del equipo por hora? **H = 4500** ¿A qué profundidad ocurrió el atrapamiento? **D = 2815** ¿Cuánto cuesta operar la ULA? **\$ 2,354.00** (costo fijo determinado por la compañía) Costo total de instalación de la ULA **\$ 2,354.00**

## **! HERRAMIENTA DE PUNTO LIBRE**

Tiempo promedio corrida PL = [(profundidad \* 0.2921) + (profundidad \* 1.03)] ¿Cuánto cuesta la operación de la herramienta de punto libre? **\$ 3,262.00** (costo fijo determinado por la compañía) Costo total PL = tiempo promedio corrida PL + costo operación PL Costo total de operación de la herramienta de punto libre = [(profundidad \* 0.2921) + (profundidad  $*$  1.03)] + 3,262 **\$ 6,983.7115**

## **! CORTE TÉRMICO DE LA TUBERÍA (collading)**

Tiempo promedio corrida CT = [(profundidad \* 0.1936) + (profundidad \* 0.65)] ¿Cuánto cuesta la carga y operación para la herramienta de corte térmico? **\$ 22.028.00** (costo fijo determinado por la compañía) Costo total CT = [tiempo promedio corrida CT + costo carga CT] \* 1.875 (tenemos que fallan 35 de 40) Costo total del corte térmico = {(profundidad \* 0.1936) + (profundidad \* 0.65)] + 22,028} \*1.875 **\$ 45,755.1262**

## **TORQUE**

Tiempo promedio corrida TOR = [(profundidad \* 0.1936) + (profundidad \* 0.65)] ¿Cuál es el costo de la carga (disparo) y operación del string shot? **\$ 26,373.00** (costo fijo determinado por la compañía) Costo total TOR = [tiempo promedio corrida TOR + costo string shot TOR] \* 1.6666666666 (fallan 28 de 42)

Costo total del string shot =  $\{ \lceil$  (profundidad \* 0.1936) + (profundidad \* 0.65)] + 26,373} \* 1.6666 **\$ 47,911.2222**

## **CÁLCULO PARA EL COSTO TOTAL DE OPERACIÓN PARA LA ULA**

Costo total ULA = costo instalación ULA + costo total PL + costo total CT + costo total TOR Costo total de las operaciones con la ULA **\$ 103,004.06**

 **Este resultado engloba la suma de todas las operaciones realizadas con el cable de acero, la instalación, desmontado, corrida de registro de punto libre, corrida de la herramienta de corte térmico y costo del string-shot.**

 **Paso 2.-** El siguiente costo es el sacado de la tubería cortada, este paso contempla el costo de la circulación de limpieza previa al sacado de la tubería y el viaje ascendente de recuperación a razón de 500 m. por hora (norma establecida por PEMEX).

### Ī **4.1.3 VIAJE DE RECUPERACIÓN DE LA TUBERÍA CORTADA**

### **CIRCULACION PREVIA AL VIAJE DE RECUPERACIÓN**

¿Cuál es el tiempo promedio de circulación previa al viaje de recuperación? Tiempo promedio circulación previa = 1.25 (solo viaje ascendente de la tubería cortada) Costo circulación previa = tiempo promedio circulación previa \* renta equipo por hora Costo circulación previa = 1.25 \* 4500 Costo total para de la circulación previa al viaje de recuperación = **\$ 5,625.00**

Tiempo promedio recuperación = profundidad / 500 Costo viaje recuperación = tiempo promedio circulación previa + tiempo promedio recuperación Costo viaje recuperación = 1.25 + (profundidad / 500) Costo viaje recuperación = costo viaje recuperación \* renta equipo por hora Costo viaje recuperación =  $[1.25 + (profundidad / 500)] * 4500$ 

Costo total del viaje ascendente de recuperación = costo circulación previa + costo viaje recuperación **\$30,960.00**

 **Paso 3.-** Este paso calcula los costos de la colocación de un tapón de cemento por encima de la boca de pez (BP), está compuesto por el viaje de reconocimiento y circulación de limpieza a la BP, dos circulaciones de cementación una antes (bache limpiador y espaciador para no contaminar el posterior bombeo de cemento) y otra después de bombear el cemento (circulación de limpieza a la TP para eliminar los residuos de cemento adheridos), el costo de los componentes del cemento (volumen de cemento y aditivos), tiempo de fraguado y operaciones.

## **4.1.4 TAPÓN DE CEMENTO**

¿Cuál es el tiempo de fraguado del tapón de cemento? Tiempo bombeo fraguado = 10 horas

¿Cuál es el costo de los componentes del cemento?

**\$ 12,000.00** (costo fijo aproximado determinado por empresa)

Cálculo del costo de los viajes de limpieza previos al tapón de cemento Costo del viaje completo de limpieza a la BP= tiempo promedio recuperación \* 2 \* renta equipo por hora Costo del viaje completo de limpieza a la BP= (profundidad / 500) \* 2 \* 4,500 Costo del viaje completo de limpieza a la BP=

### **\$ 50,670.00**

Cálculo del costo de circulaciones de bombeo Costo dos circulaciones bombeo cemento = 2.5 \* renta equipo por hora Costo dos circulaciones bombeo cemento = 2.5 \* 4,500 Costo de las circulaciones antes y después de bombear = **\$ 11,250.00**

Cálculo del costo del cemento utilizado Costo cemento = (tiempo bombeo fraguado \* renta equipo por hora) + costo componentes cemento Costo del cemento = (10 \* 4,500) + 12,000 **\$ 57,000.00** 

Cálculo del costo total de la colocación del tapón de cemento Costo total cementación = costo viaje limpieza + costo dos circulaciones bombeo cemento + costo cemento Costo total de la cementación = 50,670 + 11,250 + 57,000 Costo total cementación = 1.2  $*$  costo total cementación (Pues fallan 1 de cada 5 tapones) Costo total de la cementación = (50,670 + 11,250 + 57,000) \* 1.2 **\$ 142,704.00**

 **Paso 4.-** El reconocimiento del tapón considera el viaje de introducción del equipo de rebajado o afine del tapón a razón de 500 m/h, el costo del tiempo de afine, costo de la circulación de limpieza y costo por el viaje ascendente del equipo empleado (500 m/h).

### Ï **4.1.5 VIAJE DE RECONOCIMIENTO DEL TAPÓN DE CEMENTO**

¿Cuánto tiempo en promedio tarda el afine del tapón? Tiempo promedio afine tapón = 1 hora

Cálculo del costo de circulación de limpieza previo al afine Costo circulación previa afine = 1.25 horas \* renta equipo por hora Costo circulación previa afine = 1.25 \* 4,500 Costo de la circulación previa al afine = **\$ 5,625.00**

Cálculo del costo del afine del tapón Costo afine tapón = tiempo promedio afine tapón \* renta equipo por hora Costo del afine del tapón = 10 \* 4,500 **\$ 4,500.00**

Cálculo del costo de los viajes de reconocimiento del tapón Costo viajes reconocimiento tapón = (profundidad / 500) \* 2 \* 4,500 Costo del viaje de reconocimiento del tapón = **\$ 50,670.00**

Cálculo del costo total del viaje de reconocimiento Costo total viaje reconocimiento = costo viajes reconocimiento tapón + costo afine tapón + costo circulación previa afine Costo total del viaje de reconocimiento = 5,625 + 4,500 + 50,670 **\$ 60,795.00**

 **Paso 5.-** Debemos definir qué tipo de herramienta de desviación vamos a utilizar, si es ensamble rotatorio (opción 1) o si es motor de fondo (opción 2). Ahora consideramos los costos del viaje de la herramienta al punto de desviación (500 m/h), el costo aproximado del tiempo de operación de la herramienta (12 h) y el costo del viaje de recuperación de la herramienta empleada (500m/h). Al utilizar el motor de fondo se consideran 5 horas adicionales, porque únicamente nos sirve para realizar la desviación, una vez realizada se saca el motor y se conecta nuevamente la sarta de perforación para continuar la re-perforación. Al emplear ensamble rotatorio se evitan costos adicionales por el equipo direccional que contiene operado desde la superficie.

### j **4.1.6 COSTO DESVIACIÓN**

Antes de cualquier cálculo se establece qué herramienta de desviación vamos a utilizar. Escribe 1 si vas a utilizar ensamble rotatorio y 2 si es motor de fondo

# **1 Ensamble rotatorio**

i

¿Cuál es el tiempo promedio de desviación con ensamble rotatorio? Tiempo promedio desviación ensamble rotatorio = 12 horas

Costo viaje completo = costo viaje limpieza = (profundidad / 500) \* 2 \* 4,500 Costo desviación = tiempo promedio desviación ensamble rotatorio \* renta equipo por hora Costo desviación = 12 \* 4,500

## **2 Motor de fondo**

¿Cuál es el tiempo promedio de desviación con motor de fondo? Tiempo promedio desviación motor fondo = 12 horas

Tiempo extra viaje motor fondo = 5 horas Costo viaje completo = (tiempo extra viaje motor fondo \* renta equipo por hora) + costo viaje limpieza Costo viaje completo =  $(5 * 4,500) + [(profundidad / 500) * 2 * 4,500]$ Costo desviación = tiempo promedio desviación motor fondo \* renta equipo por hora Costo desviación = 12 \* 4,500

Costo total desviación = costo viaje completo + costo desviación El costo del viaje completo = { $(5 * 4,500) +$  [(profundidad / 500) \* 2  $* 4,500$ ] + (12  $* 4,500$ ) = **\$ 50,670.00**

El costo de la desviación = 12 \* 4,500 **\$ 54,000.00** El costo total de la desviación = 50,670 + 54000 **\$ 104,670.00**

 **Paso 6.-** Este paso calcula el costo de la re-perforación del pozo desviado, es decir, el costo aproximado del tiempo que tarde la operación de re-perforación desde el punto de desviación hasta la profundidad original del pozo antes del atrapamiento (a razón de 500 m/h). El valor resultante se multiplica por el costo de la renta del equipo de perforación por hora (H).

# **4.1.7 COSTO DE REPERFORACIÓN A LA PROFUNDIDAD ORIGINAL**

¿Cuál es la diferencia de profundidad entre el punto de atascamiento y la profundidad original del pozo?

## **1792 m.**

Tiempo perforación abajo punto atascamiento = diferencia profundidades / 500 Costo total de la re-perforación = tiempo perforación abajo punto atascamiento \* renta equipo por hora Costo total de la re-perforación = (1792 / 500) \* 4,500

### **\$ 16,128.00**

 **Paso 7.-** El costo total de la desviación está compuesto por la suma de cada uno de los totales de las operaciones de los pasos anteriores.

## **COSTO TOTAL DE SIDETRACK**

Costo total del sidetrack = costo re-perforación + costo total desviación + costo total viaje reconocimiento + costo total cementación + costo viaje recuperación + costo total ULA Costo total del SIDETRACK =

### **\$ 458,261.06**

 **Paso 8.-** La razón de costos (RC), es un factor que se obtiene considerando la renta del equipo de perforación y el costo total de la desviación mediante la siguiente expresión:

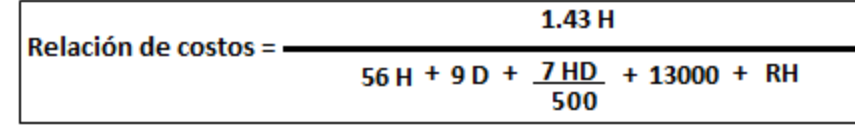

### **CÁLCULO DE LA RAZÓN DE COSTOS**

Razón de costos = (1.43 \* renta equipo por hora) / costo total sidetrack La razón de costos = (1.43 \* 4,500) / 458,261.06 **RC = 1.40422137652139265 E-002**

**Paso 9.-** El siguiente paso consiste en introducir el valor de la razón de costos (RC), en las ecuaciones ajustadas a las gráficas EFT vs RC y OFT vs RC, para obtener el tiempo económico y óptimo de pesca.

# **4.1.8 CÁLCULO DEL TIEMPO ÓPTIMO Y ECONÓMICO DE PESCA**

OFT (Tiempo Óptimo de Pesca a partir de la razón de costos) Si 0.00054 <= razón de costos < 0.0012 OFT = 2.4916 \* [razón de costos ^ (-0.499d0)] Si 0.0012 <= razón de costos <= 0.02 OFT = 0.3449 \* [(razón de costos ^ (-0.804d0)] **OFT = 10.645228500222485**

EFT (Tiempo Económico de Pesca a partir de la razón de costos) EFT = 0.2182 \* [razón de costos ^ (-1.158d0)] **EFT = 30.487677694652078**

 **Paso 10.-** El último paso consiste en introducir el valor de OFT y EFT en la ecuación de ajuste a la gráfica CDF vs OFT y CDF vs EFT, para obtener la probabilidad de éxito de la operación de pesca.

## **4.1.9 CÁLCULO DE LA PROBABILIDAD DE ÉXITO DE LA OPERACIÓN**

Probabilidad de éxito de la operación a partir de OFT

Si  $0 \leq 0$  FT  $\leq 3.06$ cdf =  $-0.0479 * (OFT \cdot 2) + 0.2773 * (OFT) + [10 \cdot (-16)]$ 

Si  $3.06 \leq$  OFT  $\leq$  120.0 cdf = 0.1228 \* LOG(OFT) + 0.4011 Probabilidad de éxito de la operación a partir de OFT = cdf **OFT = 0.69153572457164114**

Probabilidad de éxito de la operación a partir de EFT Si  $0 < 5$  EFT < 3.06 cdf =  $-0.0479 * (EFT \n^2) + 0.2773 * (EFT) + (10 \n^2 - 16)$ 

Si  $3.06 \le$  EFT  $\le$  120 cdf = 0.1228 \* LOG(EFT) + 0.4011 Probabilidad de éxito de la operación a partir de EFT = cdf Probabilidad de éxito de la operación a partir de EFT =

### **TABLA (4.4) - CÁLCULO DE LA PROBABILIDAD DE ÉXITO VARIANDO LOS EQUIPOS DE PERFORACIÓN**

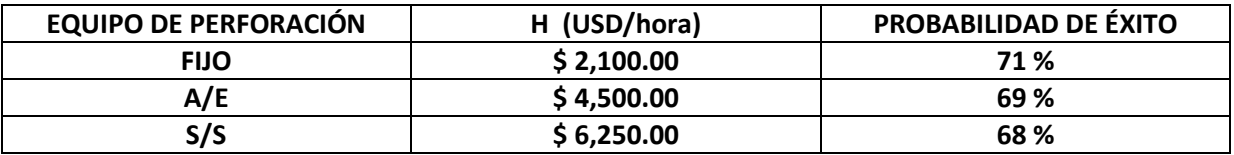

 El resultado de la probabilidad de éxito obtenida aplicando la metodología para calcular los tiempos de pesca es del orden del 69%, el método sugiere realizar las operaciones de pesca. Debemos considerar que es solo una herramienta de apoyo que el personal en campo considera, pero nunca reemplazará la experiencia del personal a cargo quienes optaron por la operación de pesca teniendo éxito en el segundo intento lo que favorece al método de cálculo de los tiempos de pesca.

### **4.2.0 ANÁLISIS DEL POZO 2**

Un pozo terrestre de la División Sur U. O. Comalcalco, inicio sus operaciones de perforación en febrero del 2011, se programaron 6394 metros de perforación en 183 días con equipo de perforación fijo propiedad de PEMEX (con un costo de renta por día de \$50,000.00 USD).

Resumiendo se perfora el intervalo 6186 - 6195 m. con una barrena PDC 5⅞", se repasa el intervalo y al subir la sarta a 6024 m. se registra una caída de presión (3200 a 2500 psi). Se saca a superficie la sarta observando rotura de piñón, realizándose cuatro intentos de pesca con pescante overshot serie 150 sin éxito.

Se introduce aparejo de fondo (BHA) con zapata lavadora operando con circulación a la profundidad de 6009 m. (BP), se bombea bache viscoso observando incremento de presión (se recupera la sarta y se introduce pescante  $5\frac{3}{4}$ " con cuña en espiral  $4\frac{3}{4}$ "). Se opera pescante con un peso adicional de 20 toneladas sobre su peso original a 6010 m., se registra aumento de presión (agarre del pez) y al levantar nueva caída de presión (se suelta el pez).

Se arma nuevo pescante 5 $\frac{3}{4}$ " con guía estándar y cuña en espiral, se opera con 20 toneladas por encima del peso de la sarta previamente registrado, observando incremento de presión se circula y levanta sarta sin éxito. Se arma sarta machuelo 4 $\frac{3}{4}$ " y baja a 6010 m. se opera en diferentes posiciones y no logra el objetivo.

Se coloca tapón de cemento (5902- 6010 m.), se afina con barrena 5⅞" hasta la profundidad de 5868 m., aplicando 8 tons. de peso para comprobar su efectividad, se inicia la desviación con cuchara desviadora para TR 7", colocando la ventana a 5863 m. y re-perforando con sarta direccional y motor de fondo. La profundidad original de perforación es de 6195 m y se coloca la ventana de desviación a 5863 m, lo que indica que la profundidad de re-perforación (R) es la diferencia entre 6195 – 5863 = 332 m.

La **Tabla 4.5** resume los datos del atrapamiento del pozo 2, así como el equipo de perforación empleado **Tabla 4.6**.

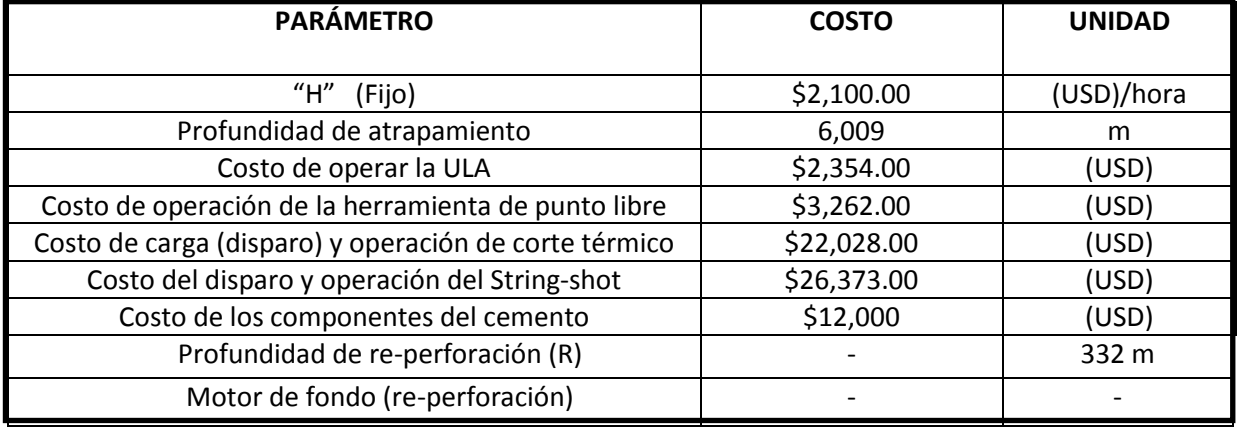

## **TABLA (4.5) - DATOS DEL ATRAPAMIENTO**

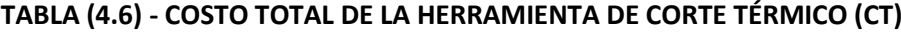

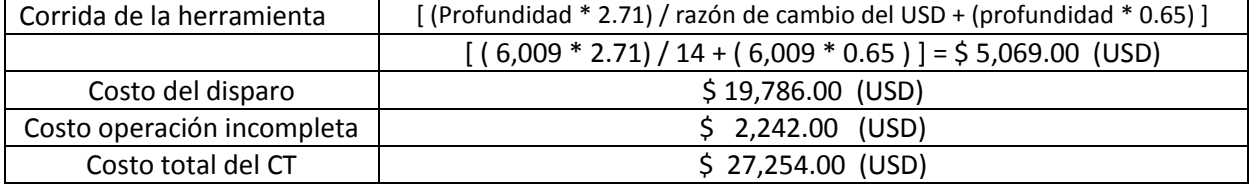

Los valores fijos de la herramienta de punto libre, corte térmico y string-shot que introducimos al programa son los siguientes:

Para el Corte Térmico = \$ (19,786 + 2,242) = **\$ 22,028.00 (USD)** Para el string-shot = \$ (24,131 + 2,242) = **\$ 26,373.00 (USD)** Para el punto libre = \$ (2,486 + 776) = **\$ 3,262.00 (USD)**

El valor de **"H"** representa el costo diario de renta del equipo de perforación por hora, vamos a considerar un equipo de perforación fijo con las siguientes características **(Tabla 4.7):**

### **TABLA (4.7) - COSTO DE LA RENTA POR DÍA DEL EQUIPO DE PERFORACIÓN TERRESTRE**

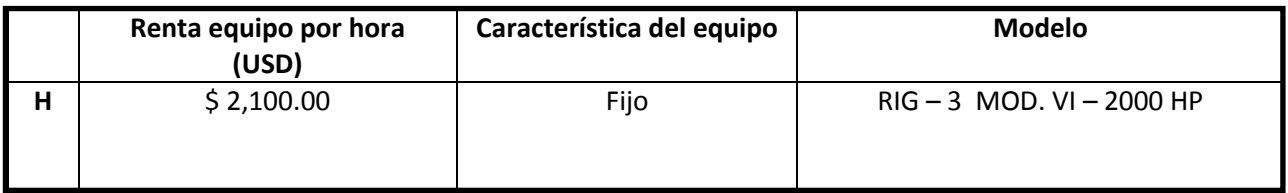

## **4.2.1 APLICACIÓN DEL PROGRAMA A UNA OPERACIÓN DE PESCA REAL (POZO 2), OBTENIENDO LA PROBABILIDAD DE ÉXITO DE LA OPERACIÓN.**

**Paso 1.-** En el programa se considera que se realizó la operación del string-shot sin éxito y posteriormente se realizó el corte térmico, es decir se consideran ambas operaciones. Como se explicó en el capítulo anterior el programa se divide en varias secciones **(Anexo 1)**, la primera calcula los costos por instalación, desmontado y operación de la herramienta (corrida del registro de punto libre, corte térmico, string shot o ambos) para liberar la tubería. Sustituyendo los valores de la **Tabla (5)** tenemos:

## **4.2.2 CÁLCULO DEL COSTO PARA INSTALACIÓN Y DESMONTADO DE LA ULA**

INSTALACION Y DESMONTADO DE LA ULA

¿Cuál es el costo de la renta del equipo por hora? **H = 2100** ¿A qué profundidad ocurrió el atrapamiento? **D = 6009** ¿Cuánto cuesta operar la ULA? **\$ 2,354.00** (costo fijo determinado por la compañía) Costo total de instalación de la ULA = **\$ 2,354.00**

### **! HERRAMIENTA DE PUNTO LIBRE**

Tiempo promedio corrida PL = [(profundidad \* 0.2921) + (profundidad \* 1.03)] ¿Cuánto cuesta la operación de la herramienta de punto libre?

**\$ 3,262.00** (costo fijo determinado por la compañía) Costo total PL = tiempo promedio corrida PL + costo operación PL Costo total de operación de la herramienta de punto libre = [(profundidad \* 0.2921) + (profundidad  $*$  1.03)] + 3,262 = **\$ 11,206.4989**

# **CORTE TÉRMICO DE LA TUBERÍA (collading)**

Tiempo promedio corrida CT = [(profundidad \* 0.1936) + (profundidad \* 0.65)] ¿Cuánto cuesta la carga y operación para la herramienta de corte térmico? **\$ 22.028.00** (costo fijo determinado por la compañía) Costo total CT = tiempo promedio corrida CT + costo carga CT Costo total CT = costo total CT  $*$  1.875 (Pues tenemos que tienen fallan 35 de 40) Costo total del corte térmico =  ${[(product * 0.1936) + (profundidad * 0.65)] + 22,028} * 1.875 =$ **\$ 50,807.23575**

## **TORQUE**

Ï

Tiempo promedio corrida TOR = [(profundidad \* 0.1936) + (profundidad \* 0.65)] ¿Cuál es el costo de la carga (disparo) y operación del string shot? **\$ 26,373.00** (costo fijo determinado por la compañía) Costo total TOR = tiempo promedio corrida TOR + costo string shot TOR Costo total TOR = costo total TOR \* 1.6666666666 (Pues falla 28 de 42) Costo total del string shot =  ${[(profundidad * 0.1936) + (profundidad * 0.65)] + 26,373} * 1.66666 =$ **\$ 52,401.9861**

## **CÁLCULO PARA EL COSTO TOTAL DE OPERACIÓN PARA LA ULA**

Costo total ULA = costo instalación ULA + costo total PL + costo total CT + costo total TOR Costo total de las operaciones con la ULA = **\$ 116,769.72073**

 **Este valor engloba la suma de todas las operaciones realizadas con el cable de acero, desde la instalación, desmontado, corrida de registro de punto libre, corrida de la herramienta de corte térmico y costo del string-shot.**

 **Paso 2.-** El siguiente costo es recuperar la tubería cortada, este paso contempla el costo de la circulación de limpieza previa al sacado de la tubería y el viaje ascendente de recuperación a razón de 500 m. por hora (norma establecida por PEMEX).

## **4.2.3 VIAJE DE RECUPERACIÓN DE LA TUBERÍA CORTADA**

CIRCULACION PREVIA AL VIAJE DE RECUPERACIÓN

¿Cuál es el tiempo promedio de circulación previa al viaje de recuperación? Tiempo promedio circulación previa = 1.25 h (solo viaje ascendente de la tubería cortada)

Costo circulación previa = tiempo promedio circulación previa \* renta equipo por hora Costo total para de la circulación previa al viaje de recuperación = (1.25 \* 2,100) **\$ 2,625.00**

Tiempo promedio recuperación = profundidad / 500 Costo viaje recuperación = (tiempo promedio circulación previa + tiempo promedio recuperación) \* renta equipo por hora Costo viaje recuperación =  ${1.25 + (normalidad / 500)}$  \* 2,100} Costo total del viaje ascendente de recuperación = costo circulación previa + costo viaje recuperación

Costo total del viaje ascendente de recuperación = 2,625 + {[1.25 + (profundidad / 500)] \* 2,100} **\$27,862.00**

 **Paso 3.-** Este paso calcula los costos de la colocación de un tapón de cemento por encima de la boca de pez (BP), engloba el viaje de reconocimiento y circulación de limpieza a la BP, dos circulaciones de cementación una antes (bache limpiador y espaciador para no contaminar el posterior bombeo de cemento) y otra después de bombear el cemento (circulación de limpieza a la TP para eliminar los residuos de cemento adheridos), el costo de los componentes del cemento (volumen de cemento y aditivos), tiempo de fraguado y operaciones.

## **4.2.4 TAPÓN DE CEMENTO**

Ĩ

¿Cuál es el tiempo de fraguado del tapón de cemento? Tiempo bombeo fraguado = 10 horas

¿Cuál es el costo de los componentes del cemento? **\$ 12,000.00**

Cálculo del costo de los viajes de limpieza previos al tapón de cemento Costo viaje limpieza = tiempo promedio recuperación \* 2 \* renta equipo por hora Costo viaje limpieza = (profundidad / 500) \* 2 \* 2,100 Costo del viaje completo de limpieza a la BP = **\$ 50,475.60**

Cálculo del costo de circulaciones de bombeo Costo dos circulaciones bombeo cemento = 2.5 \* renta equipo por hora Costo dos circulaciones bombeo cemento = 2.5 \* 2,100 Costo de las circulaciones antes y después de bombear = **\$ 5,250.00**

Cálculo del costo del cemento utilizado Costo cemento = tiempo bombeo fraguado \* renta equipo por hora + costo componentes cemento Costo del cemento = (10 \* 2,100) + 12,000 **\$ 33,000.00** 

Cálculo del costo total de la colocación del tapón de cemento Costo total cementación = costo viaje limpieza + costo dos circulaciones bombeo cemento + costo cemento Costo total cementación = 1.2 \* costo total cementación (Pues fallan 1 de cada 5 tapones) Costo total de la cementación = [50,475.6 + 5,250 + 12,000] \* 1.2 **\$ 106,470.72**

 **Paso 4.-** El reconocimiento al tapón de cemento considera el tiempo de viaje de introducción (500 m/h) del equipo para realizar el rebajado o afine del tapón, el costo del tiempo de afine, costo de la circulación de limpieza y costo por el viaje ascendente del equipo empleado (500 m/h).

# **4.2.5 VIAJE DE RECONOCIMIENTO DEL TAPÓN DE CEMENTO**

¿Cuánto tiempo en promedio tarda el afine del tapón? Tiempo promedio afine tapón = 1 hora

Cálculo del costo de circulación de limpieza previo al afine Costo circulación previa afine = 1.25 \* renta equipo por hora Costo circulación previa afine = 1.25 \* 2,100 Costo de la circulación previa al afine = **\$ 2,625.00**

Cálculo del costo del afine del tapón Costo afine tapón = tiempo promedio afine tapón \* renta equipo por hora Costo del afine del tapón = 1 \* 2,100 **\$ 2,100.00**

Cálculo del costo de los viajes de reconocimiento del tapón Costo viajes reconocimiento tapón = costo viaje limpieza Costo del viaje de reconocimiento del tapón = (profundidad / 500) \* 2 \* 2,100 **\$ 50,475.60**

Cálculo del costo total del viaje de reconocimiento Costo total viaje reconocimiento = costo viajes reconocimiento tapón + costo afine tapón + costo circulación previa afine Costo total del viaje de reconocimiento = 2,625 + 2,100 + 50,475.6 **\$ 55,200.60**

 **Paso 5.-** Primero se debe definir que tipo de herramienta de desviación vamos a utilizar, si es ensamble rotatorio (opción 1) o si es motor de fondo (opción 2). Ahora consideramos el costo del viaje de la herramienta al punto de desviación (500 m/h), el costo aproximado del tiempo de operación de la herramienta (12 h) y el costo del viaje de recuperación de la herramienta empleada (500m/h). Para el motor de fondo se consideran 5 horas adicionales, porque se utiliza un codo de desviación instalado en el motor, una vez realizada la desviación se saca el motor de fondo y se introduce nuevamente la sarta de perforación.

# **4.2.6 COSTO DESVIACIÓN**

Antes de cualquier cálculo se establece qué herramienta de desviación vamos a utilizar. Escribe 1 si vas a utilizar ensamble rotatorio y 2 si es motor de fondo

## **1 Ensamble rotatorio**

¿Cuál es el tiempo promedio de desviación con ensamble rotatorio? Tiempo promedio desviación ensamble rotatorio = 12 horas Costo viaje completo = (profundidad / 500) \* 2 \* 2,100 Costo desviación = tiempo promedio desviación ensamble rotatorio \* renta equipo por hora Costo desviación = 12 \* 2,100

## **2 Motor de fondo**

¿Cuál es el tiempo promedio de desviación con motor de fondo? Tiempo promedio desviación motor fondo = 12 horas

Tiempo extra viaje motor fondo = 5 horas Costo viaje completo = tiempo extra viaje motor fondo \* renta equipo por hora + costo viaje limpieza Costo viaje completo =  $(5 * 2,100) + (profundidad / 500) * 2 * 2,100$ Costo desviación = tiempo promedio desviación motor fondo \* renta equipo por hora

Costo total desviación = costo viaje completo + costo desviación El costo del viaje completo = costo viaje completo **\$ 60,975.60** El costo de la desviación = costo desviación **\$ 25,200.00** El costo total de la desviación = 60,975.6 + 25,200 **\$ 86,175.60**

 **Paso 6.-** Este paso calcula el costo de la re-perforación del pozo desviado, es decir, el costo aproximado del tiempo que tarde la operación de re-perforación desde el punto de desviación hasta la profundidad original del pozo antes del atrapamiento (500 m/h), multiplicado por el costo de la renta del equipo de perforación por hora (H).

# **4.2.7 COSTO DE REPERFORACIÓN A LA PROFUNDIDAD ORIGINAL**

¿Cuál es la diferencia de profundidad entre el punto de atascamiento y la profundidad original del pozo? Diferencia profundidades

**332 m.**

Tiempo perforación abajo punto atascamiento = diferencia profundidades / 500 Costo re-perforación = tiempo perforación abajo punto atascamiento \* renta equipo por hora Costo total de la re-perforación = (diferencia profundidades / 500) \* 2,100 **\$ 1,394.40**

 **Paso 7.-** El costo total de la desviación considera la suma de cada uno de los totales de las operaciones de los pasos anteriores.

## **COSTO TOTAL DE SIDETRACK**

Costo total sidetrack = costo re-perforación + costo total desviación + costo total viaje reconocimiento + costo total cementación Costo total sidetrack = costo total sidetrack + costo viaje recuperación + costo total ULA Costo total del SIDETRACK = **\$ 393,873.8407**

 **Paso 8.-** La razón de costos (RC), es un factor que se obtiene considerando la renta del equipo de perforación y el costo total de la desviación mediante la siguiente expresión:

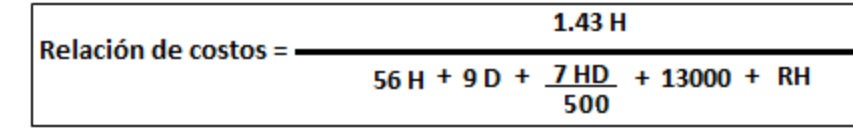

### **CÁLCULO DE LA RAZÓN DE COSTOS**

Razón de costos = (1.43 \* renta equipo por hora) / costo total sidetrack La razón de costos = (1.43 \* 2,100) / 393,873.8407 **RC =** 7.62426843137033964E-003

 **Paso 9.-** El siguiente paso consiste en introducir el valor de la razón de costos (RC), en las ecuaciones ajustadas a las gráficas EFT vs RC y OFT vs RC, para obtener el tiempo económico y óptimo de pesca.

# **4.2.8 CÁLCULO DEL TIEMPO ÓPTIMO Y ECONÓMICO DE PESCA**

OFT (Tiempo Óptimo de Pesca a partir de la razón de costos) Si 0.00054 <= razón de costos < 0.0012 OFT = 2.4916 \* [razón de costos ^ (-0.499)]

Si 0.0012 <= razón de costos <= 0.02 OFT = 0.3449 \* [razón de costos ^ (-0.804)]

**OFT =** 17.394256059408399

! EFT (Tiempo Económico de Pesca a partir de la razón de costos) EFT = 0.2182 \* [razón de costos ^ (-1.158d0)]

**EFT =** 61.839967940293150

 **Paso 10.-** El último paso consiste en introducir el valor de OFT y EFT en la ecuación de ajuste a la gráfica CDF vs OFT y CDF vs EFT, para obtener la probabilidad de éxito de la operación de pesca.

## **4.2.9 CÁLCULO DE LA PROBABILIDAD DE ÉXITO DE LA OPERACIÓN**

Probabilidad de éxito de la operación a partir de OFT Si  $0 \leq 0$  FT  $\leq 3.06$ cdf =  $-0.0479 * (OPT * 2) + 0.2773 * (OPT) + [10 ** (-16)]$ Probabilidad de éxito de la operación a partir de OFT = cdf

Si  $3.06 \leq$  OFT  $\leq$  120 cdf = 0.1228 \* LOG(OFT) + 0.4011 Probabilidad de éxito de la operación a partir de OFT = cdf **OFT =** 0.75183399693575270

```
Probabilidad de éxito de la operación a partir de EFT
Si 0 \leq EFT < 3.06cdf = -0.0479 * (EFT ^ 2) + 0.2773 * (EFT) + [10 ^ (-16)]
Si 3.06 \leq OFT \leq 120
```
cdf = 0.1228 \* LOG(EFT) + 0.4011

Probabilidad de éxito de la operación a partir de EFT =

### **TABLA (4.8) - PROBABILIDAD DE ÉXITO UTILIZANDO EQUIPO DE PERFORACIÓN TERRESTRE**

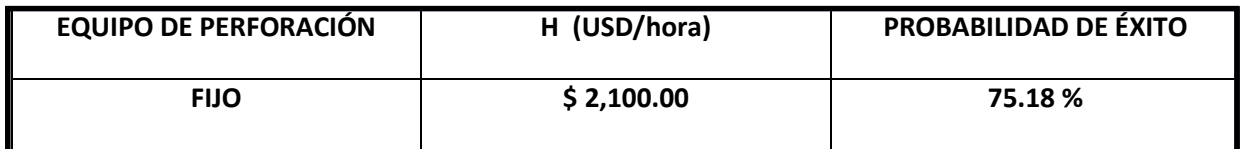

Aplicando la metodología para el cálculo de los tiempos de pesca, se obtuvo una probabilidad de éxito del 75% si se efectuara inmediatamente la operación de pesca, el resultado que arroja el método recomienda la operación ampliamente. El personal de perforación llevó a cabo cuatro operaciones de pesca continuas utilizando pescante de cuello S-150 sin éxito, posteriormente introducen sarta con zapata lavadora para intentar dos pescas adicionales con pescante de cuñas en espiral y rematan con el empleo de la sarta machuelo variando su posición nuevamente sin éxito. De esta manera se comprueba que la probabilidad de éxito calculada por medio del método de cálculo de los tiempos de pesca, es solo una herramienta que sirve como apoyo en la toma de decisiones para iniciar la operación de pesca, está en función de los costos que generan dichas operaciones pero no debe considerarse una regla. Ya se conocía de antemano el resultado de las operaciones en el pozo terrestre de estudio, solo se trataba de ratificar el método para corroborar su versatilidad, desafortunadamente no hubo éxito.

### **CONCLUSIONES**

La metodología para el cálculo de los tiempos de pesca, es la combinación de una serie de ecuaciones generadas por los costos que involucran las operaciones de pesca y la desviación del pozo. El objetivo es minimizar los costos de la operación en caso de presentarse una pegadura diferencial o atrapamiento de tubería, lo más adecuado para solucionar un problema de pegadura de tubería es el empleo de baches despegadores de diesel, se bombean y dejan reposar para reducir la densidad de los fluidos de perforación, se tensiona la sarta y operan los martillos hidráulicos. Si estas acciones no resultaran favorables se deben iniciar las operaciones de pesca, la desviación o el abandono del pozo.

El desarrollo de las ecuaciones de pesca, es el resultado del análisis exhaustivo de los costos que involucran las operaciones de pesca y un gran número de pozos pertenecientes al Golfo de México que presentaron pegadura diferencial, el análisis de los costos determinó los parámetros que involucran derrama económica, como son la renta de equipo y herramientas, operación del equipo por personal capacitado y materia prima como cemento, tubería, fluidos, etc. De la misma forma del análisis de la base de datos de pozos que presentaron pegadura diferencial, se determinó las probabilidades de éxito de la liberación de la tubería en función del tiempo y como consecuencia el cálculo del tiempo óptimo y económico de pesca.

Como resultado de la "Metodología de Cálculo de los Tiempos de Pesca", se desarrolló un programa obteniendo resultados satisfactorios al aplicarlo en pozos petroleros pertenecientes a Mar del Norte. Se debe hacer hincapié que el método es solo una herramienta de apoyo, que ayuda al personal en campo en la toma de decisión para iniciar la pesca o desviar el pozo, pero nunca sustituirá la experiencia del personal.

Me surge la inquietud de que tan viable es la aplicación práctica del programa en pozos donde se presentaron problemas de rotura de la sarta de perforación. El ejemplo del pozo 1 perteneciente a la región marina del Golfo de México, presentó rotura de la sarta de perforación al calibrar las paredes del pozo por la continua reducción de su diámetro, se inició inmediatamente la operación de pesca con pescante de cuello S-150 ensamblado con cuña de canasta y molino de control, al segundo intento se obturó perfectamente el pescado al aplicar peso y se liberó tensionando para llevarlo a la superficie. ¿Qué pasaría si se aplicara el método antes de iniciar las operaciones de pesca?, ¿recomendaría la pesca inmediata o la desviación del pozo?, tomando los valores de la base de datos del pozo y de los costos proporcionados por una compañía de la cual omitiremos su nombre por obvias razones. El resultado arroja una probabilidad de éxito del orden del 69% si realizamos las operaciones de pesca inmediatamente, por lo que el pozo ratificó la viabilidad del método.

El ejemplo del pozo 2 se refiere a un pozo terrestre de la zona de Comalcalco, presentó rotura de la sarta de perforación al calibrar una sección, inmediatamente se realizaron cuatro operaciones continuas de pesca con pescante de cuello S-150 ensamblado con cuña en espiral y control de cuña en espiral sin éxito, se introdujo aparejo con zapata lavadora y se realizaron dos operaciones de pesca más con el mismo pescante S-150 con guía estándar y cuñas en espiral nuevamente sin éxito. Por último se introdujo sarta machuelo operándolo en diferentes posiciones fracasando en los intentos por lo que se terminó desviando el pozo. ¿Qué nos recomendaría el método desde un principio, la pesca o la desviación del pozo?, nuevamente se recurrió a la base de datos del pozo y los costos proporcionados por la compañía referentes a renta de las herramientas de pesca, operación por personal capacitado y costo de la corrida de los equipos. El resultado arroja una probabilidad de éxito del orden del 75% si se realiza la operación de pesca inmediata, en este caso el método no es compatible con la realidad, por lo que debemos tener reservas con su aplicación.

De los resultados de la aplicación del método en los dos ejemplos anteriores, se concluye que el método sugiere una recomendación más no determina de manera absoluta el éxito de la pesca o desvío del pozo. El método solo es una herramienta de apoyo para el personal en campo, en la toma de decisiones cuando hay incertidumbre en pescar o iniciar la desviación inmediata del pozo.

# **ANEXO 1**

### **APLICACIÓN DEL PROGRAMA BASADO EN LA "METODOLOGÍA PARA EL CÁLCULO DE LOS TIEMPOS DE LAS OPERACIONES DE PESCA", PARA DOS POZOS.**

### **POZO 1**

### **4.1.2 ! CÁLCULO DEL COSTO PARA INSTALACIÓN Y DESMONTADO DE LA ULA**

! INSTALACIÓN Y DESMONTADO DE LA ULA

write(\*,\*) 'Cual es el costo de la renta del equipo por hora? : ' read( $*,*$ ) renta equipo por hora **H = 4500** write(\*,\*) 'A qué profundidad ocurrió el atrapamiento? : ' read(\*,\*) profundidad **D = 2815** write(\*,\*) 'Cuánto cuesta operar la ULA? : ' read(\*,\*) costo\_operacion\_ULA **\$ 2,354.00** ! es un costo fijo costo\_instalación\_ULA = costo\_operación\_ULA write (\*,\*) 'Costo total de instalación de la ULA:=', costo instalación ULA **\$ 2,354.00**

### **! HERRAMIENTA DE PUNTO LIBRE**

tiempo\_promedio\_corrida\_PL = ((profundidad  $*$  0.2921d0) + (profundidad  $*$  1.03d0)) write(\*,\*) 'Cuánto cuesta la operación de la herramienta de punto libre? : ' read(\*,\*) costo\_operación\_PL **\$ 3,262.00** ! es un costo fijo costo total PL = tiempo\_promedio\_corrida\_PL + costo\_operación\_PL write (\*,\*) 'Costo total de operación de la herramienta de punto libre:= ', costo\_total\_PL **\$ 6,983.7115**

### **! CORTE TÉRMICO DE LA TUBERÍA (collading)**

tiempo\_promedio\_corrida\_CT = ((profundidad \* 0.1936d0) + (profundidad \* 0.65d0)) write(\*,\*) 'Cuánto cuesta la carga y operación para la herramienta de corte térmico? : ' read(\*,\*) costo\_carga\_CT **\$ 22.028.00** ! es un costo fijo costo\_total\_CT = tiempo\_promedio\_corrida\_CT + costo\_carga\_CT costo\_total\_CT = costo\_total\_CT \* 1.875d0 ! Pues tenemos que tienen fallan 35 de 40 write (\*,\*) 'Costo total del corte térmico:= ', costo\_total\_CT **\$ 45,755.1262**

## **! TORQUE**

tiempo promedio corrida  $TOR = ((profundidad * 0.1936d0) + (profundidad * 0.65d0))$ write(\*,\*) 'Cuál es el costo de la carga (disparo) y operación del string shot? : ' read(\*,\*) costo\_string\_shot\_TOR **\$ 26,373.00** ! es un costo fijo costo\_total\_TOR = tiempo\_promedio\_corrida\_TOR + costo\_string\_shot\_TOR costo\_total\_TOR = costo\_total\_TOR \* 1.6666666666 ! Pues falla 28 de 42 write (\*,\*) 'Costo total del string shot:= ', costo\_total\_TOR **\$ 47,911.2222**

### **! CÁLCULO PARA EL COSTO TOTAL DE OPERACIÓN PARA LA ULA**

costo\_total\_ULA = costo\_instalación\_ULA + costo\_total\_PL + costo\_total\_CT + costo\_total\_TOR write (\*,\*) 'Costo total de las operaciones con la ULA:= ', costo total ULA **\$ 103,004.06**

### **4.1.3 ! VIAJE DE RECUPERACIÓN DE LA TUBERÍA CORTADA**

! CIRCULACIÓN PREVIA AL VIAJE DE RECUPERACIÓN

!write(\*,\*) 'Cual es el tiempo promedio de circulación previa al viaje de recuperación? : ' tiempo\_promedio\_circulación\_previa = 1.25d0 ! solo la ida

costo circulación previa = tiempo promedio circulación previa \* renta equipo por hora write (\*,\*) 'Costo total para de la circulación previa al viaje de recuperación:= ', costo\_circulación\_previa **\$ 5,625.00**

tiempo promedio recuperación = profundidad / 500.0d0 costo viaje recuperación = tiempo promedio circulación previa + tiempo\_promedio\_recuperación costo viaje recuperación = costo viaje recuperación \* renta equipo por hora write (\*,\*) 'Costo total del viaje ascendente de recuperación: = ', costo\_viaje\_recuperación !write (\*,\*) 'Costo total del viaje ascendente de recuperación:= ', costo\_circulación\_previa + costo viaje recuperación **\$30,960.00**

### **4.1.4 ! TAPÓN DE CEMENTO**

!write(\*,\*) 'Cuál es el tiempo de fraguado del tapón de cemento? : ' !read(\*,\*) tiempo\_bombeo\_fraguado tiempo\_bombeo\_fraguado = 10.0d0

write(\*,\*) 'Cuál es el costo de los componentes del cemento? : '

read(\*,\*) costo\_componentes\_cemento **\$ 12,000.00**

! Cálculo del costo de los viajes de limpieza previos al tapón de cemento costo\_viaje\_limpieza = tiempo\_promedio\_recuperación \* 2.0d0 \* renta\_equipo\_por\_hora write (\*, \*) 'Costo del viaje completo de limpieza a la BP:= ', costo\_viaje\_limpieza **\$ 50,670.00**

! Cálculo del costo de circulaciones de bombeo costo dos circulaciones bombeo cemento = 2.5d0 \* renta equipo por hora write (\*,\*) 'Costo de las circulaciones antes y después de bombear:= ', costo\_dos\_circulaciones\_bombeo\_cemento **\$ 11,250.00**

! Cálculo del costo del cemento utilizado costo\_cemento = tiempo\_bombeo\_fraguado \* renta\_equipo\_por\_hora + costo\_componentes\_cemento write (\*, \*) 'Costo del cemento:= ', costo\_cemento **\$ 57,000.00** 

! Cálculo del costo total de la colocación del tapón de cemento costo\_total\_cementación = costo\_viaje\_limpieza + costo\_dos\_circulaciones\_bombeo\_cemento + costo\_cemento costo total cementación = 1.2d0  $*$  costo total cementación ! Pues fallan 1 de cada 5 tapones write (\*,\*) 'Costo total de la cementación:= ', costo\_total\_cementación **\$ 142,704.00**

## **4.1.5 ! VIAJE DE RECONOCIMIENTO DEL TAPÓN DE CEMENTO**

!write(\*,\*) 'Cuanto tiempo en promedio tarda el afine del tapón? : ' !read(\*,\*) tiempo\_promedio\_afine\_tapón tiempo promedio afine tapón = 1.0d0

! Cálculo del costo de circulación de limpieza previo al afine costo circulación previa afine = 1.25d0  $*$  renta equipo por hora !tiempo\_circulación\_bombeo write (\*,\*) 'Costo de la circulación previa al afine: = ', costo circulación previa afine **\$ 5,625.00**

! Cálculo del costo del afine del tapón costo afine tapón = tiempo promedio afine tapón \* renta equipo por hora write (\*,\*) 'Costo del afine del tapón: = ', costo afine tapón **\$ 4,500.00**

! Cálculo del costo de los viajes de reconocimiento del tapón costo viajes reconocimiento tapón = costo viaje limpieza write (\*,\*) 'Costo del viaje de reconocimiento del tapón:= ', costo\_viajes\_reconocimiento\_tapón

### **\$ 50,670.00**

! Cálculo del costo total del viaje de reconocimiento costo\_total\_viaje\_reconocimiento = costo\_viajes\_reconocimiento\_tapón + costo\_afine\_tapón + costo\_circulacion\_previa\_afine write (\*,\*) 'Costo total del viaje de reconocimiento: = ', costo\_total\_viaje\_reconocimiento **\$ 60,795.00**

# **4.1.6 ! COSTO DESVIACIÓN**

! Antes de cualquier cálculo vamos a establecer qué herramienta de desviación vamos a utilizar write (\*,\*) 'Que equipo de desviación vas a utilizar:' write (\*,\*) 'Escribe 1 si vas a utilizar ensamble rotatorio y 2 si es motor de fondo' read (\*,\*) opción

### **1 Ensamble rotatorio**

```
if (opción == 1) then
es ensamble rotatorio = .true.
else
es ensamble rotatorio = .false.
endif
```
if (es\_ensamble\_rotatorio) then !write(\*,\*) 'Cual es el tiempo promedio de desviación con ensamble rotatorio? : ' !read(\*,\*) tiempo\_promedio\_desviación\_ensamble\_rotatorio tiempo\_promedio\_desviación\_ensamble\_rotatorio = 12.0d0

```
costo_viaje_completo = costo_viaje_limpieza
costo desviación = tiempo_promedio_desviación_ensamble_rotatorio * renta_equipo_por_hora
else
!write(*,*) 'Cual es el tiempo promedio de desviación con motor de fondo? : '
!read(*,*) tiempo_promedio_desviación_motor_fondo
tiempo_promedio_desviación_motor_fondo = 12.0d0
```

```
tiempo_extra_viaje_motor_fondo = 5.0d0
costo_viaje_completo = tiempo_extra_viaje_motor_fondo * renta_equipo_por_hora + 
costo_viaje_limpieza
costo_desviación = tiempo_promedio_desviación_motor_fondo * renta_equipo_por_hora
endif
```
costo total desviación = costo viaje completo + costo desviación write (\*,\*) 'El costo del viaje completo:= ', costo\_viaje\_completo **\$ 50,670.00** write (\*,\*) 'El costo de la desviación:= ', costo\_desviación **\$ 54,000.00** write (\*,\*) 'El costo total de la desviacion:= ', costo\_total\_desviación

## **\$ 104,670.00**

### **4.1.7 ! COSTO DE REPERFORACIÓN A LA PROFUNDIDAD ORIGINAL**

write(\*,\*) 'Cuál es la diferencia de profundidad entre el punto de atascamiento y la profundidad original del pozo? : ' read(\*,\*) diferencia\_profundidades **1792**

tiempo\_perforación\_abajo\_punto\_atascamiento = diferencia\_profundidades / 500.0d0 costo reperforación = tiempo\_perforación abajo punto atascamiento \* renta equipo por hora write (\*,\*) 'Costo total de la reperforación:= ', costo\_reperforación **\$ 16,128.00**

### **! COSTO TOTAL DE SIDETRACK**

costo\_total\_sidetrack = costo\_reperforación + costo\_total\_desviación + costo\_total\_viaje\_reconocimiento + costo\_total\_cementación costo\_total\_sidetrack = costo\_total\_sidetrack + costo\_viaje\_recuperación + costo\_total\_ULA write (\*,\*) 'Costo total del SIDETRACK:= ', costo\_total\_sidetrack **\$ 458,261.06**

### **! CÁLCULO DE LA RAZÓN DE COSTOS**

razón\_de\_costos = (1.43 \* renta\_equipo\_por\_hora) / costo\_total\_sidetrack write (\*,\*) 'La razón de costos:= ', razón\_de\_costos **RC = 1.40422137652139265 E-002**

### **4.1.8 ! CÁLCULO DEL TIEMPO ÓPTIMO Y ECONÓMICO DE PESCA**

! OFT (Tiempo Óptimo de Pesca a partir de la razón de costos) if(razón de costos  $>= 0.00054d0$  .AND. razón de costos <  $0.0012d0$ ) then oft =  $2.4916d0$  \* (razón de costos \*\* (-0.499d0)) else if(razón\_de\_costos >= 0.0012d0 .AND. razón\_de\_costos <= 0.02 ) then oft = 0.3449d0 \* (razón\_de\_costos \*\* (-0.804d0)) end if write (\*,\*) 'OFT:= ', oft **OFT = 10.645228500222485** ! EFT (Tiempo Económico de Pesca a partir de la razón de costos) eft = 0.2182d0 \* (razón\_de\_costos \*\* (-1.158d0)) write(\*,\*) 'EFT:= ', eft **EFT = 30.487677694652078**

## **4.1.9 ! CÁLCULO DE LA PROBABILIDAD DE ÉXITO DE LA OPERACIÓN**

```
! Probabilidad de éxito de la operación a partir de oft
if(oft >= 0.0d0 .and. oft < 3.06d0) then
cdf = -0.0479d0 * (oft ** 2) + 0.2773d0 * (oft) + (10 ** (-16))write (*,*) 'Probabilidad de éxito de la operación a partir de OFT:= , cdf
else
if(oft >= 3.06d0 .and. oft <= 120.0d0) then
cdf = 0.1228d0 * LOG(oft) + 0.4011d0
write (*,*) 'Probabilidad de éxito de la operación a partir de OFT:= ', cdf
OFT = 0.69153572457164114
else
write(*,*) 'Razón de costo fuera del rango'
end if
! Probabilidad de éxito de la operación a partir de eft
if(eft >= 0.0d0 .and. eft < 3.06d0) then
cdf = -0.0479d0 * (eft ** 2) + 0.2773d0 * (eft) + (10 ** (-16))else
if(oft >= 3.06d0 .and. oft <= 120.0d0) then
cdf = 0.1228d0 * LOG(eft) + 0.4011d0
end if
```

```
!write (*,*) 'Probabilidad de éxito de la operación a partir de EFT:= ', cdf
```
# **POZO 2**

## **4.2.2 ! CÁLCULO DEL COSTO PARA INSTALACIÓN Y DESMONTADO DE LA ULA**

```
! INSTALACIÓN Y DESMONTADO DE LA ULA
```

```
write(*,*) 'Cual es el costo de la renta del equipo por hora? : '
read(*,*) renta_equipo_por_hora
H = 2100 
write(*,*) 'A qué profundidad ocurrió el atrapamiento? : '
read(*,*) profundidad 
D = 6009 
write(*,*) 'Cuánto cuesta operar la ULA? : '
read(*,*) costo_operación_ULA
$ 2,354.00 ! es un costo fijo
costo_instalación_ULA = costo_operación_ULA
write (*,*) 'Costo total de instalación de la ULA:=', costo_instalación_ULA
$ 2,354.00
```
### **! HERRAMIENTA DE PUNTO LIBRE**

tiempo\_promedio\_corrida\_PL = ((profundidad \* 0.2921d0) + (profundidad \* 1.03d0)) write(\*,\*) 'Cuánto cuesta la operación de la herramienta de punto libre? : ' read(\*,\*) costo\_operación\_PL **\$ 3,262.00** ! es un costo fijo costo\_total\_PL = tiempo\_promedio\_corrida\_PL + costo\_operación\_PL write (\*,\*) 'Costo total de operación de la herramienta de punto libre:= ', costo\_total\_PL **\$ 11,206.4989**

## **! CORTE TÉRMICO DE LA TUBERÍA collading**

tiempo\_promedio\_corrida\_CT = ((profundidad \* 0.1936d0) + (profundidad \* 0.65d0)) write(\*,\*) 'Cuánto cuesta la carga y operación para la herramienta de corte térmico? : ' read(\*,\*) costo\_carga\_CT **\$ 22.028.00** ! es un costo fijo costo total  $CT =$  tiempo promedio corrida  $CT +$  costo carga  $CT$ costo\_total\_CT = costo\_total\_CT \* 1.875d0 ! Pues tenemos que tienen fallan 35 de 40 write (\*,\*) 'Costo total del corte térmico:= ', costo\_total\_CT **\$ 50,807.23575**

## **! TORQUE**

tiempo promedio corrida  $TOR = ((profundidad * 0.1936d0) + (profundidad * 0.65d0))$ write(\*,\*) 'Cual es el costo de la carga (disparo) y operación del string shot? : ' read(\*,\*) costo\_string\_shot\_TOR **\$ 26,373.00** ! es un costo fijo costo\_total\_TOR = tiempo\_promedio\_corrida\_TOR + costo\_string\_shot\_TOR costo\_total\_TOR = costo\_total\_TOR \* 1.6666666666 ! Pues falla 28 de 42 write (\*,\*) 'Costo total del string shot:= ', costo\_total\_TOR **\$ 52,401.9861**

## **! CÁLCULO PARA EL COSTO TOTAL DE OPERACIÓN PARA LA ULA**

costo\_total\_ULA = costo\_instalación\_ULA + costo\_total\_PL + costo\_total\_CT + costo\_total\_TOR write (\*,\*) 'Costo total de las operaciones con la ULA:= ', costo total\_ULA **\$ 116,769.72073**

## **4.2.3 ! VIAJE DE RECUPERACIÓN DE LA TUBERÍA CORTADA**

! CIRCULACIÓN PREVIA AL VIAJE DE RECUPERACIÓN

!write(\*,\*) 'Cual es el tiempo promedio de circulación previa al viaje de recuperación? : ' tiempo promedio circulación previa = 1.25d0 ! solo la ida

costo\_circulación\_previa = tiempo\_promedio\_circulación\_previa \* renta\_equipo\_por\_hora write (\*,\*) 'Costo total para de la circulación previa al viaje de recuperación:= ', costo\_circulación\_previa

### **\$ 2,625.00**

tiempo\_promedio\_recuperación = profundidad / 500.0d0 costo viaje recuperación = tiempo promedio circulación previa + tiempo\_promedio\_recuperación costo\_viaje\_recuperación = costo\_viaje\_recuperación \* renta\_equipo\_por\_hora write (\*,\*) 'Costo total del viaje ascendente de recuperación:= ', costo\_viaje\_recuperación !write (\*,\*) 'Costo total del viaje ascendente de recuperación:= ', costo\_circulación\_previa + costo\_viaje\_recuperación **\$27,862.00**

## **4.2.4 ! TAPÓN DE CEMENTO**

!write(\*,\*) 'Cual es el tiempo de fraguado del tapón de cemento? : ' !read(\*,\*) tiempo\_bombeo\_fraguado tiempo\_bombeo\_fraguado = 10.0d0

write(\*,\*) 'Cual es el costo de los componentes del cemento? : ' read(\*,\*) costo\_componentes\_cemento **\$ 12,000.00**

! Cálculo del costo de los viajes de limpieza previos al tapón de cemento costo\_viaje\_limpieza = tiempo\_promedio\_recuperación \* 2.0d0 \* renta\_equipo\_por\_hora write (\*, \*) 'Costo del viaje completo de limpieza a la BP:= ', costo\_viaje\_limpieza **\$ 50,475.60**

```
! Cálculo del costo de circulaciones de bombeo
costo dos circulaciones bombeo cemento = 2.5d0 * renta equipo por hora
write (*,*) 'Costo de las circulaciones antes y después de bombear:= ', 
costo_dos_circulaciones_bombeo_cemento
$ 5,250.00
```

```
! Cálculo del costo del cemento utilizado
costo cemento = tiempo_bombeo_fraguado * renta_equipo_por_hora +
costo_componentes_cemento
write (*, *) 'Costo del cemento:= ', costo_cemento
$ 33,000.00
```
! Cálculo del costo total de la colocación del tapón de cemento costo total cementación = costo viaje limpieza + costo dos circulaciones bombeo cemento + costo\_cemento costo\_total\_cementación = 1.2d0 \* costo\_total\_cementación ! Pues fallan 1 de cada 5 tapones write (\*,\*) 'Costo total de la cementación:= ', costo\_total\_cementación **\$ 106,470.72**

### **4.2.5 ! VIAJE DE RECONOCIMIENTO DEL TAPÓN DE CEMENTO**

!write(\*,\*) 'Cuanto tiempo en promedio tarda el afine del tapón? : ' !read(\*,\*) tiempo\_promedio\_afine\_tapón tiempo\_promedio\_afine\_tapón = 1.0d0

! Cálculo del costo de circulación de limpieza previo al afine costo\_circulación\_previa\_afine = 1.25d0 \* renta\_equipo\_por\_hora !tiempo\_circulación\_bombeo write (\*,\*) 'Costo de la circulación previa al afine: = ', costo circulación previa afine **\$ 2,625.00**

! Cálculo del costo del afine del tapón costo\_afine\_tapón = tiempo\_promedio\_afine\_tapón \* renta\_equipo\_por\_hora write (\*,\*) 'Costo del afine del tapón:= ', costo\_afine\_tapón **\$ 2,100.00**

! Cálculo del costo de los viajes de reconocimiento del tapón costo viajes reconocimiento tapón = costo viaje limpieza write (\*,\*) 'Costo del viaje de reconocimiento del tapón: = ', costo\_viajes\_reconocimiento\_tapón **\$ 50,475.60**

! Cálculo del costo total del viaje de reconocimiento costo\_total\_viaje\_reconocimiento = costo\_viajes\_reconocimiento\_tapón + costo\_afine\_tapón + costo\_circulacion\_previa\_afine write (\*,\*) 'Costo total del viaje de reconocimiento:= ', costo\_total\_viaje\_reconocimiento **\$ 55,200.60**

## **4.2.6 ! COSTO DESVIACIÓN**

! Antes de cualquier cálculo vamos a establecer qué herramienta de desviación vamos a utilizar write (\*,\*) 'Que equipo de desviación vas a utilizar:' write (\*,\*) 'Escribe 1 si vas a utilizar ensamble rotatorio y 2 si es motor de fondo' read (\*,\*) opción

### **1 Ensamble rotatorio**

if (opción == 1) then es\_ensamble\_rotatorio = .true. else es ensamble rotatorio = .false. endif

if (es\_ensamble\_rotatorio) then !write(\*,\*) 'Cual es el tiempo promedio de desviación con ensamble rotatorio? : '

!read(\*,\*) tiempo\_promedio\_desviación\_ensamble\_rotator tiempo\_promedio\_desviación\_ensamble\_rotatorio = 12.0d0 costo\_viaje\_completo = costo\_viaje\_limpieza costo desviación = tiempo\_promedio\_desviación\_ensamble\_rotatorio \* renta\_equipo\_por\_hora else !write(\*,\*) 'Cual es el tiempo promedio de desviación con motor de fondo? : ' !read(\*,\*) tiempo\_promedio\_desviación\_motor\_fondo tiempo promedio desviación motor fondo = 12.0d0 tiempo extra viaje motor fondo = 5.0d0 costo\_viaje\_completo = tiempo\_extra\_viaje\_motor\_fondo \* renta\_equipo\_por\_hora + costo\_viaje\_limpieza

costo desviación = tiempo\_promedio\_desviación\_motor\_fondo \* renta\_equipo\_por\_hora endif

costo\_total\_desviación = costo\_viaje\_completo + costo\_desviación write (\*,\*) 'El costo del viaje completo:= ', costo\_viaje\_completo **\$ 60,975.60** write (\*,\*) 'El costo de la desviación:= ', costo\_desviación **\$ 25,200.00** write (\*,\*) 'El costo total de la desviación:= ', costo total desviación **\$ 86,175.60**

## **4.2.7 ! COSTO DE REPERFORACIÓN A LA PROFUNDIDAD ORIGINAL**

write(\*,\*) 'Cual es la diferencia de profundidad entre el punto de atascamiento y la profundidad original del pozo? : ' read(\*,\*) diferencia\_profundidades **\$ 332**

tiempo\_perforación\_abajo\_punto\_atascamiento = diferencia\_profundidades / 500.0d0 costo reperforación = tiempo\_perforación abajo punto atascamiento \* renta equipo por hora write (\*,\*) 'Costo total de la re-perforación: = ', costo\_re-perforación **\$ 1,394.40**

## **! COSTO TOTAL DE SIDETRACK**

costo\_total\_sidetrack = costo\_reperforación + costo\_total\_desviación + costo\_total\_viaje\_reconocimiento + costo\_total\_cementación costo\_total\_sidetrack = costo\_total\_sidetrack + costo\_viaje\_recuperación + costo\_total\_ULA write (\*,\*) 'Costo total del SIDETRACK:= ', costo\_total\_sidetrack **\$ 393,873.8407**

## **! CÁLCULO DE LA RAZÓN DE COSTOS**

razón\_de\_costos = (1.43 \* renta\_equipo\_por\_hora) / costo\_total\_sidetrack

write (\*,\*) 'La razón de costos:= ', razón\_de\_costos **RC =** 7.62426843137033964E-003

## **4.2.8 ! CÁLCULO DEL TIEMPO ÓPTIMO Y ECONÓMICO DE PESCA**

```
! OFT (Tiempo Óptimo de Pesca a partir de la razón de costos)
if(razón_de_costos >= 0.00054d0 .AND. razón_de_costos < 0.0012d0) then
oft = 2.4916d0 * (razón_de_costos ** (-0.499d0))
else
if(razón_de_costos >= 0.0012d0 .AND. razón_de_costos <= 0.02 ) then
oft = 0.3449d0 * (razón_de_costos ** (-0.804d0)) 
end if
write (*,*) 'OFT:= ', oft
OFT = 17.394256059408399 
! EFT (Tiempo Económico de Pesca a partir de la razón de costos)
eft = 0.2182d0 * (razón de costos ** (-1.158d0))
write(*,*) 'EFT:= ', eft
EFT = 61.839967940293150
```
## **4.2.9 ! CÁLCULO DE LA PROBABILIDAD DE ÉXITO DE LA OPERACIÓN**

```
! Probabilidad de éxito de la operación a partir de oft
if(oft >= 0.0d0 .and. oft < 3.06d0) then
cdf = -0.0479d0 * (oft ** 2) + 0.2773d0 * (oft) + (10 ** (-16))write (*,*) 'Probabilidad de éxito de la operación a partir de OFT:= , cdf
else
if(oft >= 3.06d0 .and. oft <= 120.0d0) then
cdf = 0.1228d0 * LOG(oft) + 0.4011d0write (*,*) 'Probabilidad de éxito de la operación a partir de OFT:= ', cdf
OFT = 0.75183399693575270
```

```
else
write(*,*) 'Razón de costo fuera del rango'
end if
```

```
! Probabilidad de éxito de la operación a partir de eft
if(eft >= 0.0d0 .and. eft < 3.06d0) then
cdf = -0.0479d0 * (eft ** 2) + 0.2773d0 * (eft) + (10 ** (-16))else
if(oft >= 3.06d0 .and. oft <= 120.0d0) then
cdf = 0.1228d0 * LOG(eft) + 0.4011d0
end if
!write (*,*) 'Probabilidad de éxito de la operación a partir de EFT:= ', cdf
```

```
stop
end
```
## **REFERENCIAS**

- 1.- Von Neuman J. y Morgenstern O. "Teoría de juegos y comportamiento económico", prensa de la Universidad de Princeton, 3er edición, 1953.
- 2.- Chatfield C., "Estadísticas de la tecnología", Chapman y Hall, Londres, 1970)(Cohen A.C., "Màxima estimación basada en la distribución de Weibull sobre muestras completas y censuradas",Tecnometrics, 1965.
- 3.- Bradley W.B., Jarman D., Plott R.S., Wood R.D., Schofield T.R. y Cocking D., "Enfoque de un grupo de trabajo para reducir los costos de tuberías atrapadas", Conferencia de Perforación, Ámsterdam, 1991.
- 4.- "Toma de decisiones operativas para los incidentes de atrapamientos de tubería en el golfo de México", SPE/IADC 21998. Conferencia de perforación, Ámsterdam, 1991.
- 5.- Ayres R.C. y O'Reilly J.E., "Estudio del comportamiento de los fluidos en operaciones costa afuera en el Golfo de México", Conferencia de Perforación, Nueva Orleans, 1989.
- 6.- Keller P.S., Brinkman P.E. y Taneja P.K., "Análisis económico y estadístico del tiempo límite para operaciones de pesca", Houston, 1984.
- 7.- T.R. Schofield, BP Compañía de operación y exploración, Ltd, SPE, 1992.
- 8.- Cunha, J.C.S. "Análisis de riesgo para operaciones de pesca", universidad Ouro Petro, Brasil, 1987. M.Sc. tesis.
- 9.- Petrobras-Nesep "Reporte anual de operaciones, 1986-1987".
- 10.- Cunha, J. C. S. "Decisiones de pesca utilizando análisis de riesgo" Petrobras, Boletín Técnico, enero-junio 1989.
- 11.- Harrison, C. G. "Decisiones de pesca bajo incertidumbre", JPT, febrero 1982.
- 12.- Beckman, O. R. y Costa Nieto, P. L. O., "Análisis Estadístico de Decisiones, Compañía Publicaciones Blücher, Sao Pablo, Brasil.
- 13.- Adkins, C. S. "Economía de las operaciones de pesca", SPE.
- 14.- Duda y conocimientos, "Sistemas expertos basados en la experiencia de operaciones de pesca", Byte. Septiembre de 1981.
- 15.- Waterman, D. A., "Guía para sistemas expertos", Addison-Wesley, 1985.
- 16.- Courtelle, J. M., "Una solución avanzada, El operador de perforación, la revista de la tecnología del petróleo", agosto, 1986.
- 17.- Stadwieser, J., Willson, B., "Tubería flexible implementada en las operaciones de pesca, para pozos de gas amargo, Canada, 1985.
- 18.- Donaldson, Charles A., "Cámaras para fondo de pozo", U.S. Patente N<sub>o</sub> 2632801, 1953.
- 19.- Cobb, C. C. y Schultz, P. K., "Fibra óptica para el empleo de videos de fondo de pozo en tiempo real", OTC, reporte 7046 presentado en la 24 conferencia anual en "Avances tecnológicos en pozos costa fuera", Texas, 1992.
- 20.- Moon, James y Crooke, Robert C, "Dispositivos para observar el fondo de pozos petroleros" U. S. Patente N<sub>o</sub> 2912495, 1958.
- 21.- Peter, C. A., Schultz, P. K. y Cobb, C. C., "Registros electro-ópticos y sistemas de video de fondo para pozos costa fuera", OTC nota 7608 presentada en la 26 convención anual OTC, Houston,mayo, 1994.
- 22.- Ward, S. L., "Diagnóstico de problemas de producción con cámaras de video de fondo", JPT, noviembre 1998.
- 23.- Tague, J. R., Hollman, G. F. y Chaffin, G., "Programa para optimizar la escala de eliminación utilizando el video de fondo",SPE 54600 presentado en la conferencia regional oeste de 1999, mayo 26-28, Alaska.
- 24.- R. A. Rademaker, K.K. Olszewski, J.J. Goiffon y S.D. Maddox, "Tubería flexible implementada en el sistema de video de fondo", SPE 24794 Washington, DC, octubre 4-7, 1992.
- 25.- J. C. S. Cunha, Petrobras S. A., U. de Tulsa, "Teoría del análisis de riesgo aplicado a las operaciones de pesca", SPE 28726, Conferencia Internacional Petrolera, México-Veracruz, octubre 10-13, 1994.
- 26.- C. S. Adkins, SPE, Mitchell Energy, "Economía de la pesca", mayo 1993.
- 27.- Catálogo de herramientas especiales de pesca "Gotco international", 2011.
- 28.- Procedimientos para selección y operación de herramientas de pesca, Gerencia de ingeniería de perforación y terminación de pozos, tercera versión, junio 2004.